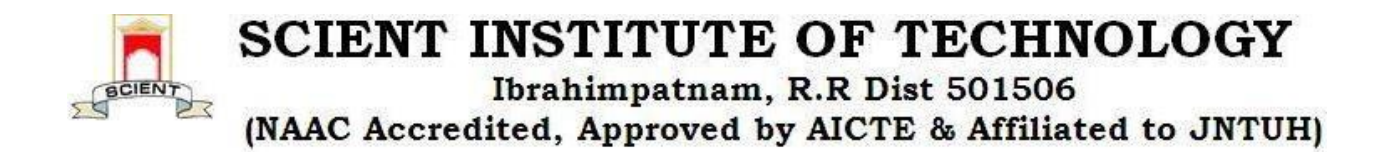

# **6.2.2 Implementation of e-governance in areas of operation**

# **INDEX**

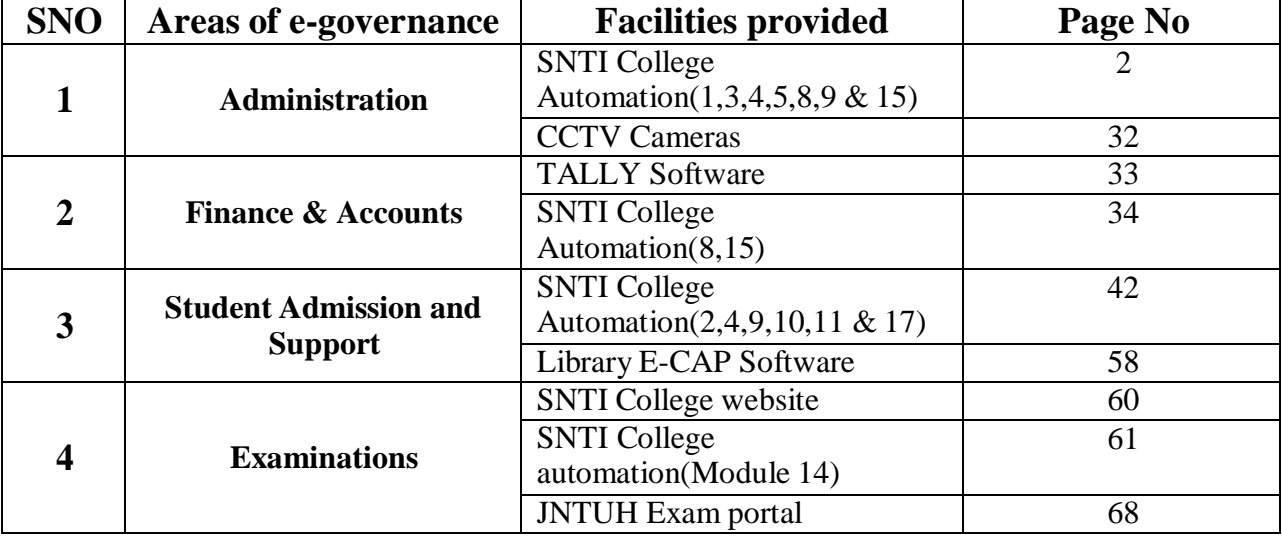

elled **Selent Institute of Technology**<br> **Selent Institute of Technology**<br> **Ibrahimpatnam**, R. R. Dt. -501 46 أفالياء

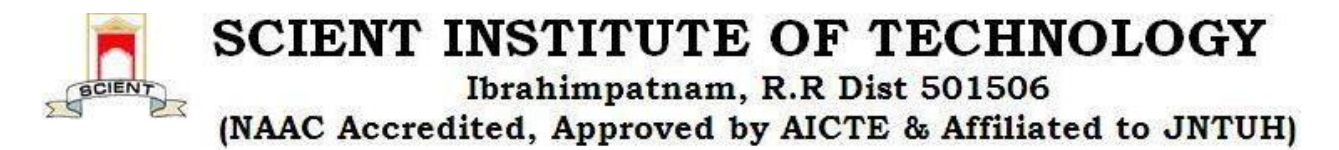

# **ENTERPRISE RESOURCE PLANNING SOFTWARE(ERP)**

The ERP software for our institution helps us to manage an entire institution, from admissions to assessments of the students. The ERP modules organize all the details to provide a proper list for a smooth workflow of an institution. With this we can manage all the details of the students; about their contact information, grades, assessment, fees, course, and every major or minute detail.

## **NAME OF THE VENDOR WITH CONTACT DETAILS**

Skolo Software, Genesis Tech Systems pvt.ltd

Plot No: 29,Kothaguda,Bhuvaneshwari Society,Madhapur,Hyderabad,Telangana 500084 ,

Phone No: 06281638058 Email: [vik@genetechsys.com](mailto:vik@genetechsys.com)

17 OV

PRINCIPAL Selent Institute of Technology Ibrahimpatnam, R. R. Dt. - 501 56

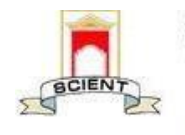

**SCIENT INSTITUTE OF TECHNOLOGY** Ibrahimpatnam, R.R Dist 501506

(NAAC Accredited, Approved by AICTE & Affiliated to JNTUH)

# **HOMEPAGE SCREENSHOT**

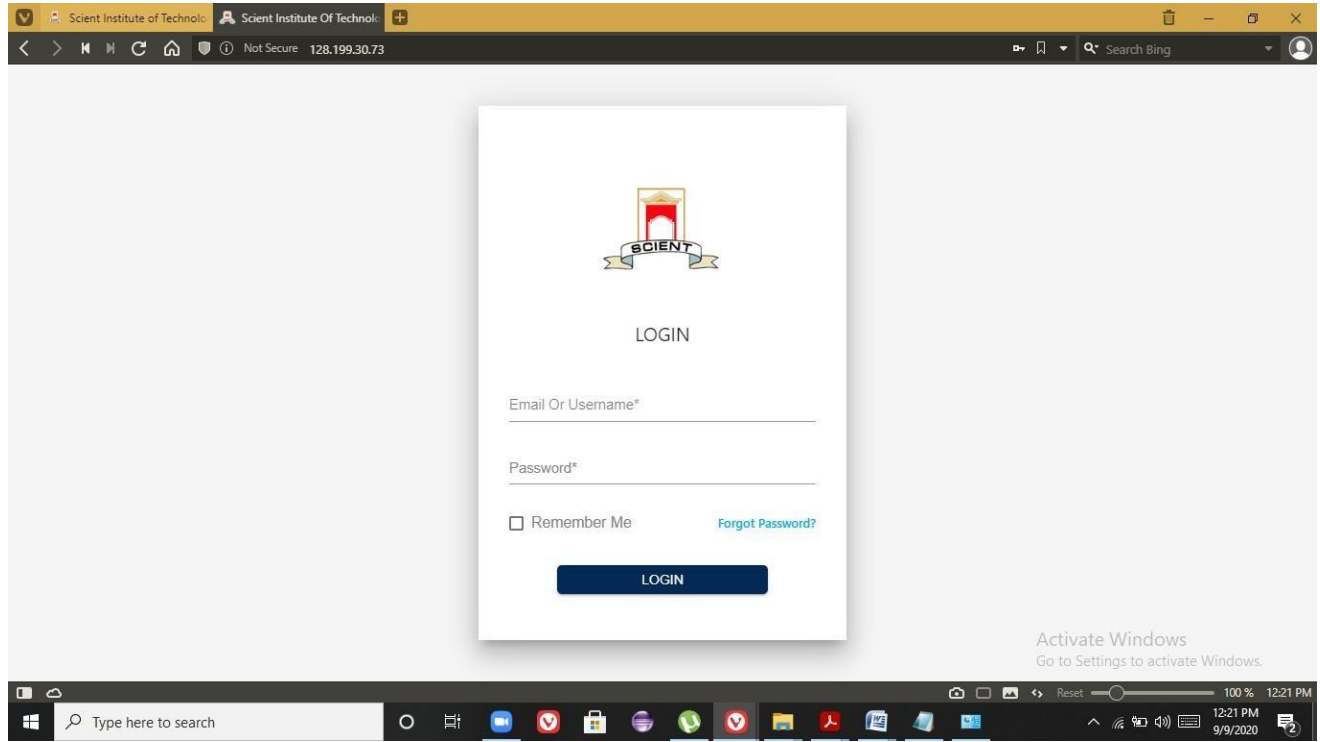

pola

**PRINCIPAL** Selent Institute of Technology fbrahimpatnam, R. R. Dt. -501 56

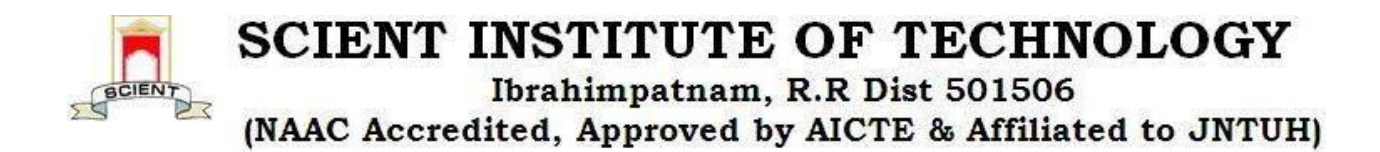

# **LIST OF MODULES IN ERP:**

- 1. Admin
- 2. Admissions
- 3. Academics
- 4. Student Information System
- 5. HR & Payroll
- 6. Time-Table management
- 7. Attendance Management
- 8. Accounts and Sales
- 9. Scholarship Management
- 10.Library Management
- 11.Transport
- 12. Hostel
- 13. Placements and Achievements
- 14.Examination Management
- 15.Inventory Management
- 16.Grievance
- 17.Feedback

# **ADMINISTRATION**

# **MODULES IN DETAIL**

# **1) ADMIN MODULE**

Admin module plays a vital role Admin module helps to ERP administration for efficient management of human resources. Admin module helps to manage faculty and students information, track their records like performance reviews, designations, time & attendance tracking.Admin functionalities are

- Staff/Student Entry, Role Configuration
- $\triangleright$  Role wise, User wise access rights
- $\triangleright$  Deactivate users
- $\triangleright$  User login history
- $\triangleright$  Manage passwords
- $\triangleright$  Can update college information like adding infrastructure details etc
- $\triangleright$  Can update academics information like adding courses etc.

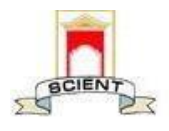

Ibrahimpatnam, R.R Dist 501506

(NAAC Accredited, Approved by AICTE & Affiliated to JNTUH)

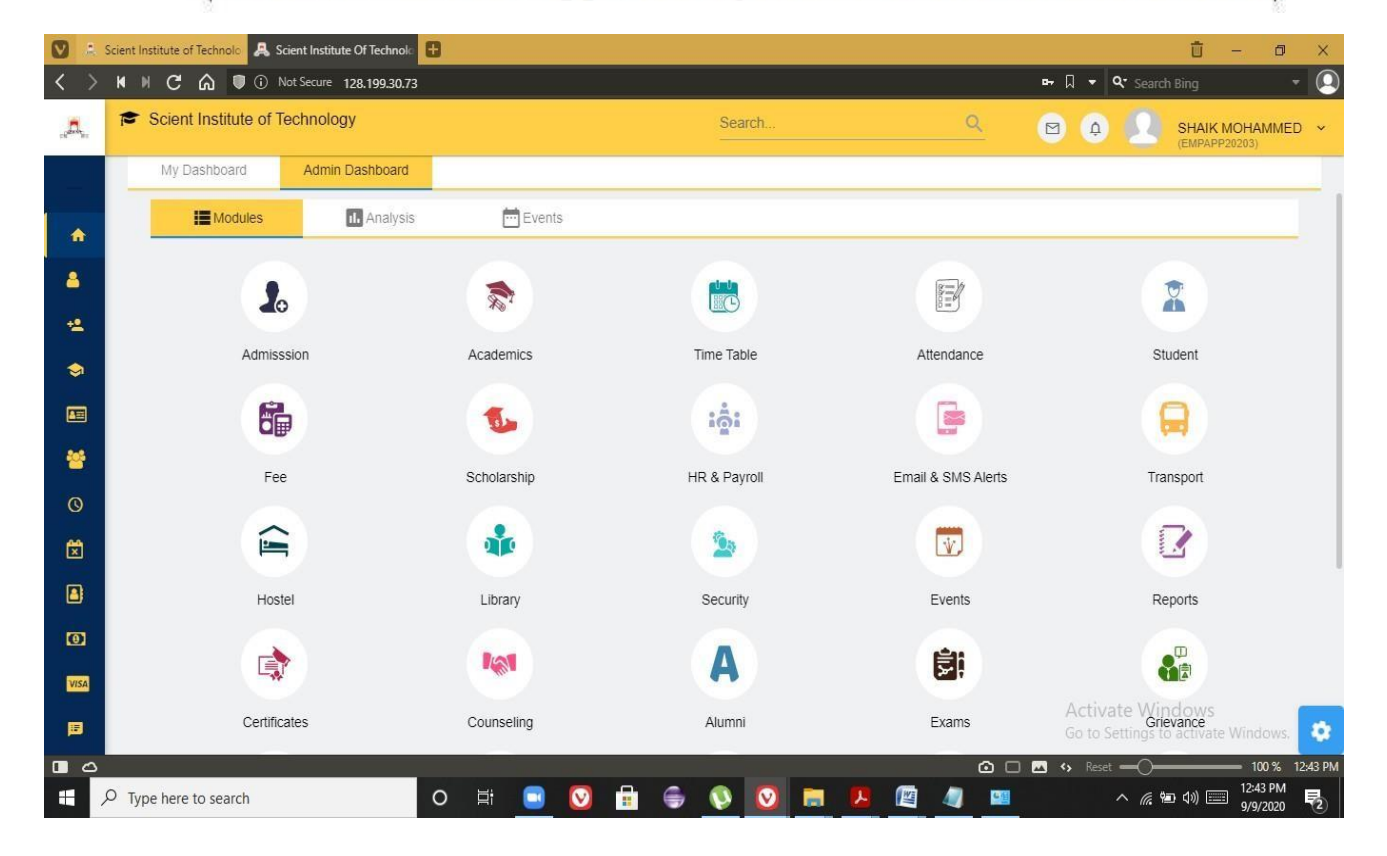

#### **Fig 1 : Admin Dashboard**

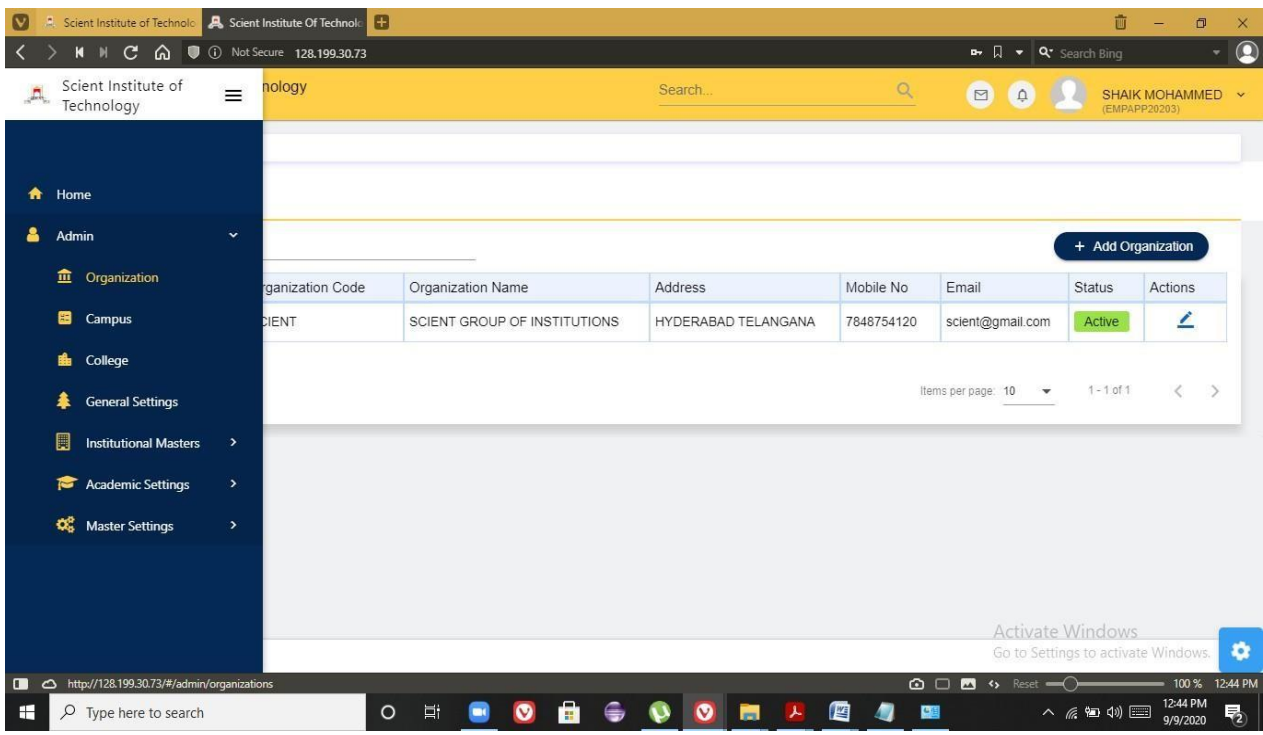

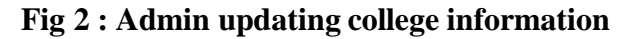

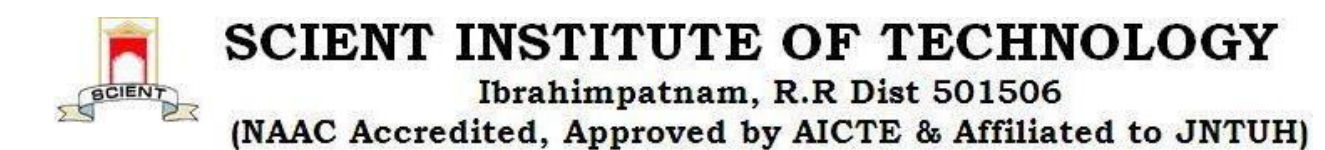

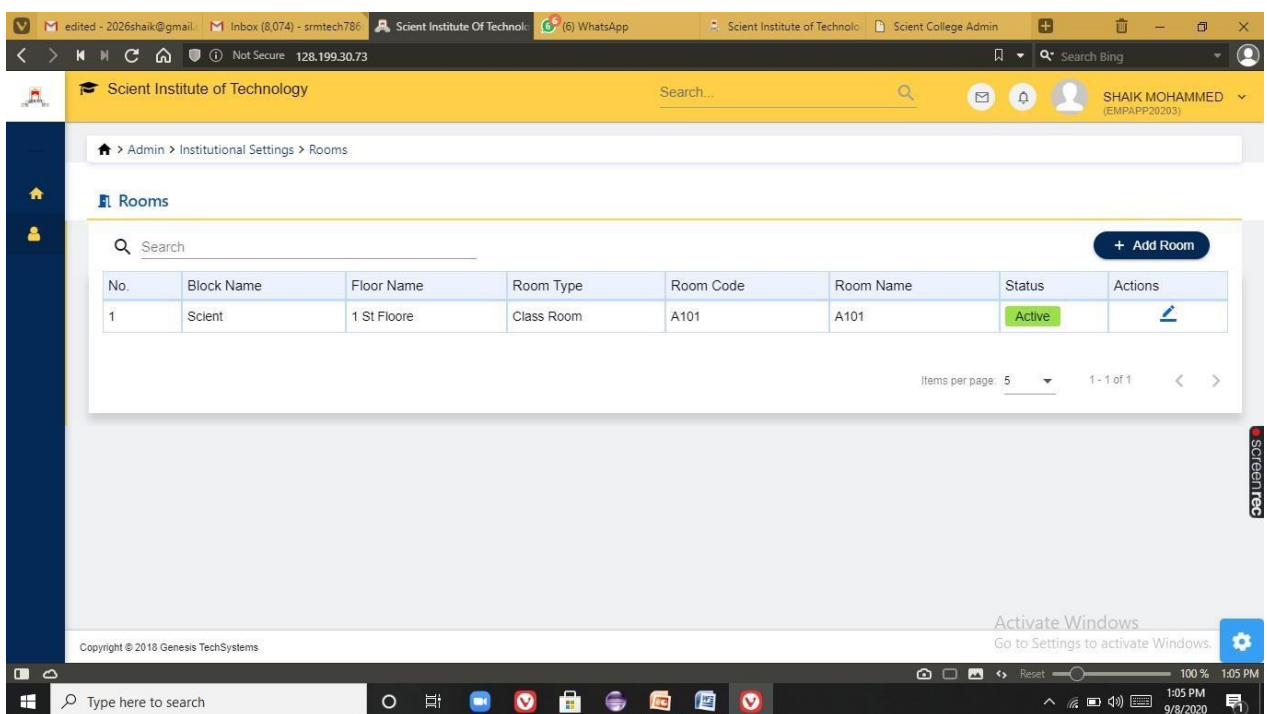

# **Fig 3 : Admin updating college infrastructure information like adding classrooms,blocks etc**

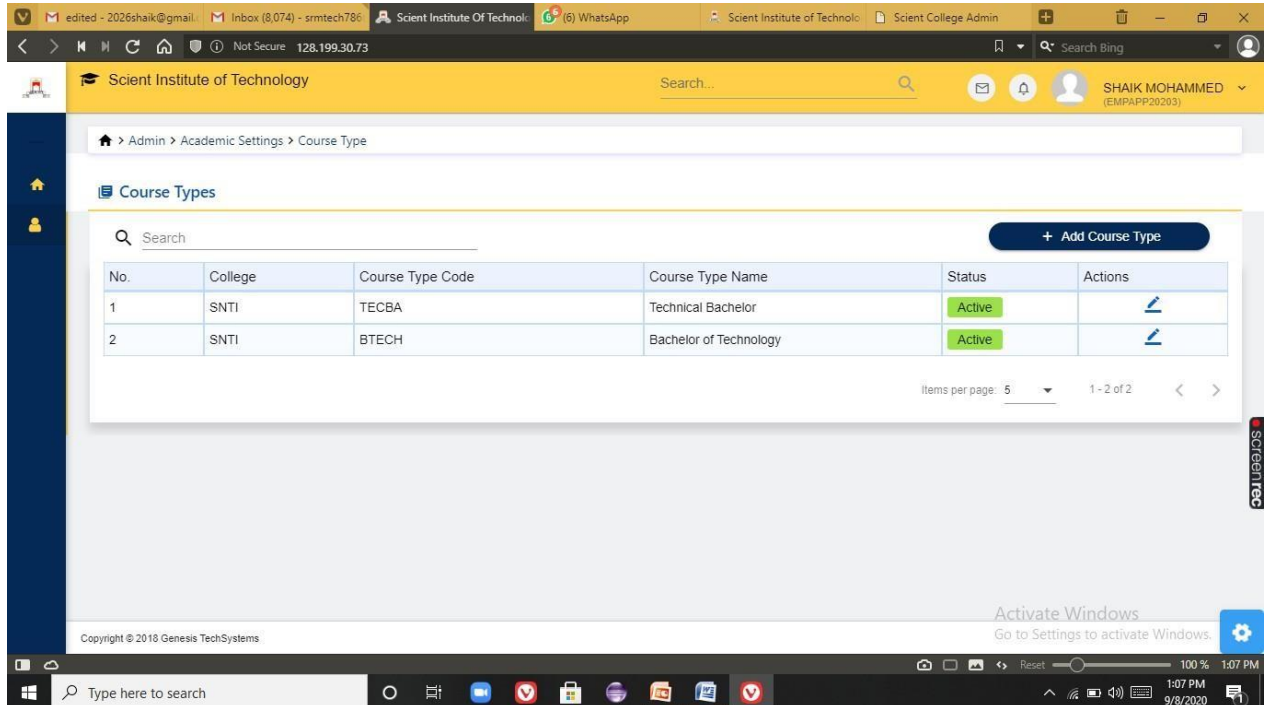

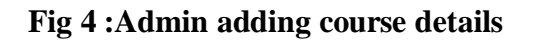

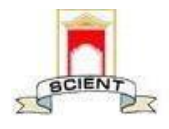

Ibrahimpatnam, R.R Dist 501506

(NAAC Accredited, Approved by AICTE & Affiliated to JNTUH)

| <b>E</b> Courses<br>$\alpha$ | Search       |              |                                   |                   |                |         |                               | + Add Course   |          |
|------------------------------|--------------|--------------|-----------------------------------|-------------------|----------------|---------|-------------------------------|----------------|----------|
| No.                          | College Code | Course Code  | Course Name                       | Course Short Name | Duration       | In Take | Course Type                   | <b>Status</b>  | Actions  |
| $\mathbf{1}$                 | SNTI         | CO1234       | Artificial Intelligence           | AI                | $\overline{1}$ | 70      | <b>Bachelor of Technology</b> | Active         | ∠        |
| $\overline{2}$               | SNTI         | <b>MBA</b>   | Master of Business Administration | <b>MBA</b>        | $\mathbf{3}$   |         | <b>Technical Bachelor</b>     | Active         | ∠        |
| $\sqrt{3}$                   | SNTI         | <b>BTECH</b> | <b>BTECH</b>                      | <b>BTECH</b>      | $\overline{4}$ | 6       | Bachelor of Technology        | Active         | $\angle$ |
|                              |              |              |                                   |                   |                |         | Items per page: 5             | $1 - 3$ of $3$ |          |

**Fig 5 : List of courses**

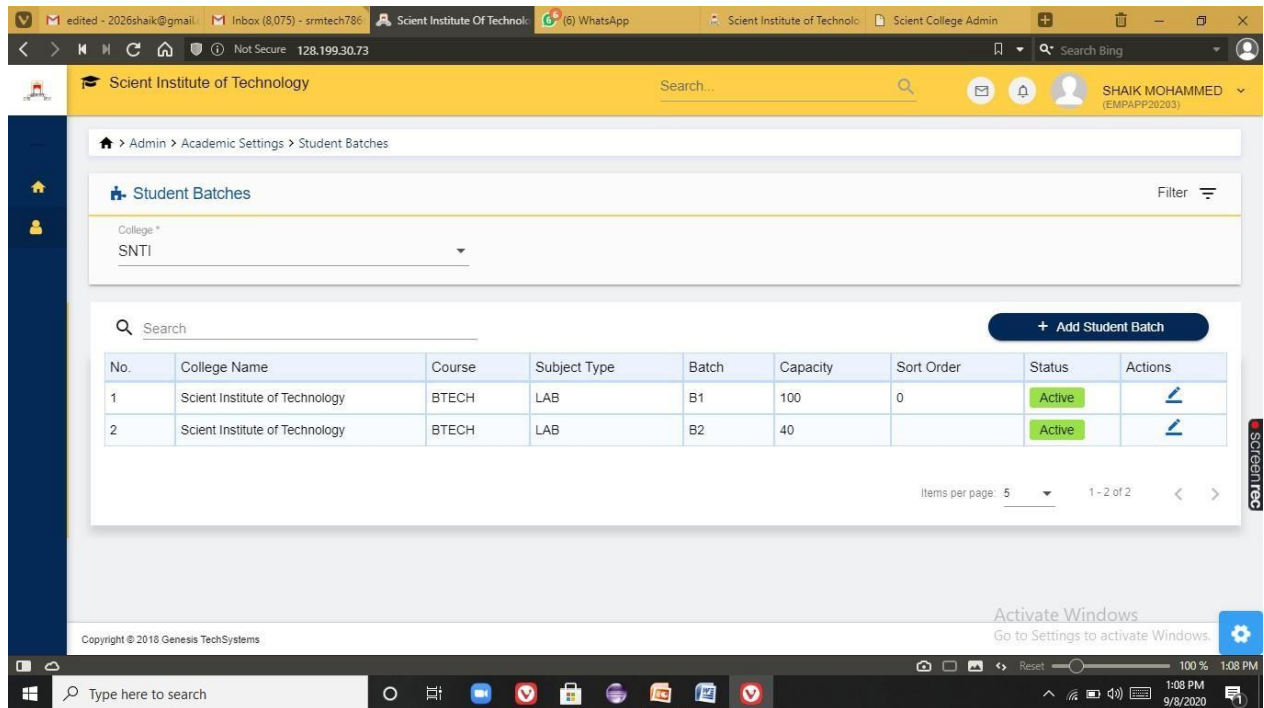

**Fig 6 :Creating student batches**

 $\sigma$ PRINCIPAL

Selent Institute of Technology fbrahimpatnam, R. R. Dt. -501 56

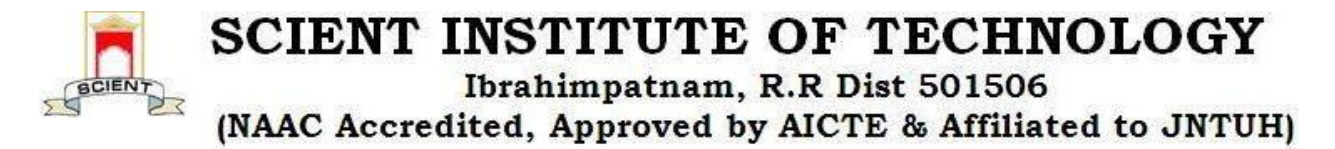

## **3) ACADEMICS**

In this module faculty can create courses. This module helps the institute to schedule the course online and let the students benefit through the online programming of the course. The ERP module of course scheduling creates a schedule of the courses for each team, class, or batch and enroll students in the programs and the groups with their preferred course. Faculties can publish digital timetable to the students.Operations to be performed are:

- Regulations
- **Subject master**
- **University curriculum**
- **Assign Course year subjects**
- View course year subjects
- **Staff subject mapping**
- **Staff subject unmapping**
- **Assign subject books**
- Subject unit topics
- Subject syllabus plan
- Elective group mapping
- **Student enrollment to Elective subject**
- Assign regulation to students
- Assign students to section
- Assign students to lab batches
- Allocate student subjects

**PRINCIPAR** Selent Institute of Technology (brahimpatnam, R. R. Dt. - 50) 56

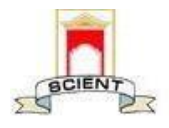

Ibrahimpatnam, R.R Dist 501506

(NAAC Accredited, Approved by AICTE & Affiliated to JNTUH)

|                | M ERP SCREENS A Scient Institut A Scient Institut B Scient College G scholarship m @ EIIMS  Educat cO Inventory Mar G feedback mod S College & Un G campus maint |                |               |                              |                      |     |         |               |     |     |                      |                        |                                   | 茴                                   | σ                   | ×                |
|----------------|----------------------------------------------------------------------------------------------------|----------------|---------------|------------------------------|----------------------|-----|---------|---------------|-----|-----|----------------------|------------------------|-----------------------------------|-------------------------------------|---------------------|------------------|
|                | $\mathbf{C}$<br>⋒<br>128.199.30.73<br>$M$ $N$                                                                                                    |                |               |                              |                      |     |         |               |     |     |                      |                        | <b>D-</b> Q <b>Q-</b> Search Bing |                                     |                     | $\bullet$        |
| يمي            | Scient Institute of<br>$\equiv$<br>Technology                                                                                                    | nology         |               |                              |                      |     |         | Search.       |     |     | $\alpha$             | $\Box$<br>$\Omega$     |                                   | (EMPAPP20203)                       | SHAIK MOHAMMED ~    |                  |
| $\bullet$      | <b>Academics</b><br>$\checkmark$                                                                                                    |                |               |                              |                      |     |         |               |     |     |                      |                        |                                   |                                     | n                   |                  |
| $\Box$         | Regulations                                                                                                    | dmin Dashboard |               |                              |                      |     |         |               |     |     |                      |                        |                                   |                                     |                     |                  |
| E)             | <b>Subject Master</b>                                                                                                    |                |               | $\left\langle \right\rangle$ | Biometric (Sep 2020) |     |         | $\rightarrow$ |     |     | <b>Notifications</b> |                        |                                   |                                     |                     |                  |
| $\blacksquare$ | <b>University Curriculum</b>                                                                                                    |                |               | Sun                          | Mon                  | Tue | Wed     | Thu           | Fri | Sat | No data is found.    |                        |                                   |                                     |                     |                  |
| $\mathbf{E}$   | <b>Assign Course Year</b><br><b>Subjects</b>                                                                                                    |                |               |                              |                      |     | $\circ$ | $\mathbf{3}$  | 4   | 5   |                      |                        |                                   |                                     |                     |                  |
| 록              | <b>View Course Year Subjects</b>                                                                                                    |                |               | 6                            | $\overline{7}$       |     | Q       | 10            | 11  | 12  |                      |                        |                                   |                                     |                     |                  |
|                | ** Staff Subject Mapping                                                                                                    |                |               |                              |                      |     |         |               |     |     |                      |                        |                                   |                                     |                     |                  |
|                | Staff Subject Unmapping                                                                                                    | a to display.  |               | 13                           | 14                   | 15  | 16      | 17            | 18  | 19  |                      |                        |                                   |                                     |                     |                  |
| B              | <b>Assign Subject Books</b>                                                                                                    |                |               | 20                           | 21                   | 22  | 23      | 24            | 25  | 26  |                      |                        |                                   |                                     |                     | <b>SCreenrec</b> |
| 日              | <b>Subject Unit Topics</b>                                                                                                    |                |               |                              |                      |     |         |               |     |     |                      |                        |                                   |                                     |                     |                  |
| $\bullet$      | <b>Subject Syllabus Plan</b>                                                                                                    |                |               | 27                           | 28                   | 29  | 30      |               |     |     |                      |                        |                                   |                                     |                     |                  |
| ø              | <b>Elective Group Mapping</b>                                                                                                    |                |               |                              |                      |     |         |               |     |     |                      |                        |                                   |                                     |                     |                  |
| 榲              | <b>Student Enrollement To</b><br><b>Elective Subject</b>                                                                                                    |                |               |                              |                      |     |         |               |     |     |                      |                        | <b>Activate Windows</b>           | Go to Settings to activate Windows. |                     | $\bullet$        |
| $\blacksquare$ | http://128.199.30.73/#/academics/subject-mapping/course-group-subjects-list                                                                                      |                |               |                              |                      |     |         |               |     |     |                      | <b>△□■</b> % Reset – ○ |                                   |                                     | 100 % 4:25 PM       |                  |
| H              | $O$ Type here to search                                                                                                    |                | 耳i<br>$\circ$ | $\bullet$                    |                      | a,  |         |               | 階   | 劅   |                      |                        |                                   | $\land$ @ $\Box$ $\circledcirc$     | 4:25 PM<br>9/8/2020 | 喝                |

**Fig 1 :Operations in Academics module**

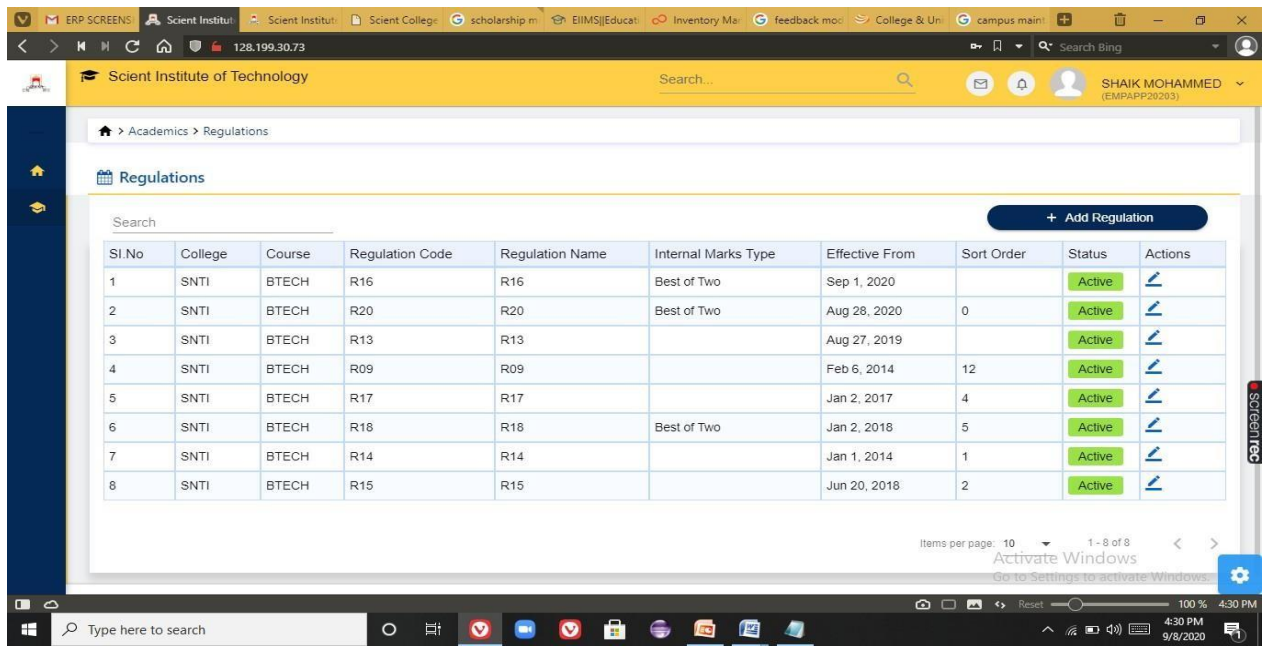

## **Fig 2: Regulations**

 $\overline{O}$ PRINCIPAL

Selent Institute of Technology fbrahimpatnam, R. R. Dt. -501 56

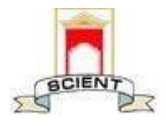

Ibrahimpatnam, R.R Dist 501506

(NAAC Accredited, Approved by AICTE & Affiliated to JNTUH)

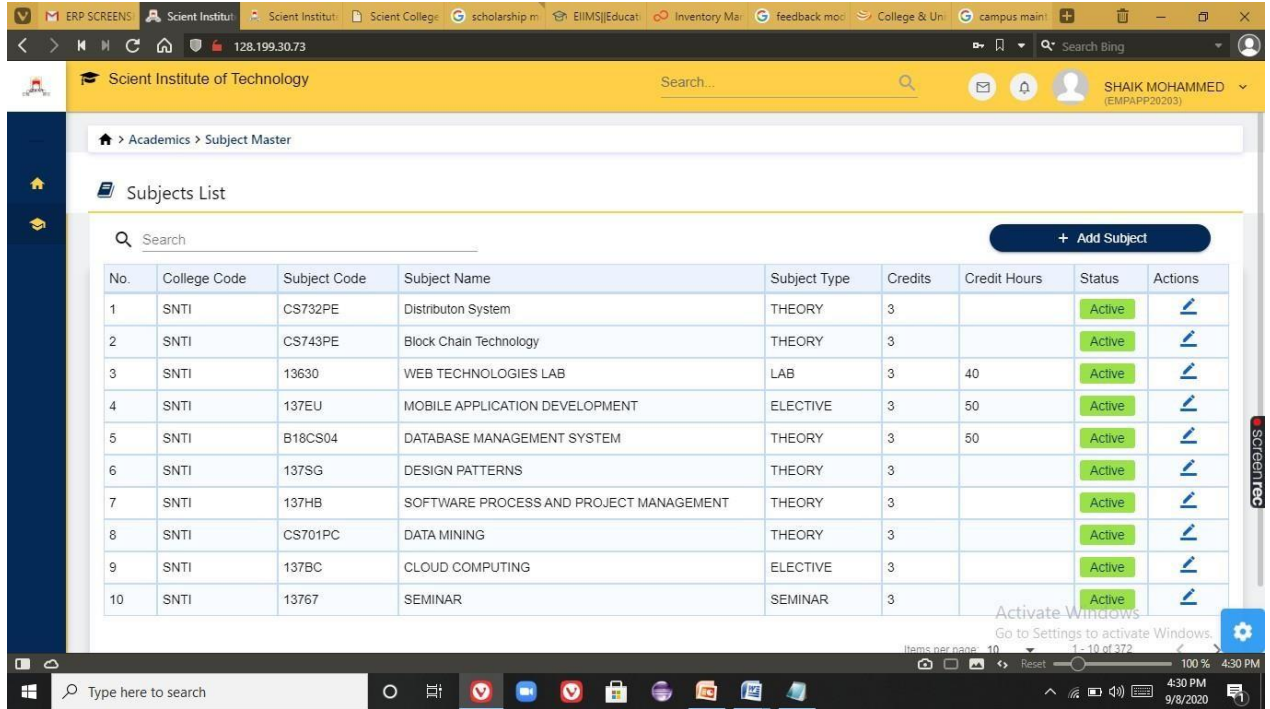

**Fig 3: Subject master**

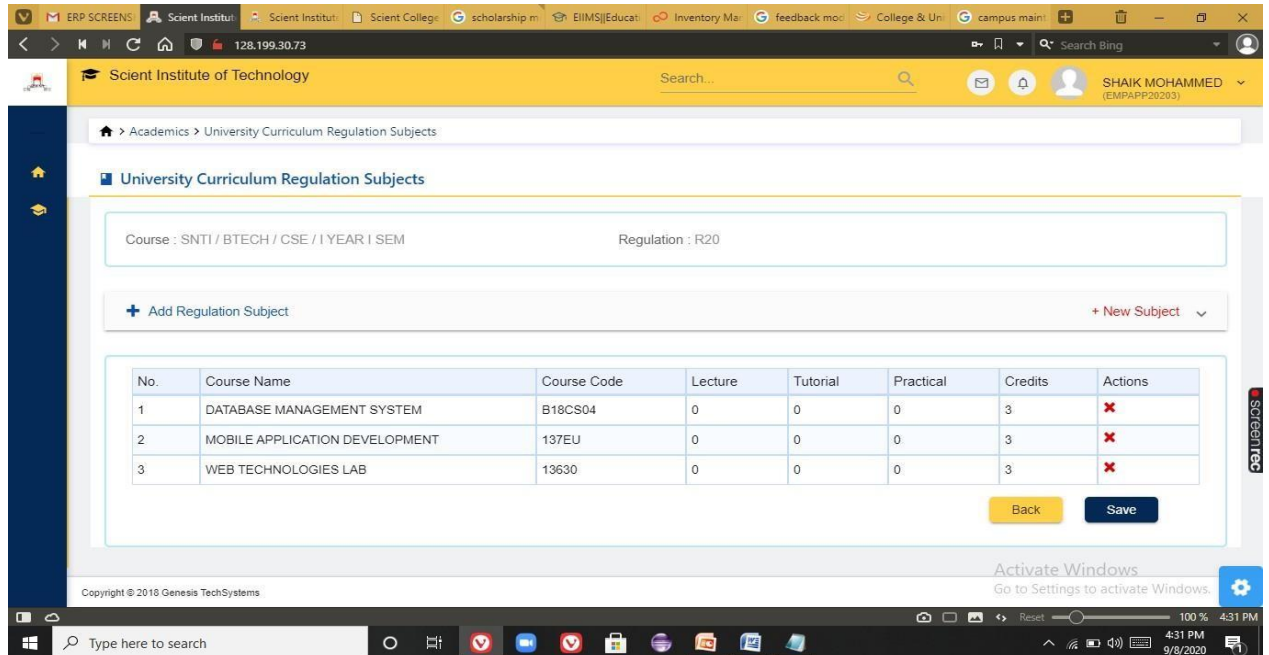

### **Fig 4: University curriculum**

 $\overline{O}$ 

PRINCIPAL Selent Institute of Technology fbrahimpatnam, R. R. Dt.-501 56

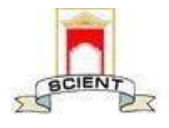

Ibrahimpatnam, R.R Dist 501506

(NAAC Accredited, Approved by AICTE & Affiliated to JNTUH)

|                                |                                             |                 |                              |                | <b>D-</b> Q <b>Q-</b> Search Bing                                                                                                    |                                   |
|--------------------------------|---------------------------------------------|-----------------|------------------------------|----------------|----------------------------------------------------------------------------------------------------|-----------------------------------|
| Scient Institute of Technology |                                             |                 | Search.                      | Q              | $\begin{array}{c} \n\bullet \quad \text{if } \quad \text{if } \quad \text{if$<br>$\Box$ | SHAIK MOHAMMED ~<br>(EMPAPP20203) |
|                                | ↑ > Academics > Assign Course Year Subjects |                 |                              |                |                                                                                                    |                                   |
|                                |                                             |                 |                              |                |                                                                                                    |                                   |
|                                | Assign Course Year Subjects                 |                 |                              |                |                                                                                                    | Filter $=$                        |
| College *<br>SNTI              | Course.*<br><b>BTECH</b><br>$\mathbf{v}$    |                 | Course Group.*<br>$\sim$ CSE | $-2020 - 2021$ | Academic Year *                                                                                                    |                                   |
|                                |                                             |                 |                              |                |                                                                                                    |                                   |
| Search                         |                                             |                 |                              |                |                                                                                                    |                                   |
| SI.No                          | Course Year                                 | Regulation      | Academic Year                | Actions        |                                                                                                    |                                   |
| 1                              | I YEAR I SEM                                | R20             | 2020-2021                    |                | Assign Subjects   <b>4</b>                                                                                                    |                                   |
| $\overline{2}$                 | I YEAR II SEM                               |                 |                              |                | Assign Subjects   ©                                                                                                    |                                   |
| 3                              | <b>II YEAR I SEM</b>                        |                 |                              |                | Assign Subjects   ©                                                                                                    |                                   |
|                                | II YEAR II SEM                              |                 |                              |                | Assign Subjects   ©                                                                                                    |                                   |
| $\overline{4}$                 | III YEAR I SEM                              |                 |                              |                | Assign Subjects   ©                                                                                                    |                                   |
| 5                              |                                             |                 |                              |                | Assign Subjects   ©                                                                                                    |                                   |
| 6                              | III YEAR II SEM                             |                 |                              |                |                                                                                                    |                                   |
| $\overline{7}$                 | <b>IV YEAR I SEM</b>                        | R <sub>16</sub> | 2020-2021                    |                | Assign Subjects   R                                                                                                    |                                   |

**Fig 5: Assigning course year subjects**

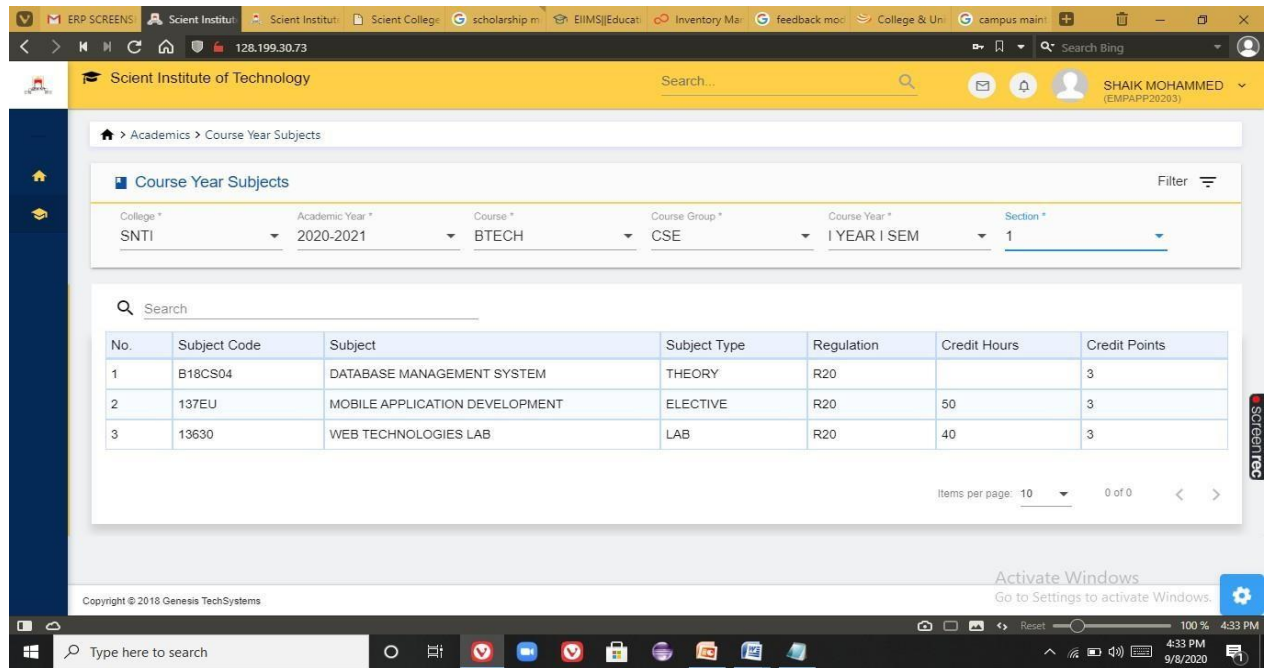

**Fig 6: Course year subjects**

 $\omega$ PRINCIPAL Solent Institute of Technology fbrahimpatnam, R. R. Dt.-501

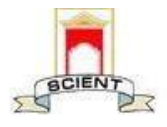

Ibrahimpatnam, R.R Dist 501506

(NAAC Accredited, Approved by AICTE & Affiliated to JNTUH)

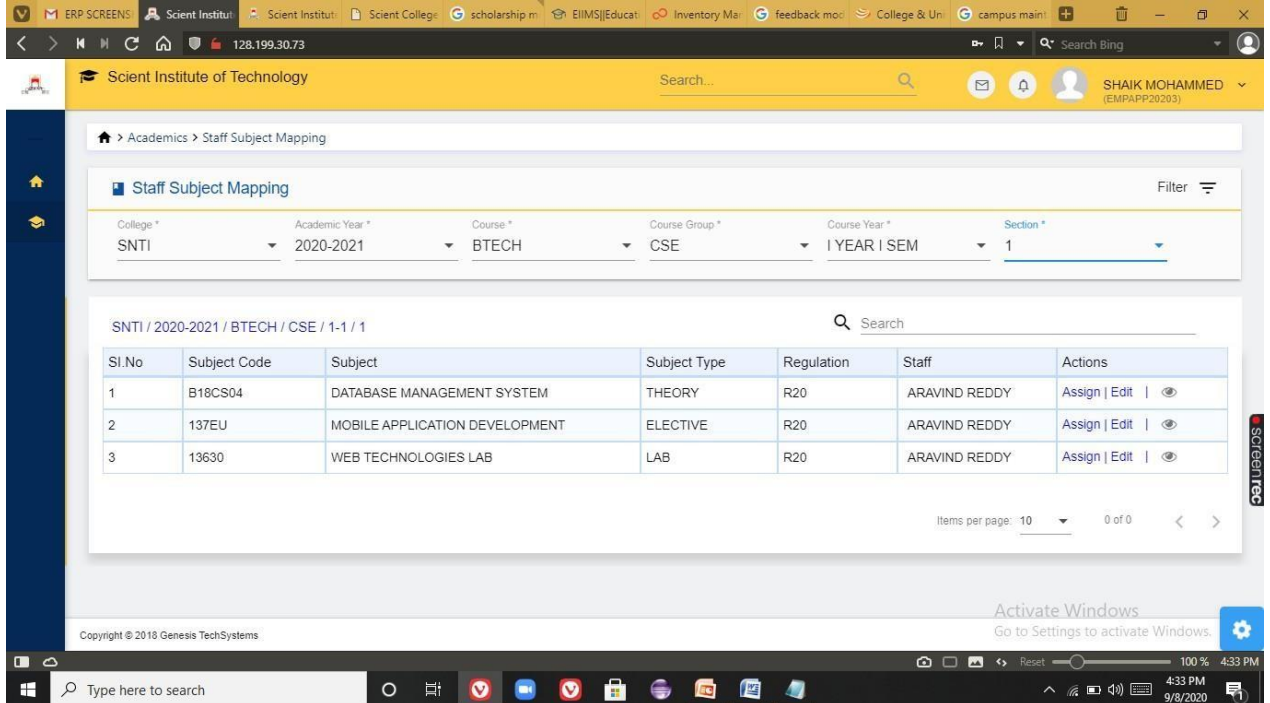

**Fig 7: Staff subject mapping**

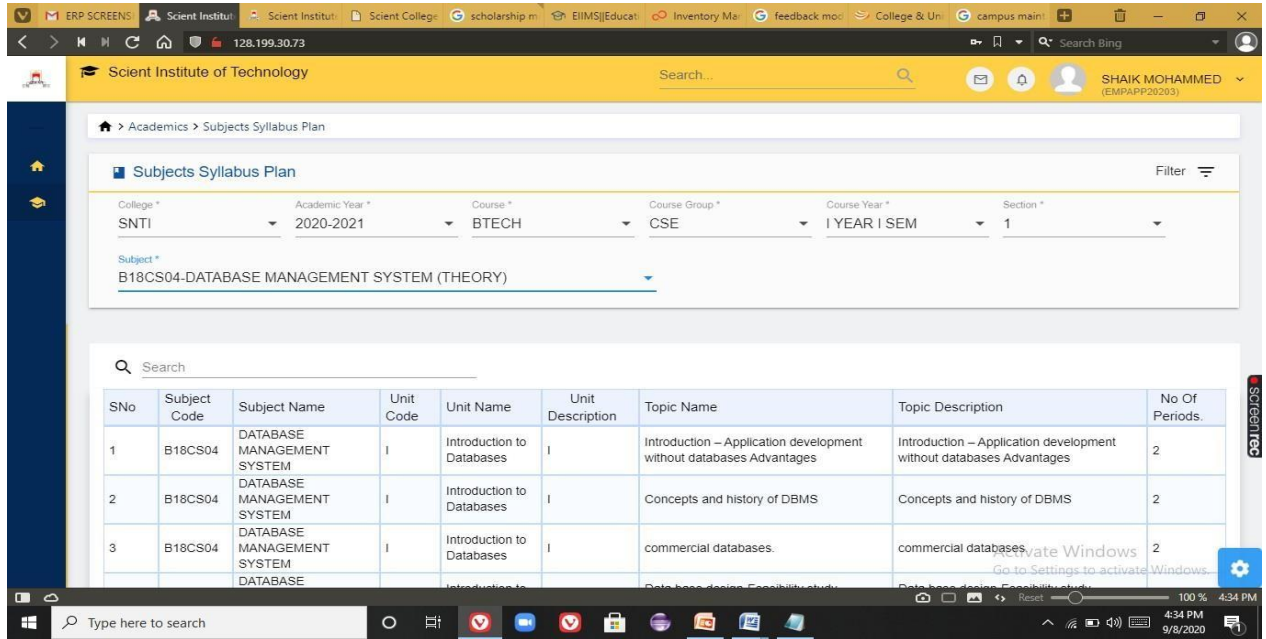

# **Fig 8 : Subject Syllabus plan**

 $\overline{\mathcal{Q}}$ **PRINCIPAL** 

Selent Institute of Technology (brahimpatnam, R. R. Dt.-50) 56

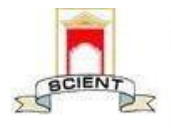

Ibrahimpatnam, R.R Dist 501506

(NAAC Accredited, Approved by AICTE & Affiliated to JNTUH)

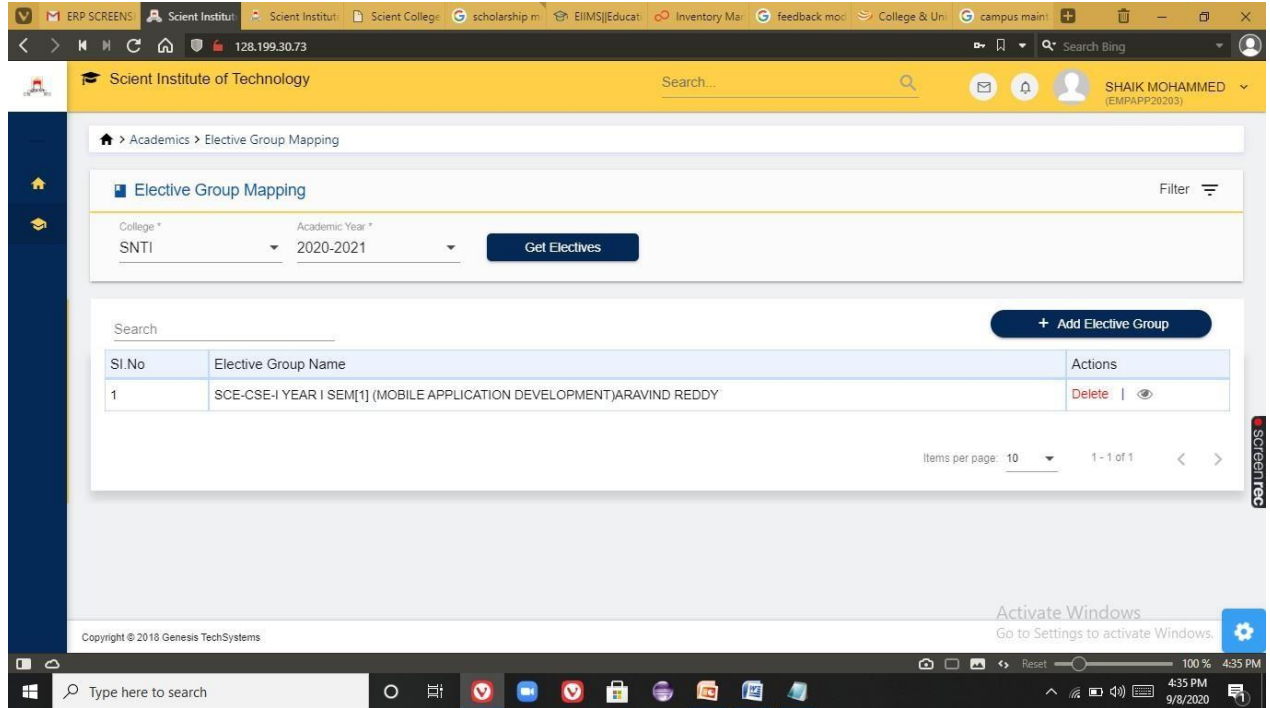

**Fig 9 : Elective group mapping**

|                | $\bigstar$ > Academics > Regulations |              |                        |                        |                     |                       |                |                  |         |
|----------------|--------------------------------------|--------------|------------------------|------------------------|---------------------|-----------------------|----------------|------------------|---------|
|                | Regulations                          |              |                        |                        |                     |                       |                |                  |         |
|                | Search                               |              |                        |                        |                     |                       |                | + Add Regulation |         |
|                | College<br>SI.No                     | Course       | <b>Regulation Code</b> | <b>Regulation Name</b> | Internal Marks Type | <b>Effective From</b> | Sort Order     | <b>Status</b>    | Actions |
| $\mathbf{1}$   | SNTI                                 | <b>BTECH</b> | R <sub>16</sub>        | R <sub>16</sub>        | Best of Two         | Sep 1, 2020           |                | Active           | ∠       |
| $\overline{2}$ | SNTI                                 | <b>BTECH</b> | R20                    | R20                    | Best of Two         | Aug 28, 2020          | $\circ$        | Active           | ∠       |
| 3              | SNTI                                 | <b>BTECH</b> | R <sub>13</sub>        | R <sub>13</sub>        |                     | Aug 27, 2019          |                | Active           | ∠       |
| $\cdot$ 4      | SNTI                                 | <b>BTECH</b> | <b>R09</b>             | <b>R09</b>             |                     | Feb 6, 2014           | 12             | Active           | ۷       |
| 5              | SNTI                                 | <b>BTECH</b> | <b>R17</b>             | <b>R17</b>             |                     | Jan 2, 2017           | $\overline{4}$ | Active           | ∠       |
| 6              | SNTI                                 | <b>BTECH</b> | <b>R18</b>             | <b>R18</b>             | Best of Two         | Jan 2, 2018           | 5              | Active           | ∠       |
| $\overline{7}$ | SNTI                                 | <b>BTECH</b> | R <sub>14</sub>        | <b>R14</b>             |                     | Jan 1, 2014           | 1              | Active           | ∠       |
| $\bf{8}$       | SNTI                                 | <b>BTECH</b> | R <sub>15</sub>        | R <sub>15</sub>        |                     | Jun 20, 2018          | $\overline{2}$ | Active           | ۷       |

**Fig 10: Regulations addition**

00200 PRINCIPAL Selent Institute of Technology fbrahimpatnam, R. R. Dt. -501 56

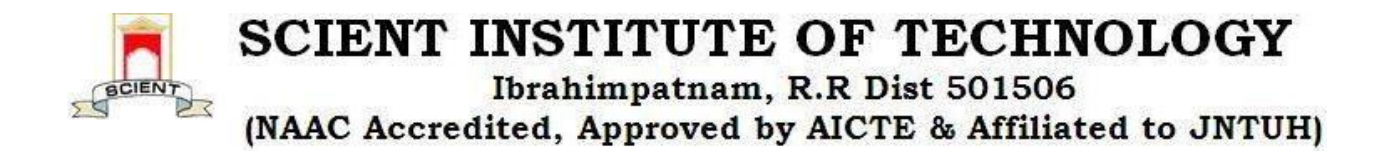

#### **4) STUDENT INFORMATION SYSTEM**

In this module we can extract the details of students.Using this module we can add student details,List of students detained and promoted,Passedout students information,subjects allotted to the students.Admin can generate the roll num of a student.Operations performed in this module are:

- $\triangleright$  Student Details
- $\triangleright$  Student promotions
- $\triangleright$  Students Detain
- $\triangleright$  Student Re-Admission
- $\triangleright$  Student Discontinue
- Generate Student Roll No
- $\triangleright$  Student Subjects

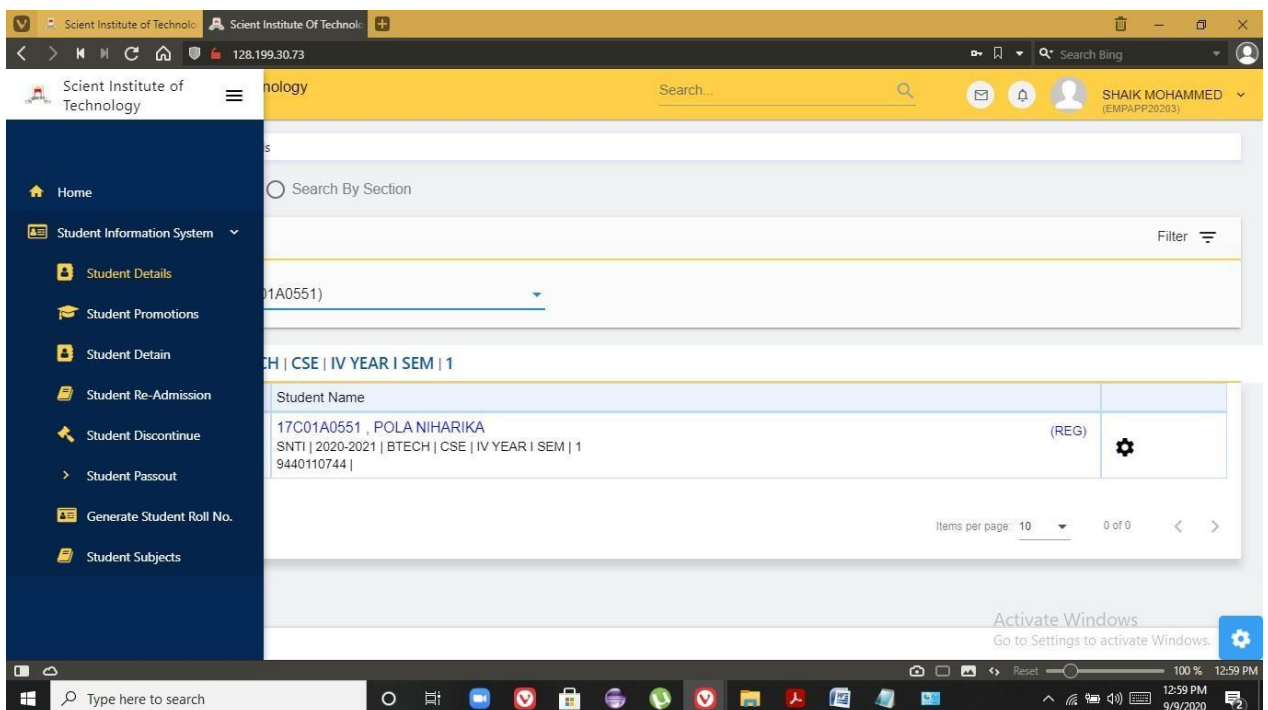

**Fig 1 : Operations performed in Students Information System**

**PRINCIPAL** Selent Institute of Technology (brahimpatnam, R. R. Dt.-50) 56

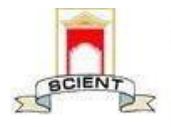

Ibrahimpatnam, R.R Dist 501506

(NAAC Accredited, Approved by AICTE & Affiliated to JNTUH)

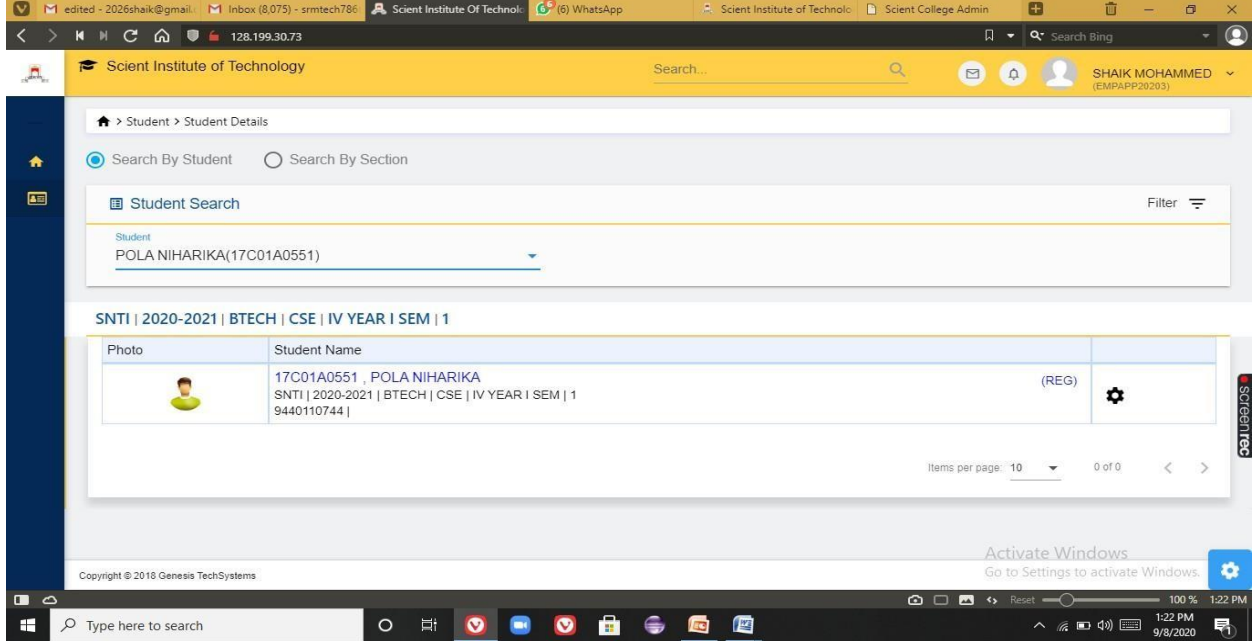

# **Fig 2 : Student details**

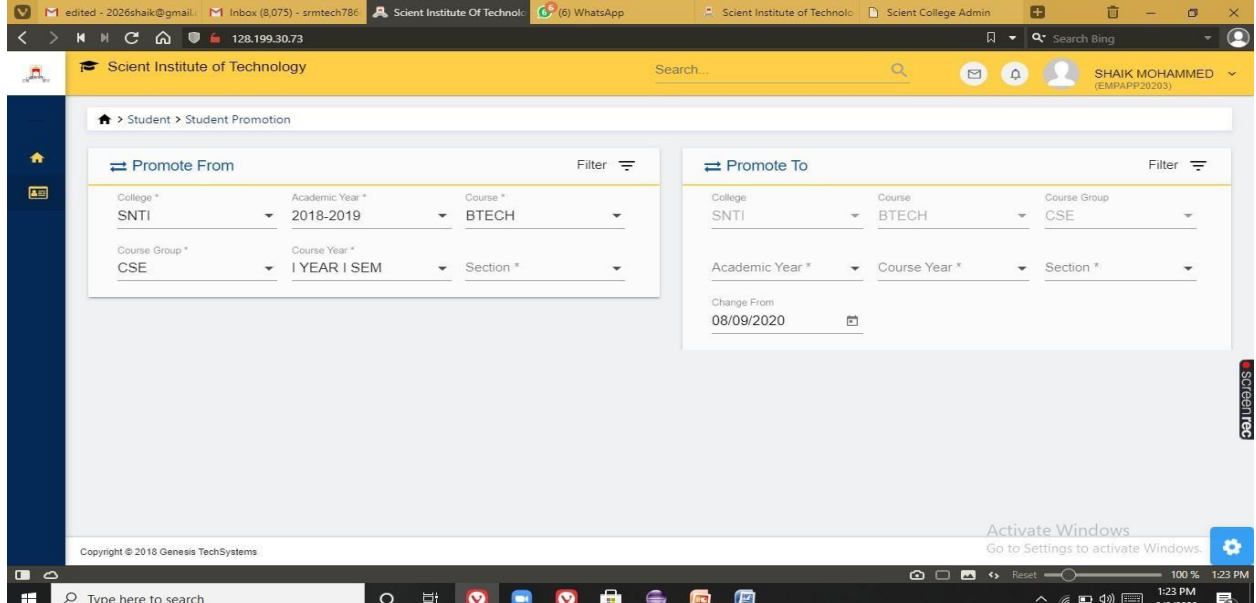

# **Fig 3 : Student promotions**

PRINCIPAL

Selent Institute of Technology (brahimpatnam, R. R. Dt. -50) 56

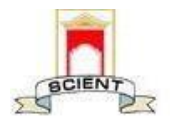

Ibrahimpatnam, R.R Dist 501506

(NAAC Accredited, Approved by AICTE & Affiliated to JNTUH)

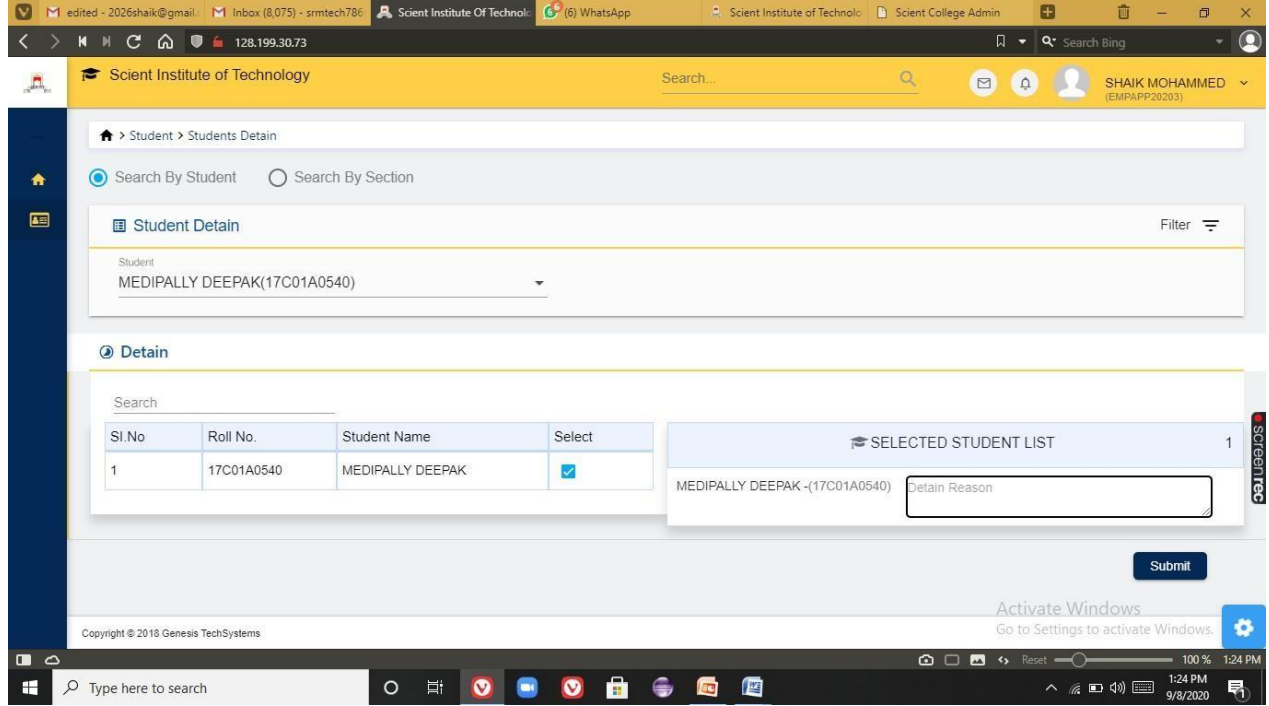

**Fig 4 : Detention of the student**

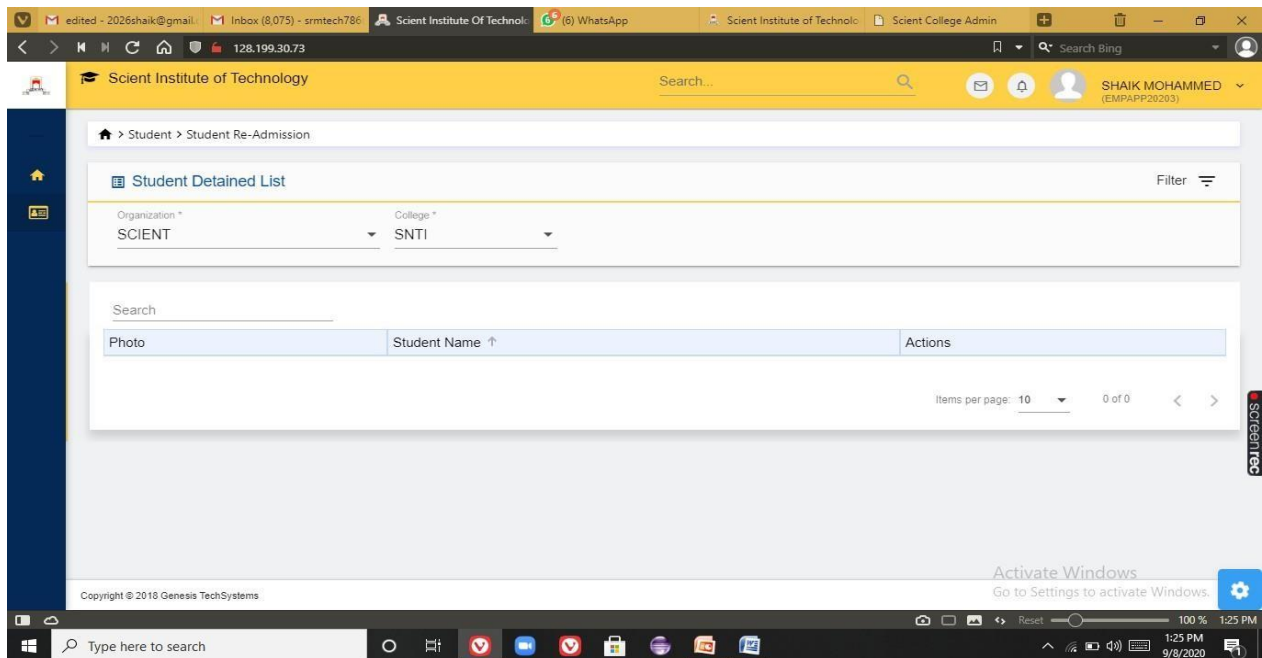

**Fig5: To extract the list of students detained**

aca PRINCIPAL Selent Institute of Technology (brahimpatnam, R. R. Dt.-50) 56

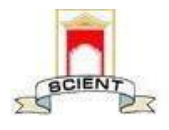

Ibrahimpatnam, R.R Dist 501506

(NAAC Accredited, Approved by AICTE & Affiliated to JNTUH)

|                |                                 | M edited - 2026shaik@gmail. M Inbox (8,075) - srmtech786 A Scient Institute Of Technolo |                               | (6) WhatsApp                        | Scient Institute of Technolo   Scient College Admin |                        |                       | 茴<br>Ð                                                        |                                 | $\Box$             | $\times$    |
|----------------|---------------------------------|-----------------------------------------------------------------------------------------|-------------------------------|-------------------------------------|-----------------------------------------------------|------------------------|-----------------------|---------------------------------------------------------------|---------------------------------|--------------------|-------------|
|                | $M$ $N$                         | $C^*$ $\hat{\omega}$ $\bullet$ 128.199.30.73                                            |                               |                                     |                                                     |                        |                       | $\Box \bullet \vert \mathsf{Q}^*$ Search Bing                 |                                 |                    | Q           |
| $\Box$         |                                 | Scient Institute of Technology                                                          |                               | Search                              |                                                     | $\alpha$               | $\square$<br>$\Omega$ |                                                               | SHAIK MOHAMMED<br>(EMPAPP20203) |                    | $\sim$      |
|                | ↑ > Student > Student Subjects  |                                                                                         |                               |                                     |                                                     |                        |                       |                                                               |                                 |                    |             |
| ₩              | Student Subjects                |                                                                                         |                               |                                     |                                                     |                        |                       |                                                               |                                 | Filter $=$         |             |
| 画              | Student                         | SUKASI MADHURI(17C01A0550)                                                              |                               |                                     |                                                     |                        |                       |                                                               |                                 |                    |             |
|                |                                 |                                                                                         |                               |                                     |                                                     |                        |                       |                                                               |                                 |                    |             |
|                |                                 |                                                                                         |                               |                                     |                                                     |                        |                       |                                                               |                                 |                    |             |
|                |                                 | SNTI   2019-2020   BTECH   CSE   IV YEAR II SEM   Section-A                             |                               |                                     |                                                     |                        |                       |                                                               |                                 |                    |             |
|                | SI.No                           | Subject Code                                                                            | Subject Name                  |                                     |                                                     | Subject Type           |                       | Regulation                                                    |                                 |                    |             |
|                | 1                               | <b>SEMINOR</b>                                                                          | <b>SEMINOR</b>                |                                     |                                                     | THEORY                 |                       | R <sub>16</sub>                                               |                                 |                    |             |
|                | $\overline{2}$                  | CS721PE                                                                                 | Python Programming            |                                     |                                                     | THEORY                 |                       | R <sub>16</sub>                                               |                                 |                    |             |
|                | 3                               | CS743PE                                                                                 | <b>Block Chain Technology</b> |                                     |                                                     | THEORY                 |                       | R <sub>16</sub>                                               |                                 |                    |             |
|                | $\overline{4}$                  | library                                                                                 | library                       |                                     |                                                     | THEORY                 |                       | R <sub>16</sub>                                               |                                 |                    | · screenrec |
|                | 5                               | CS732PE                                                                                 | Distributon System            |                                     |                                                     | THEORY                 |                       | R <sub>16</sub>                                               |                                 |                    |             |
|                | 6                               | CS701PC                                                                                 | <b>DATA MINING</b>            |                                     |                                                     | THEORY                 |                       | R <sub>16</sub>                                               |                                 |                    |             |
|                | $\overline{7}$                  | Library/Sports                                                                          | Library/Sports                |                                     |                                                     | THEORY                 |                       | R <sub>16</sub>                                               |                                 |                    |             |
|                | 8                               | CS702PC                                                                                 |                               | Principles of Programming Languages |                                                     | THEORY                 |                       | <b>Activate Windows</b><br>Go to Setting to activate Windows. |                                 |                    | $\bullet$   |
| $\Box$ $\circ$ |                                 |                                                                                         |                               |                                     |                                                     | <b>△□■</b> % Reset – ○ |                       |                                                               |                                 | $= 100 \%$ 1:27 PM |             |
| н              | $\alpha$<br>Type here to search | $\circ$                                                                                 | Ei.<br>Ø                      | ∾<br>m                              | 四<br><b>IC</b>                                      |                        |                       | $\land$ @ $\Box$ $\Box$                                       | 9/8/2020                        | 1:27 PM            | 喝           |

**Fig 6 : List of subjects allotted to the students**

# **5)HR & PAYROLL**

In this module administration department can track the employees details ,salary details,leave management,payslip generations etc.Operations performed in this module are:

- **Department head**
- > Employee
- $\blacktriangleright$  Admin payroll
- **Leave Management**

polar

**PRINCIPAL** Selent Institute of Technology (brahimpatnam, R. R. Dt.-50) so

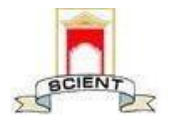

Ibrahimpatnam, R.R Dist 501506

(NAAC Accredited, Approved by AICTE & Affiliated to JNTUH)

| (v             | Scient Institute of Technolo                                                  | <b>A</b> Scient Institute Of Technold | e                   |                |         |                             |                                   |                                      | 茴<br>$\Box$<br>$\times$                  |           |
|----------------|-------------------------------------------------------------------------------|---------------------------------------|---------------------|----------------|---------|-----------------------------|-----------------------------------|--------------------------------------|------------------------------------------|-----------|
|                |                                                                               |                                       |                     |                |         |                             | $\mathbb{R}$ $\Box$               | v   Q* Search Bing                   |                                          | $\bullet$ |
| Д.             | Scient Institute of<br>$\equiv$<br>Technology                                 | nology                                |                     |                | Search. |                             | $\alpha$<br>$\square$<br>$\Omega$ |                                      | SHAIK MOHAMMED ~<br>(EMPAPP20203)        |           |
| $\bullet$      | Home                                                                          | ment Head                             |                     |                |         |                             |                                   |                                      |                                          |           |
| 는              | <b>HR And Payroll</b><br>$\checkmark$                                         |                                       |                     |                |         |                             |                                   |                                      |                                          |           |
|                | <b>h</b> Department Head                                                      |                                       |                     |                |         |                             |                                   |                                      | + Add Department Head                    |           |
|                | å<br>Employee<br>$\rightarrow$                                                | lde                                   | Department          | Course Group   | Room    | Employee                    |                                   | <b>Status</b>                        | Actions                                  |           |
|                | <b>4</b> Admin Payroll<br>$\checkmark$                                        |                                       | <b>CSE</b>          | CSE            | A101    | ARAVIND REDDY (EMPAPP20202) |                                   | Active                               | ∠                                        |           |
|                | $\,$<br><b>Create Payroll Category</b><br><b>Create Payroll Group</b><br>$\,$ |                                       |                     |                |         |                             | Items per page: 10                |                                      | $1 - 1$ of 1                             |           |
|                | $\rightarrow$<br><b>Payslip Settings</b>                                      |                                       |                     |                |         |                             |                                   |                                      |                                          |           |
|                | $\rightarrow$<br>Payslips For Employees                                       |                                       |                     |                |         |                             |                                   |                                      |                                          |           |
|                | Generate Employee<br>$\rightarrow$<br>Payslip                                 |                                       |                     |                |         |                             |                                   |                                      |                                          |           |
|                | <b>Monthly Payroll Report</b><br>$\rightarrow$                                |                                       |                     |                |         |                             |                                   |                                      |                                          |           |
|                | <b>Ax</b> Leave Management<br>$\rightarrow$                                   |                                       |                     |                |         |                             |                                   | <b>Activate Windows</b>              |                                          |           |
|                |                                                                               |                                       |                     |                |         |                             |                                   |                                      | ø<br>Go to Settings to activate Windows. |           |
| $\blacksquare$ | http://128.199.30.73/#/hr-payroll/admin-payroll/payslip-for-employees         |                                       |                     |                |         |                             | $\circ \circ \bullet$             | $\leftrightarrow$ Reset $\text{---}$ | 100 %<br>1:12 PM<br>1:12 PM              |           |
| н              | $\rho$ Type here to search                                                    |                                       | <b>目</b><br>$\circ$ | A<br>$\bullet$ | Ø       | 酉<br>M                      | <b>Cal</b>                        | $\land$ ( $\circledast$ 4)           | $\overline{F}_2$<br>9/9/2020             |           |

**Fig 1: Operations performed in HR & Payroll**

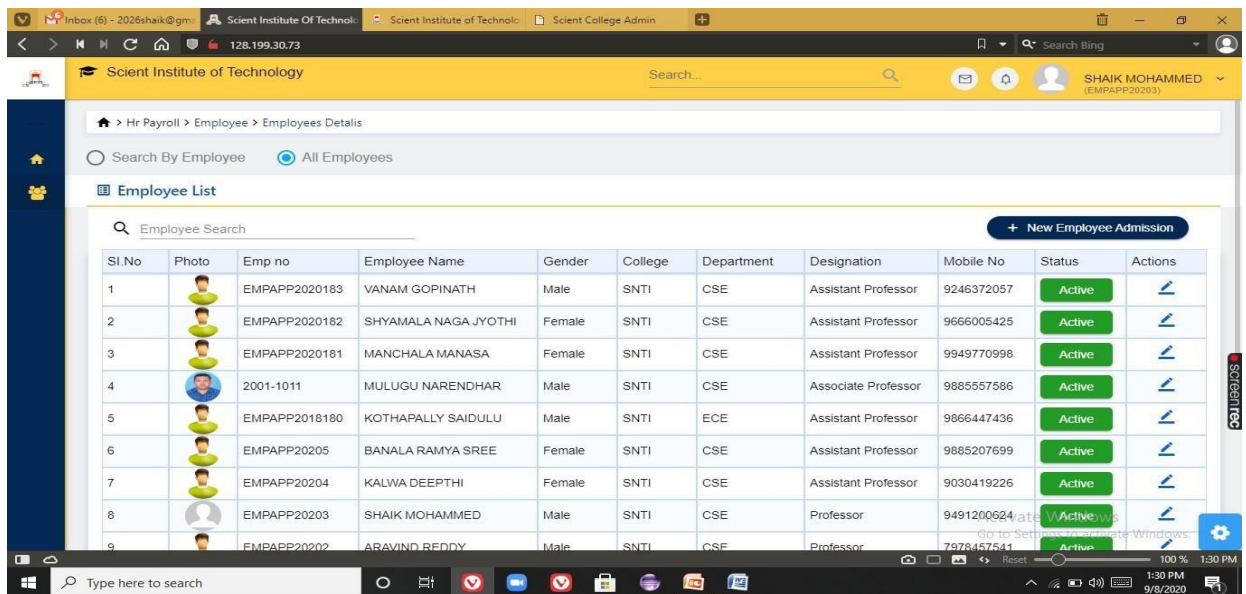

## **Fig 2 : List of faculty**

PRINCIPAL Selent Institute of Technology (brahimpatnam, R. R. Dt. - 50) 56

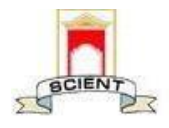

Ibrahimpatnam, R.R Dist 501506

(NAAC Accredited, Approved by AICTE & Affiliated to JNTUH)

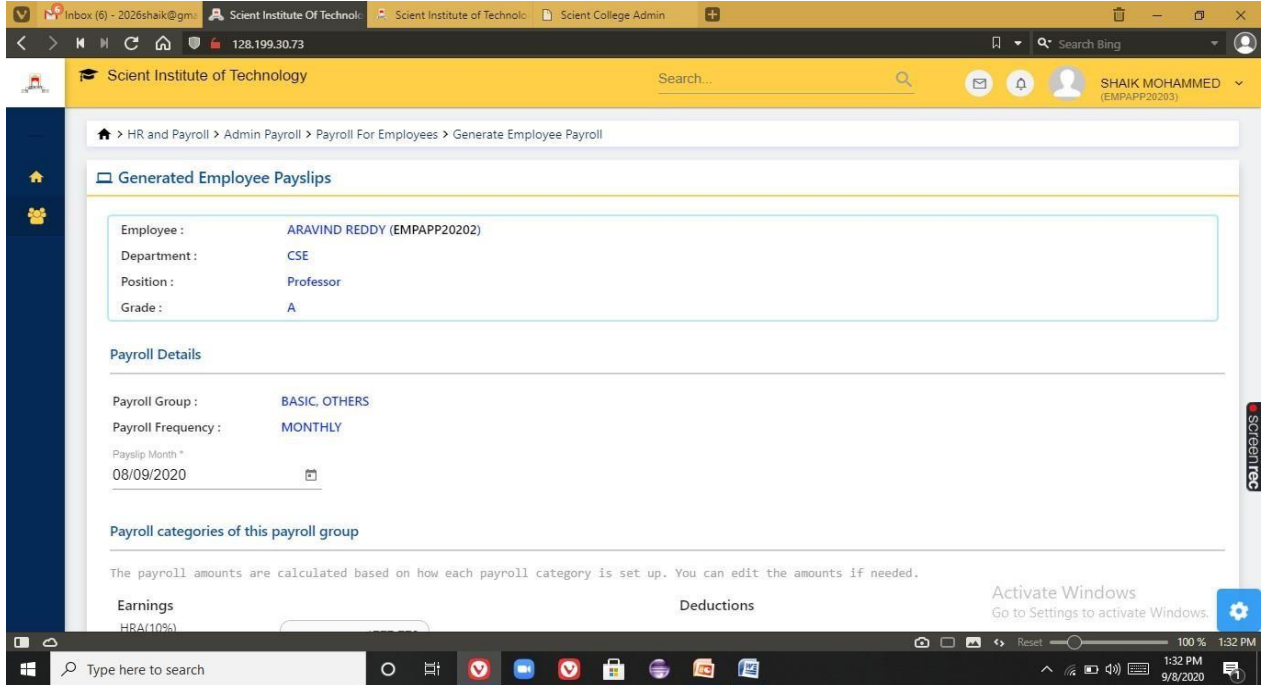

# **Fig 3: Payslip generation**

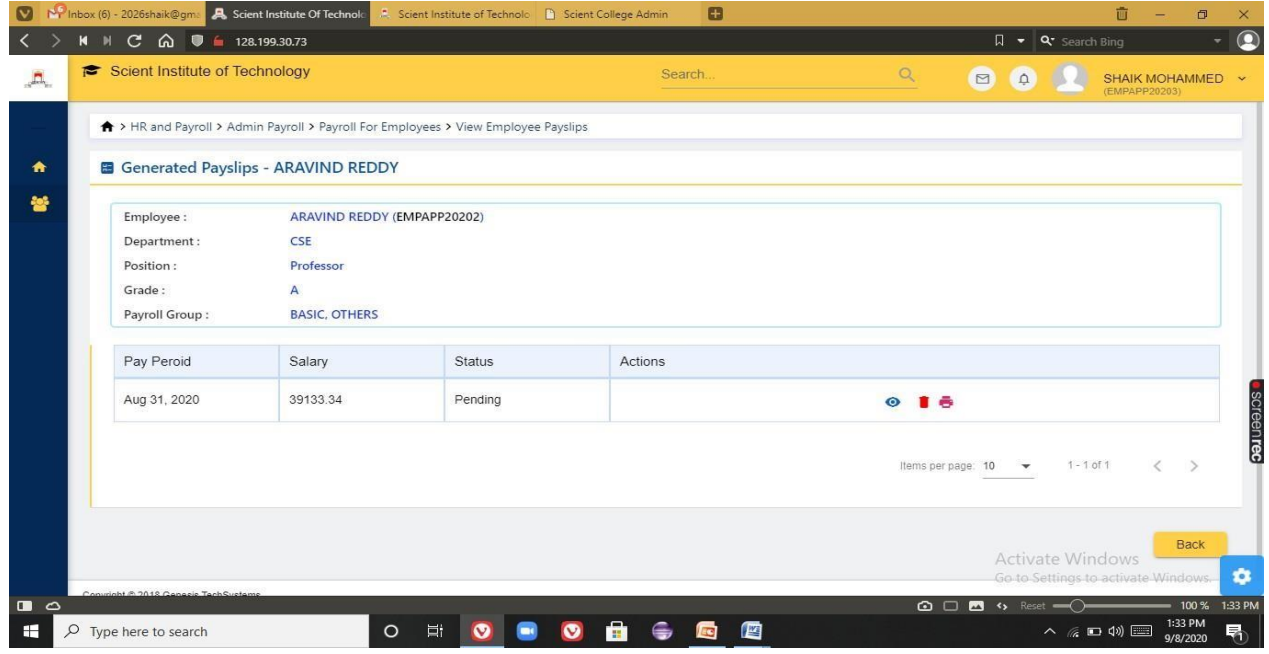

#### **Fig 4 : View employee payslips**

 $\sigma$ PRINCIPAL

Selent Institute of Technology fbrahimpatnam, R. R. Dt. -501 56

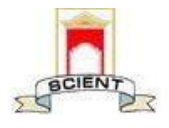

Ibrahimpatnam, R.R Dist 501506

(NAAC Accredited, Approved by AICTE & Affiliated to JNTUH)

| <b>国</b> Leave Types<br>Q Search |            |              |                |             |              |                    |               | + Add Leave Type                    |
|----------------------------------|------------|--------------|----------------|-------------|--------------|--------------------|---------------|-------------------------------------|
| SI.No                            | Leave Code | Leave        | Leave Count    | Valid From  | Valid To     | Organization       | <b>Status</b> | Actions                             |
| $\mathbf{1}$                     | SL         | Sick Leave   | $\overline{5}$ | Jan 1, 2020 | Dec 31, 2020 | <b>SCIENT</b>      | Active        | ∠                                   |
| $\sqrt{2}$                       | CL         | Casual Leave | 20             | Jan 1, 2020 | Dec 31, 2020 | <b>SCIENT</b>      | Active        | ∠                                   |
|                                  |            |              |                |             |              | Items per page: 10 |               | $1 - 2$ of 2<br>$\rightarrow$<br>Ł. |

**Fig 5 : Leave types**

|                   | Manufacture (6) - 2026shaik@gm: <b>A</b> Scient Institute Of Technolo<br>Scient Institute of Technolo (D) Scient College Admin<br>M M C A ■ 6 128.199.30.73 |                            |              |                             |   | $\Box \bullet \Box$ <b>Q</b> * Search Bing |                                                  |
|-------------------|----------------------------------------------------------------------------------------------------|----------------------------|--------------|-----------------------------|---|--------------------------------------------|--------------------------------------------------|
|                   | Scient Institute of Technology                                                                                                    |                            | Search       |                             | Q | $\square$<br>$\overline{\Omega}$           | SHAIK MOHAMMED ~<br>(EMPAPP20203)                |
|                   | A > HR And Payroll > Leave Management > Leave Entitlement                                                                                                   |                            |              |                             |   |                                            |                                                  |
|                   | <b>D</b> Leave Entitlement                                                                                                    |                            |              |                             |   |                                            | $Filter =$                                       |
| College *<br>SNTI | Leave Year *<br>$-2020$                                                                                                    | Department *<br>$\sim$ CSE |              | Valid From<br>$-31/12/2019$ | 尚 | Valid To<br>30/12/2020                     | 茴                                                |
|                   |                                                                                                    |                            |              |                             |   |                                            |                                                  |
| SI.No             | Q Search<br>Employee                                                                                                    |                            | Casual Leave |                             |   | Sick Leave                                 | Leave Assigned Dates: 1 Jan, 2020 - 31 Dec, 2020 |
| $\overline{1}$    | ARAVIND REDDY (EMPAPP20202)                                                                                                    |                            | 15           |                             |   | 5                                          |                                                  |
| $\overline{2}$    | SHAIK MOHAMMED (EMPAPP20203)                                                                                                    |                            | 20           |                             |   | 5                                          |                                                  |
| 3                 | KALWA DEEPTHI (EMPAPP20204)                                                                                                    |                            | 20           |                             |   | 5                                          |                                                  |
| $\Delta$          | BANALA RAMYA SREE (EMPAPP20205)                                                                                                    |                            | 20           |                             |   | 5                                          |                                                  |
| 5                 | MULUGU NARENDHAR (2001-1011)                                                                                                    |                            | 20           |                             |   | 5                                          |                                                  |

**Fig 6 : Leave Entitlement for faculty.**

 $\partial \mathcal{O}$ 

PRINCIPAL Selent Institute of Technology (brahimpatnam, R. R. Dt. -50) 56

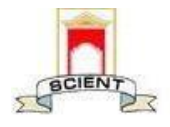

Ibrahimpatnam, R.R Dist 501506

(NAAC Accredited, Approved by AICTE & Affiliated to JNTUH)

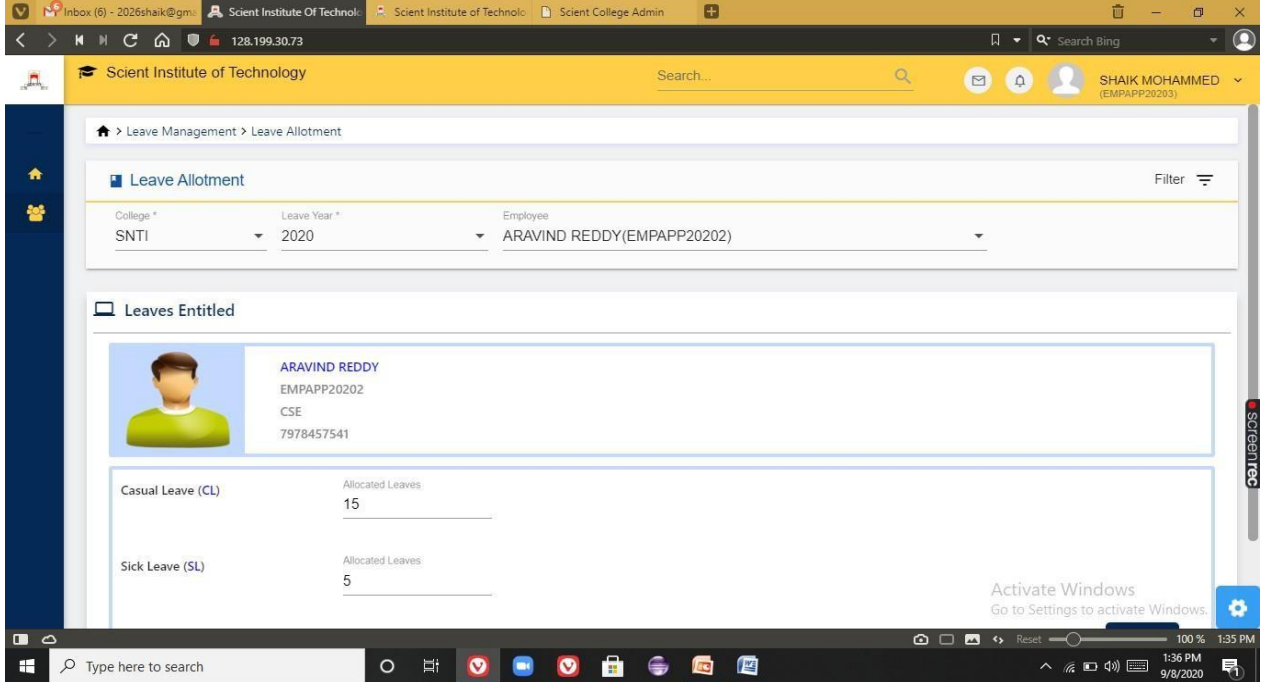

# **Fig 7 : Leave approvals**

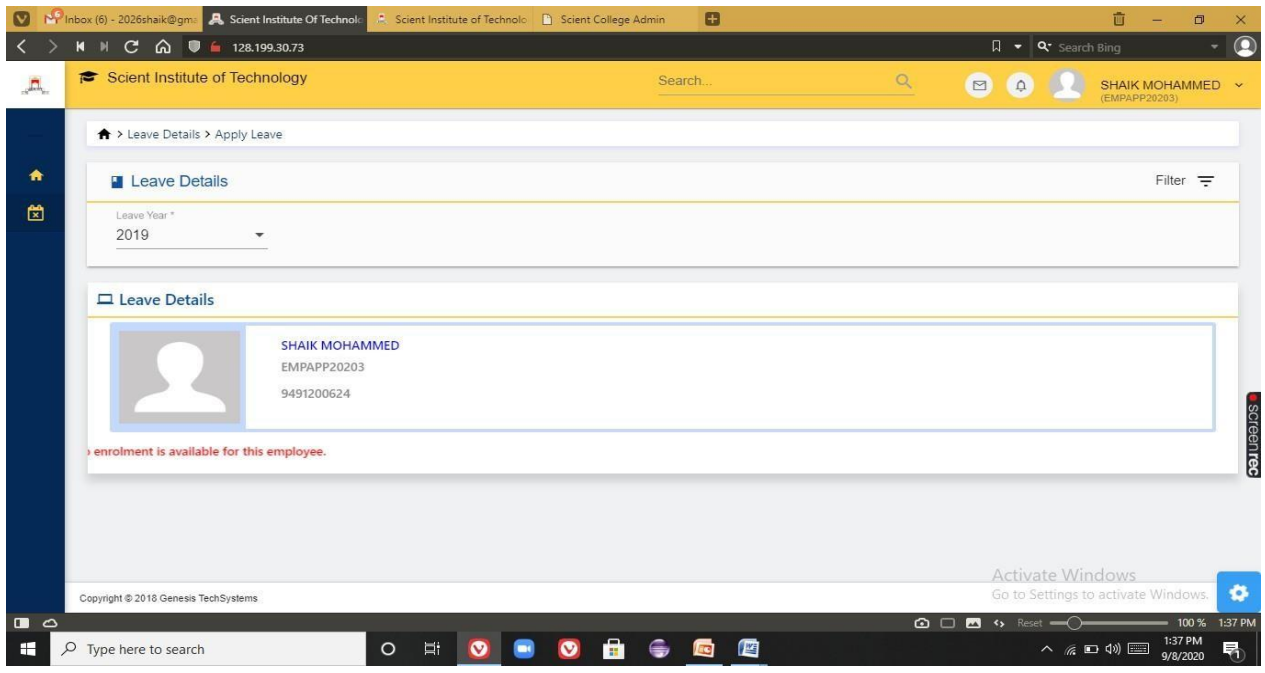

## **Fig 8: Track faculty leaves**

 $\overline{\omega}$ PRINCIPAL

Solent Institute of Technology (brahimpatnam, R. R. Dt. -50) 56

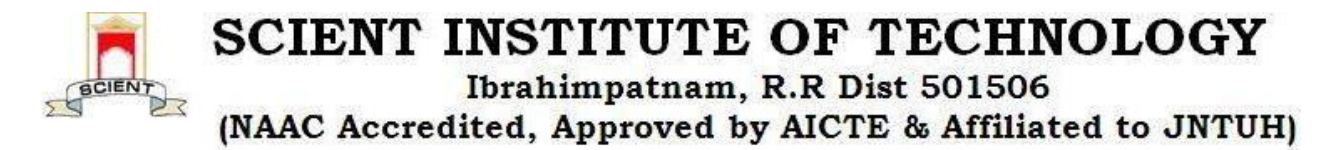

## **8) ACCOUNTS AND FEES**

This module is managed by admin.Using this module he can create fee masters like creating fee structure,Fee particulars,Fee categories,Fee collection,Generation of reports

Under fees collection session admin can perform following activities

- Allocate fees to student
- Bus fee payment
- **Library fee payment**
- Generating fee receipt
- Fee receipt refunds
- Student fee collection
- Faculty bus fee collection

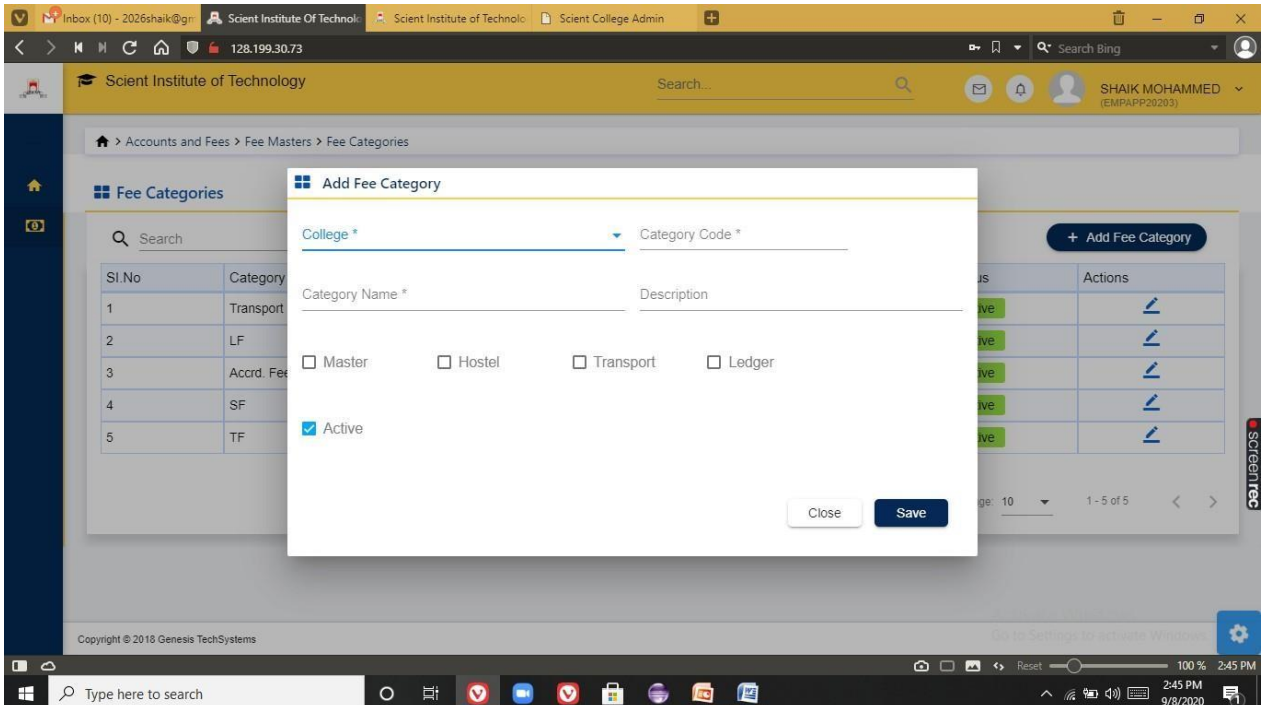

**Fig 1 : Adding fees category**

**PRINCIPAL** Selent Institute of Technology (brahimpatnam, R. R. Dt. - 50) 56

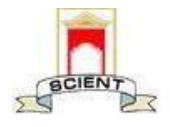

Ibrahimpatnam, R.R Dist 501506

(NAAC Accredited, Approved by AICTE & Affiliated to JNTUH)

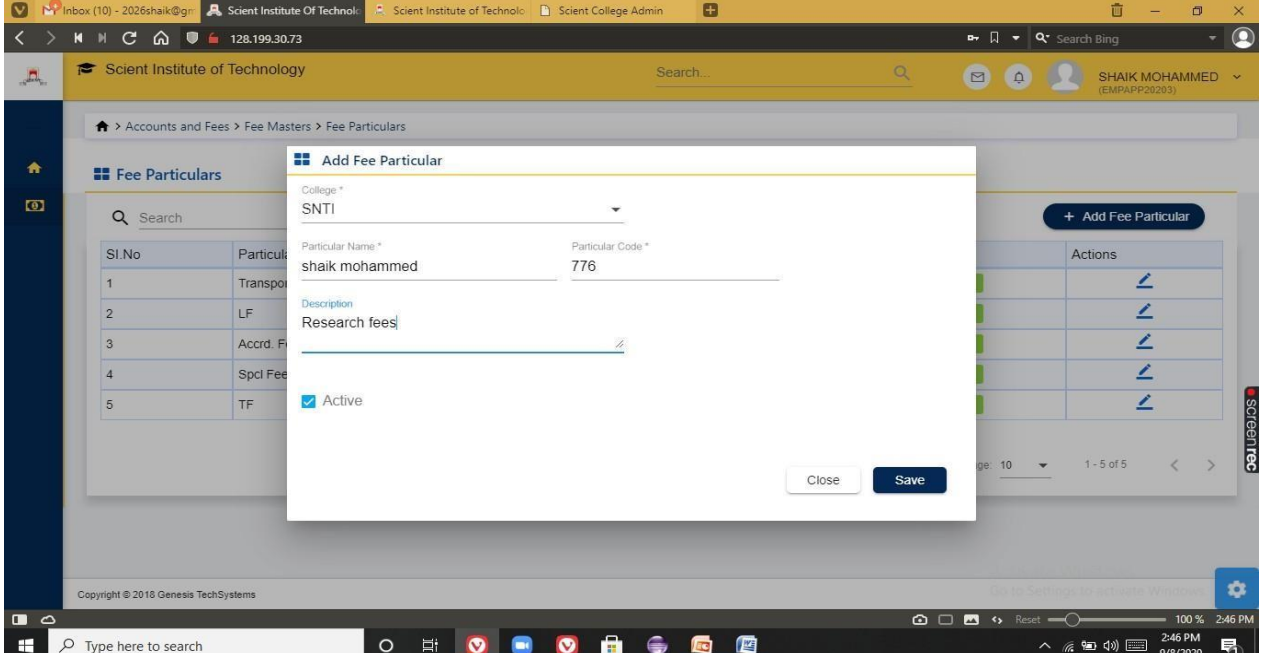

# **Fig 2 : Adding fee particulars**

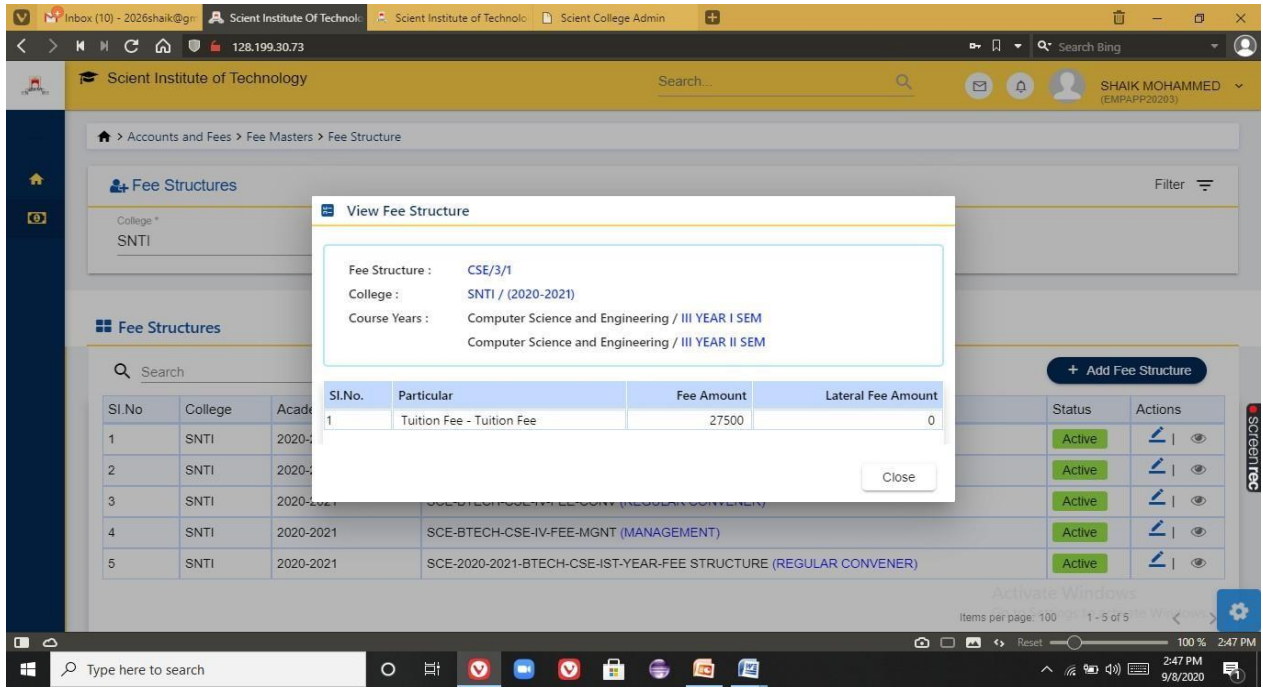

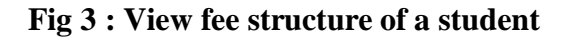

 $\overline{C}$ PRINCIPAL

Selent Institute of Technology (brahimpatnam, R. R. Dt. - 50) 56

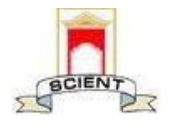

Ibrahimpatnam, R.R Dist 501506

(NAAC Accredited, Approved by AICTE & Affiliated to JNTUH)

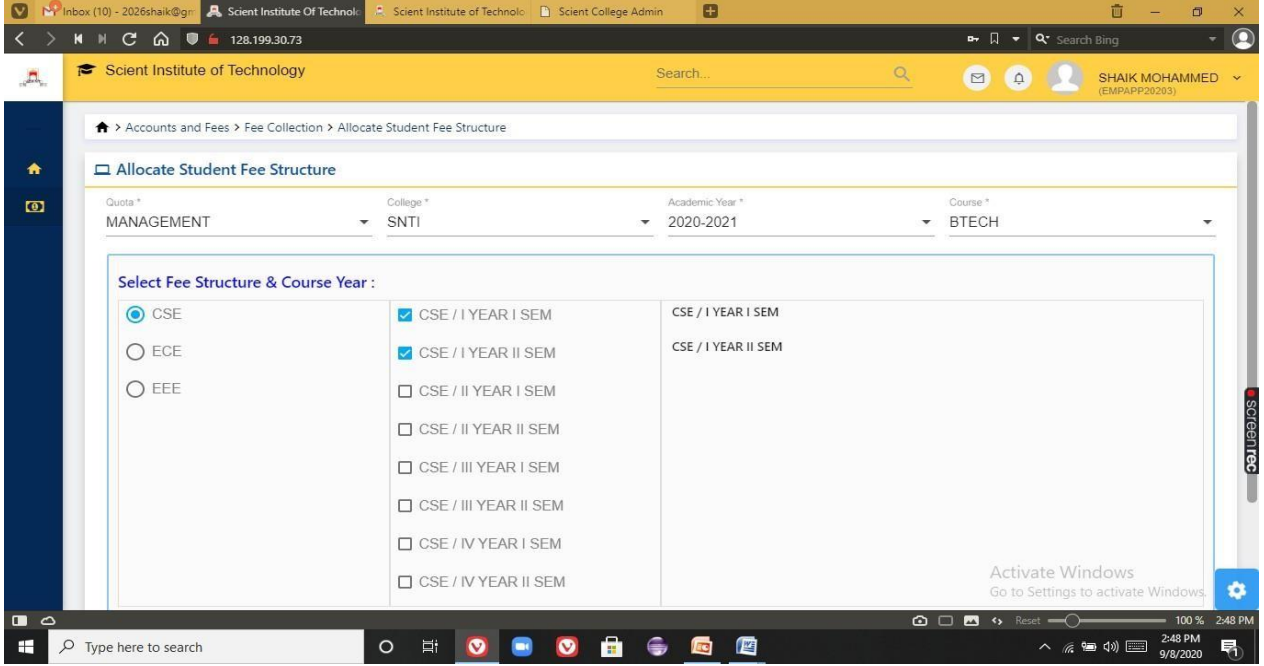

# **Fig 4 : Allocation of fee structure**

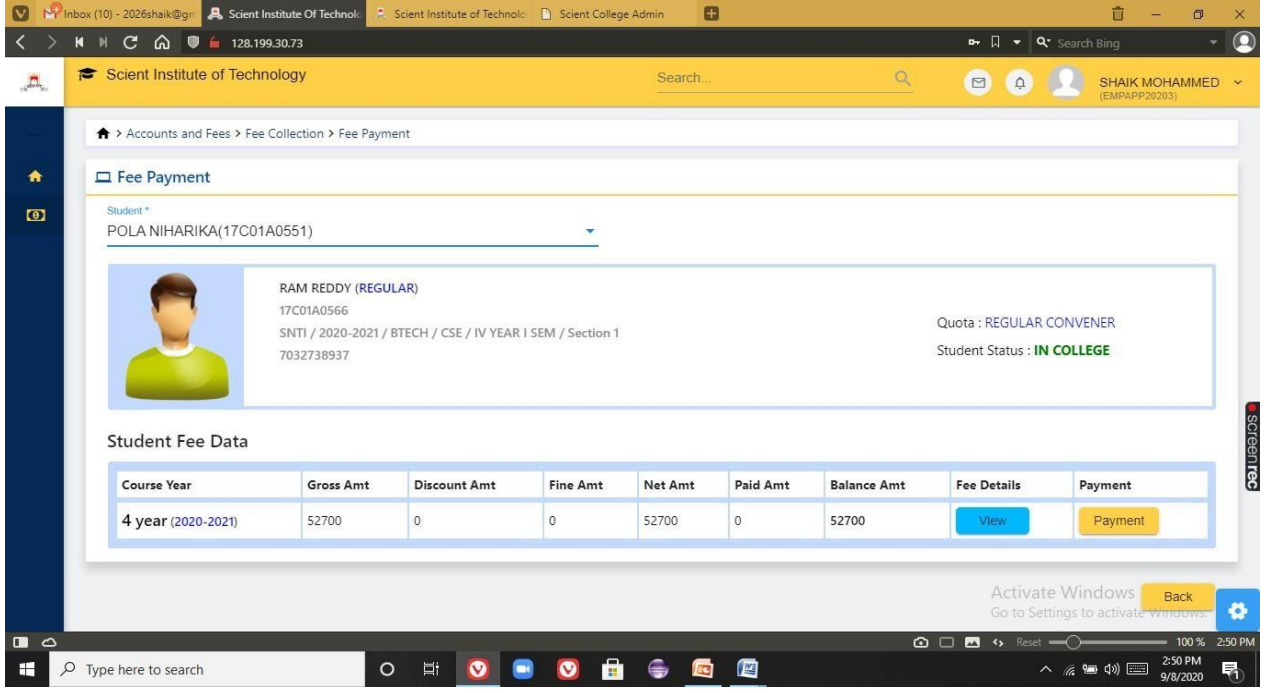

**Fig 5 : Fee payment by a student**

 $\partial \mathcal{O}$ PRINCIPAL

Selent Institute of Technology fbrahimpatnam, R. R. Dt. -501 56

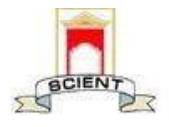

Ibrahimpatnam, R.R Dist 501506

(NAAC Accredited, Approved by AICTE & Affiliated to JNTUH)

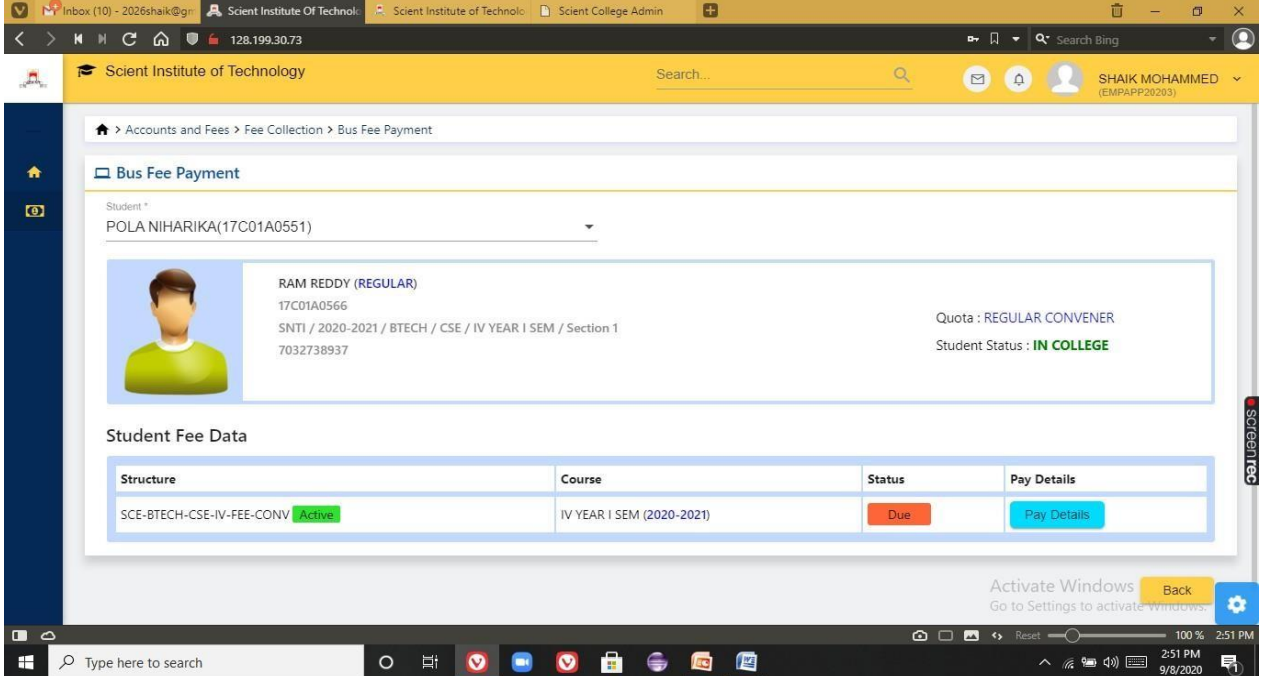

# **Fig 6 : Bus fee payment status of a student**

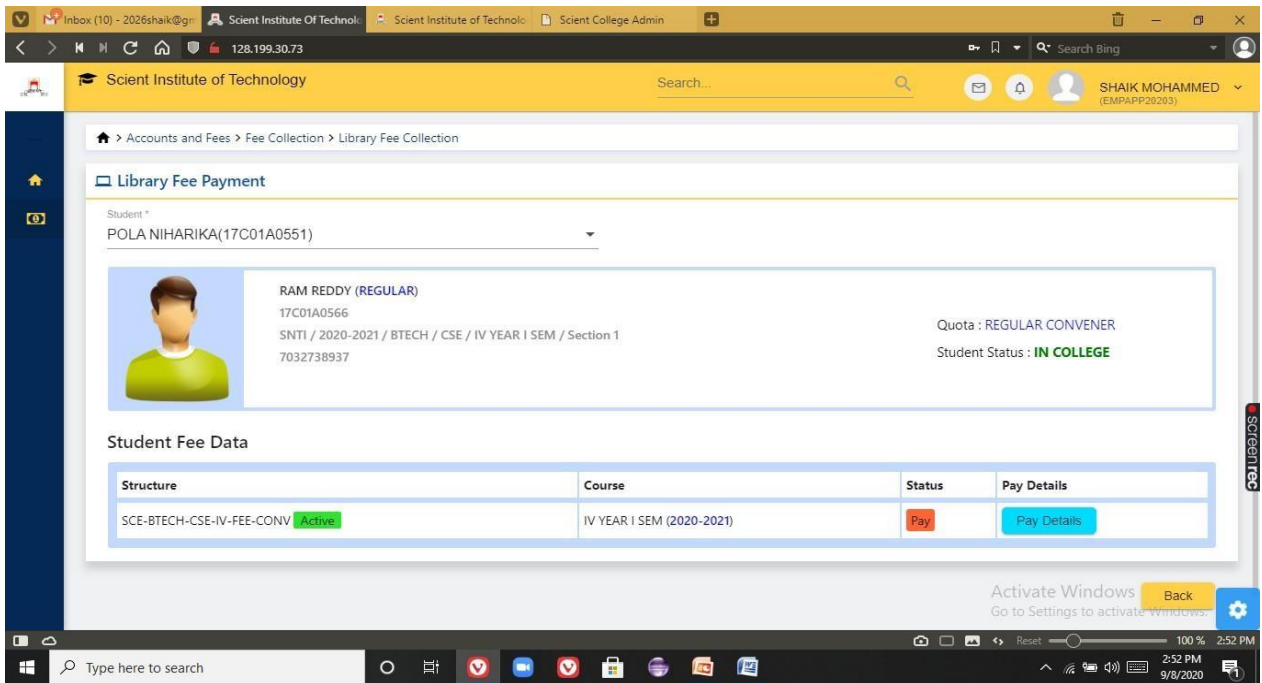

### **Fig 7 : Library fee payment**

PRINCIPAL

Selent Institute of Technology fbrahimpatnam, R. R. Dt.-50) so

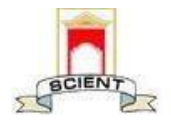

Ibrahimpatnam, R.R Dist 501506

(NAAC Accredited, Approved by AICTE & Affiliated to JNTUH)

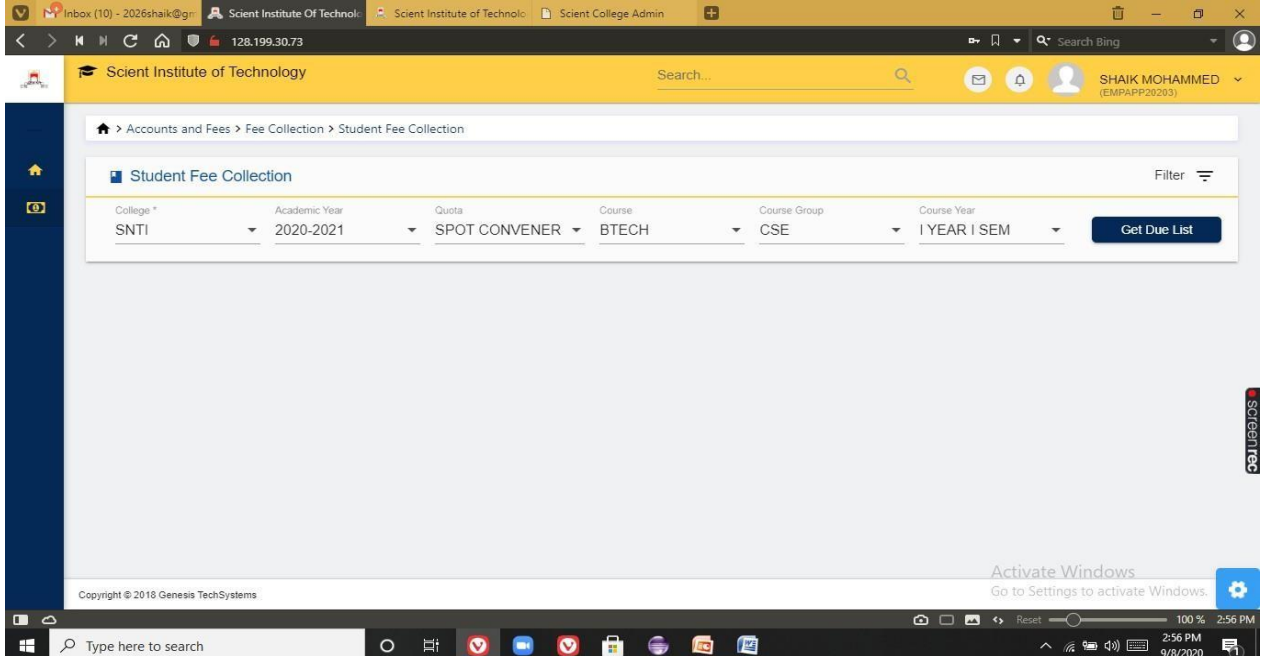

### **Fig 8 : Tracking the details of student fee collection**

|           |       | <b>N</b> Scholarship Report |                                         |                            |                    |                             |                        |                            |                             |      |                            |                             |             |                            |                                     | Filter $=$ |
|-----------|-------|-----------------------------|-----------------------------------------|----------------------------|--------------------|-----------------------------|------------------------|----------------------------|-----------------------------|------|----------------------------|-----------------------------|-------------|----------------------------|-------------------------------------|------------|
| $\bullet$ | SNTI  | College *                   | $\overline{\mathbf{v}}$                 | Academic Year<br>2020-2021 |                    | $\overline{\mathbf{v}}$     | Course<br><b>BTECH</b> |                            | $\overline{\mathbf{v}}$     |      | <b>Get List</b>            |                             | <b>Back</b> |                            |                                     |            |
|           |       | Q Search                    |                                         |                            |                    |                             |                        |                            |                             |      |                            |                             |             |                            |                                     | <b>AA</b>  |
|           | SI.No | Application<br>No.          | <b>Student</b>                          | <b>Course Details</b>      | Scholarship<br>Amt | 1st Year<br>Received<br>Amt | Amt                    | Balance Scholarship<br>Amt | 2nd Year<br>Received<br>Amt | Amt  | Balance Scholarship<br>Amt | 3rd Year<br>Received<br>Amt | Amt         | Balance Scholarship<br>Amt | 4th Year<br>Received Balance<br>Amt | Amt        |
|           | 1     | 2020123245                  | Chandra<br>Shekar Reddy<br>(20641A0501) | BTECH/CSE/1-               | 35000.00           | 35000.00                    | 0.00                   | 0.00                       | 0.00                        | 0.00 | 0.00                       | 0.00                        | 0.00        | 0.00                       | 0.00                                | 0.00       |

**Fig 9 : Getting scholarship report of the students**

PRINCIPAL Selent Institute of Technology (brahimpatnam, R. R. Dt. -50) 56

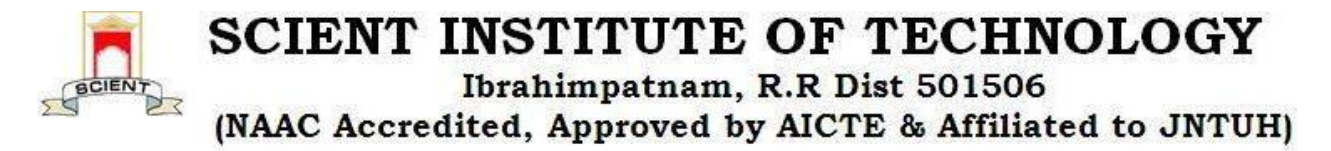

### **9) SCHOLARSHIP MANAGEMENT**

This module stores all the types of scholarships, and the list of all the students who have applied for scholarship. Scholarships are applied by college on behalf of the students, which are sanctioned by government and trusts. Each and every student scholarship details are monitored by administrative officer in very ease mode since they have all details of applied student in very proper arranged manner.Functionalities in this module are

- Scholarship application
- $\blacksquare$  Scholarship proceedings
- **Account proceedings**

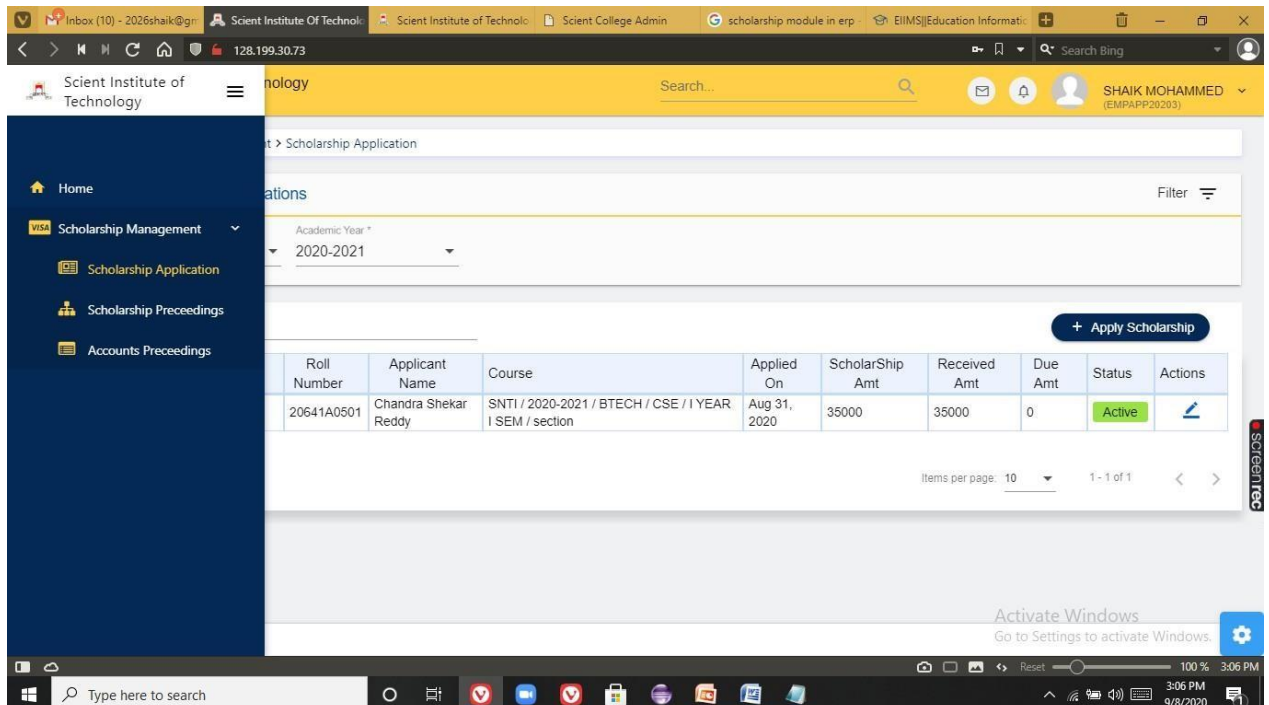

**Fig 1 : Scholarship Management**

**PRINCIPAL** Selent Institute of Technology (brahimpatnam, R. R. Dt. -50) 56

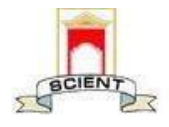

Ibrahimpatnam, R.R Dist 501506

(NAAC Accredited, Approved by AICTE & Affiliated to JNTUH)

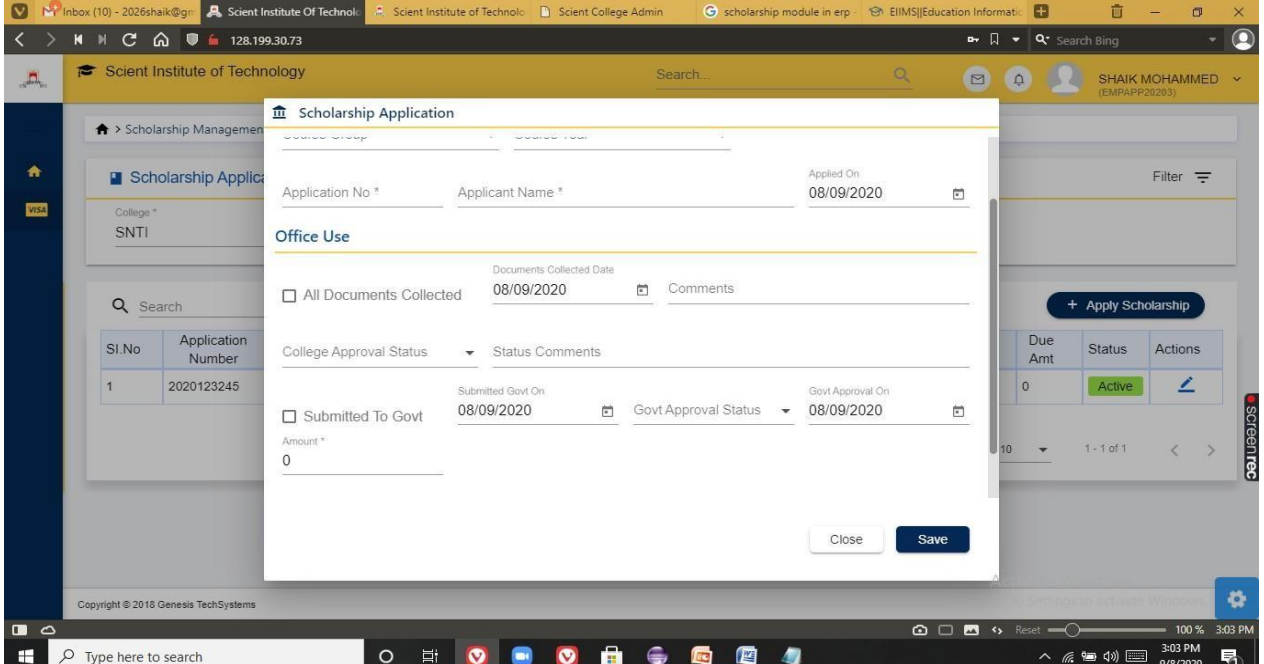

# **Fig 2 : Scholarship application**

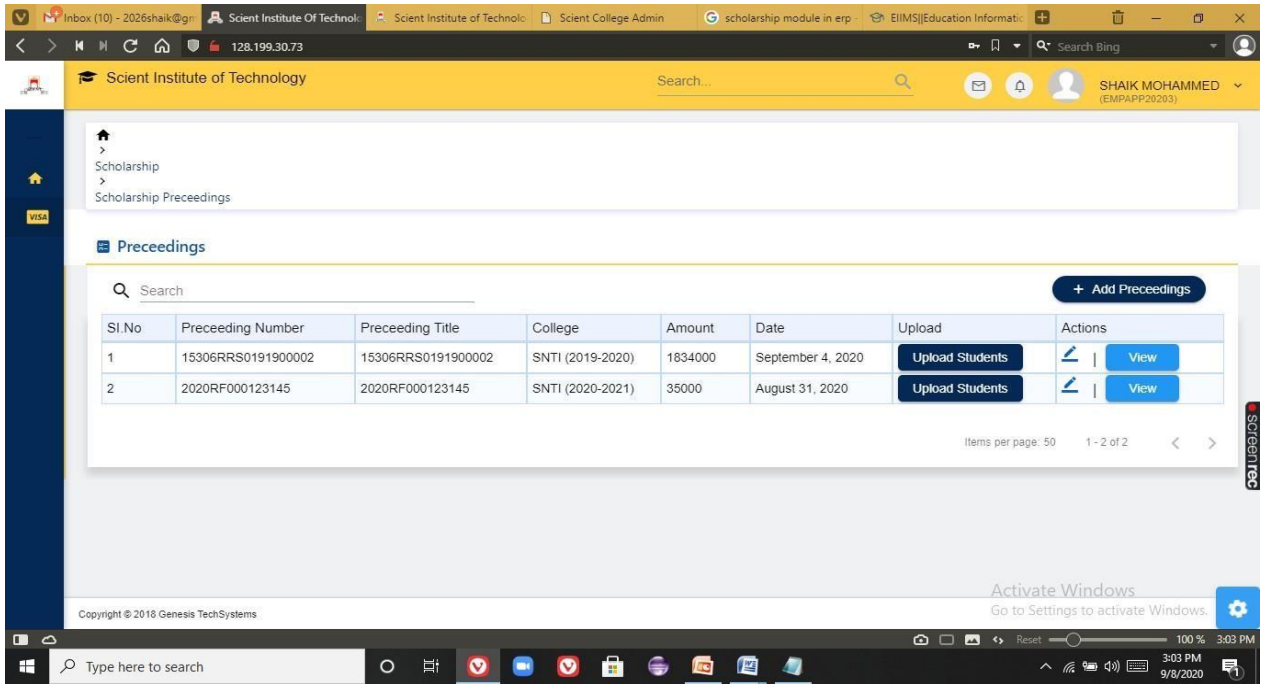

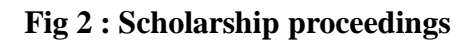

90 V PRINCIPAL Selent Institute of Technology

Ibrahimpatnam, R. R. Dt.-501 56

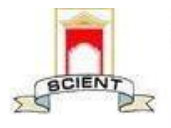

Ibrahimpatnam, R.R Dist 501506

(NAAC Accredited, Approved by AICTE & Affiliated to JNTUH)

| Q Search       | <b>B</b> Accounts Preceedings |              |           |              |                     |                    | + Add Accounts Preceedings          |
|----------------|-------------------------------|--------------|-----------|--------------|---------------------|--------------------|-------------------------------------|
| SI.No          | College                       | Cheque Title | Cheque No | Cheque Date  | Bank                | Preceedings        | Actions                             |
| $\overline{1}$ | SNTI                          | 45265130     | 45265130  | Sep 4, 2020  | State Bank Of India | View               | $\angle$                            |
| $\sqrt{2}$     | SNTI                          | 2020123      | 2020123   | Aug 31, 2020 | State Bank Of India | View               | 4                                   |
|                |                               |              |           |              |                     | Items per page: 10 | $1 - 2$ of 2<br>$\rightarrow$<br>Ł. |

**Fig 3 : Accounts proceedings**

## **15)INVENTORY MANAGEMENT SYSTEM**

Inventory management ERP software module is a complete system that offers integrated, interactive management of all your inventories, including physical stock room, in-transit, consigned and others.Using this module following operations to be performed

- Store master
- **UOM** master
- Supplier master
- **Purchase orders**
- Stock ledger

PRINCIPAL Selent Institute of Technology (brahimpatnam, R. R. Dt. - 50) 56

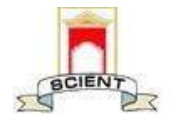

Ibrahimpatnam, R.R Dist 501506

(NAAC Accredited, Approved by AICTE & Affiliated to JNTUH)

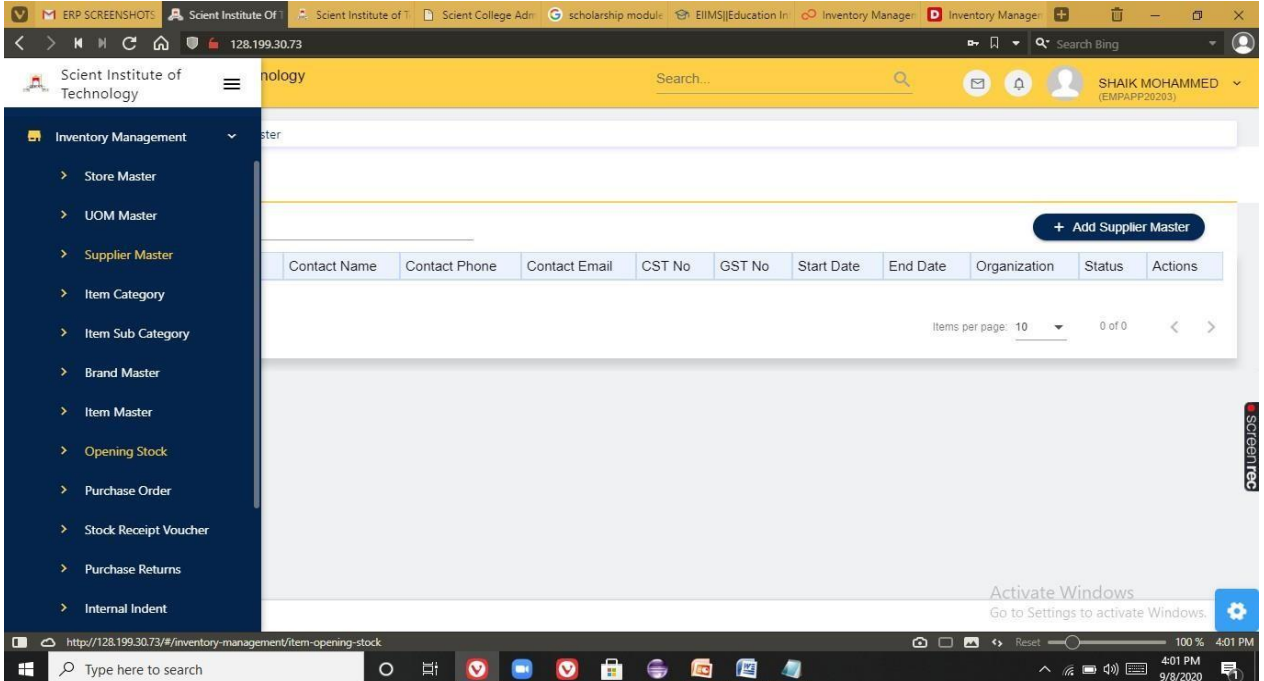

## **Fig 1: Inventory management system**

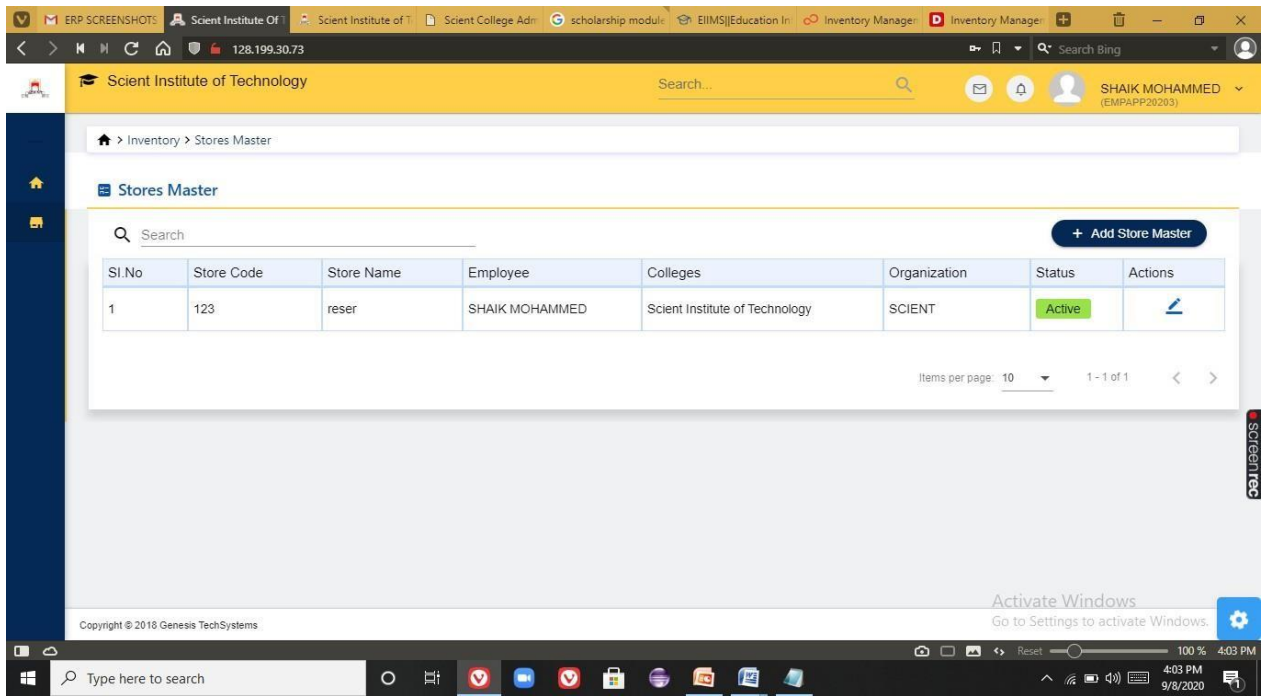

#### **Fig 2 : Store master**

OCROP D PRINCIPAL Selent Institute of Technology<br>Ibrahimpatnam, R. R. Dt.-501 56

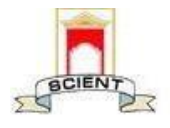

Ibrahimpatnam, R.R Dist 501506

(NAAC Accredited, Approved by AICTE & Affiliated to JNTUH)

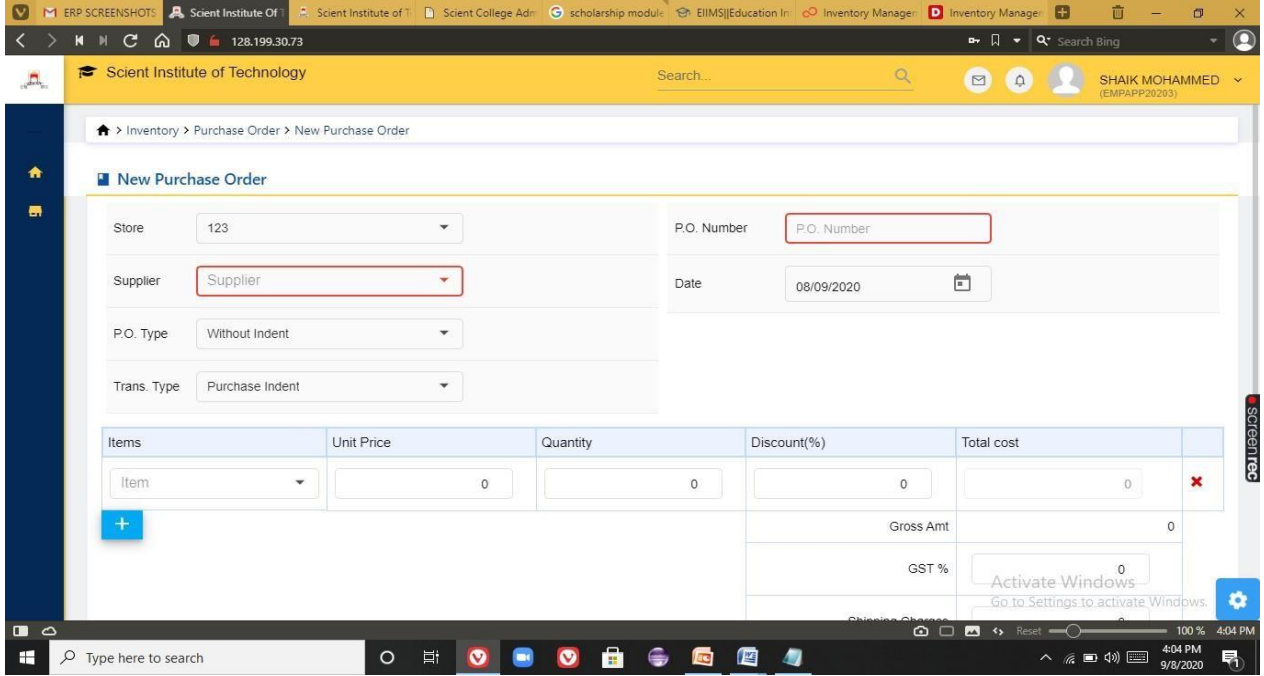

#### **Fig 3: New purchase order generations**

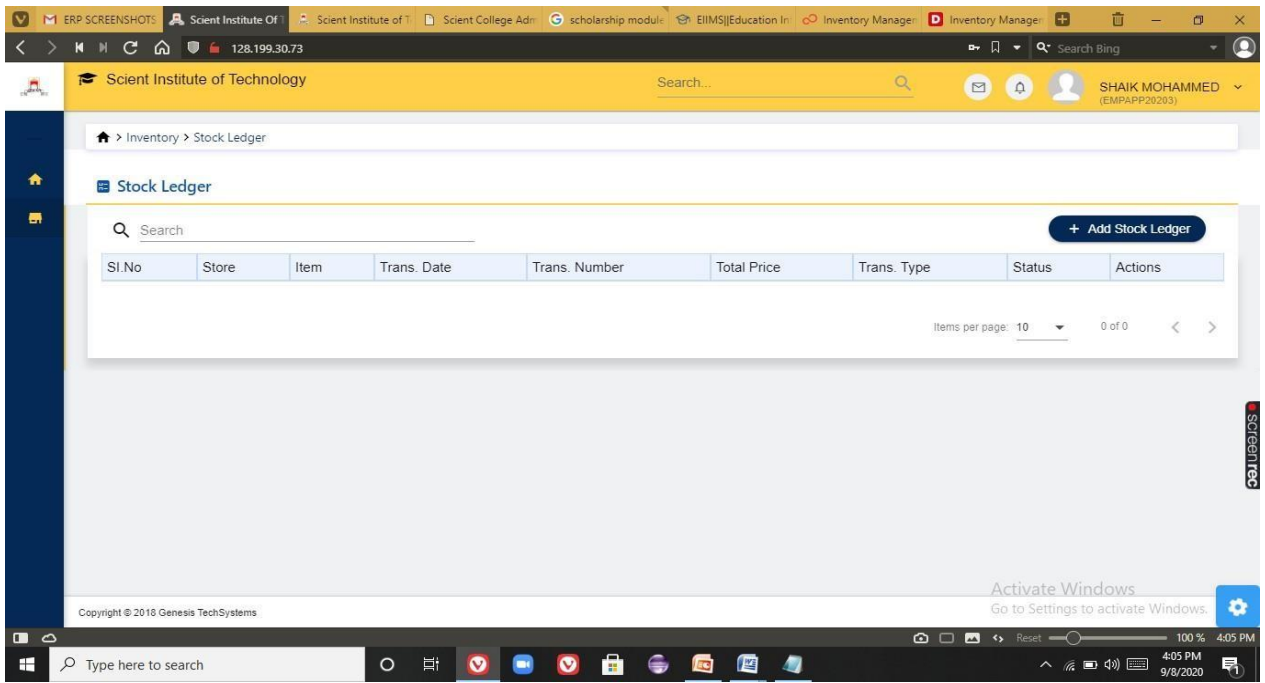

#### **Fig 4: Stock ledgers**

aQ PRINCIPAL

Selent Institute of Technology fbrahimpatnam, R. R. Dt. -501 56

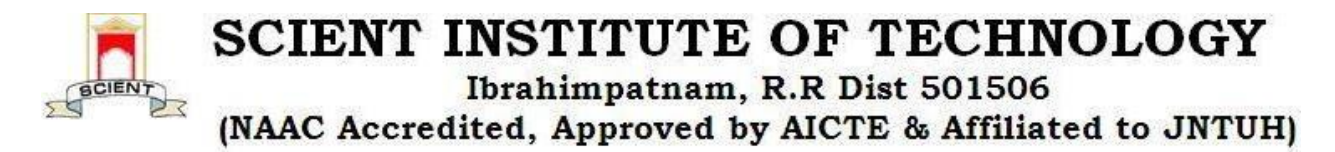

# **CCTV EQUIPMENT SCREENSHOT**

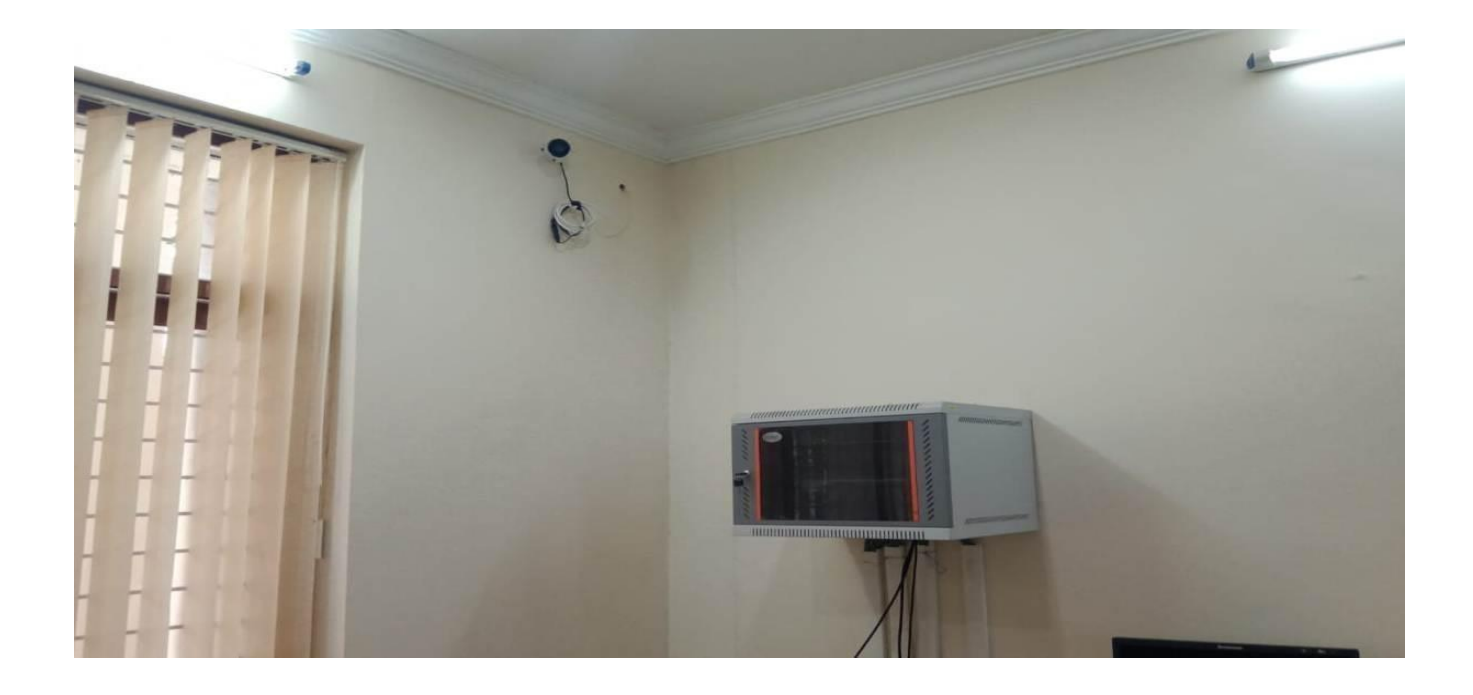

PRINCIPAL Selent Institute of Technology (brahimpatnam, R. R. Dt. -50) 56

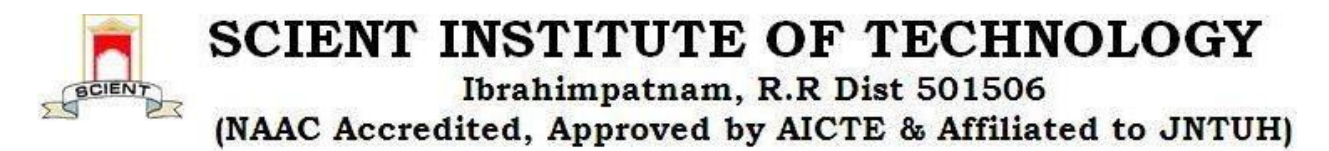

# **FINANCE AND ACCOUNTS**

Tally Software has been used for payslip generation, college tuition fee payment details, transport fee details etc.

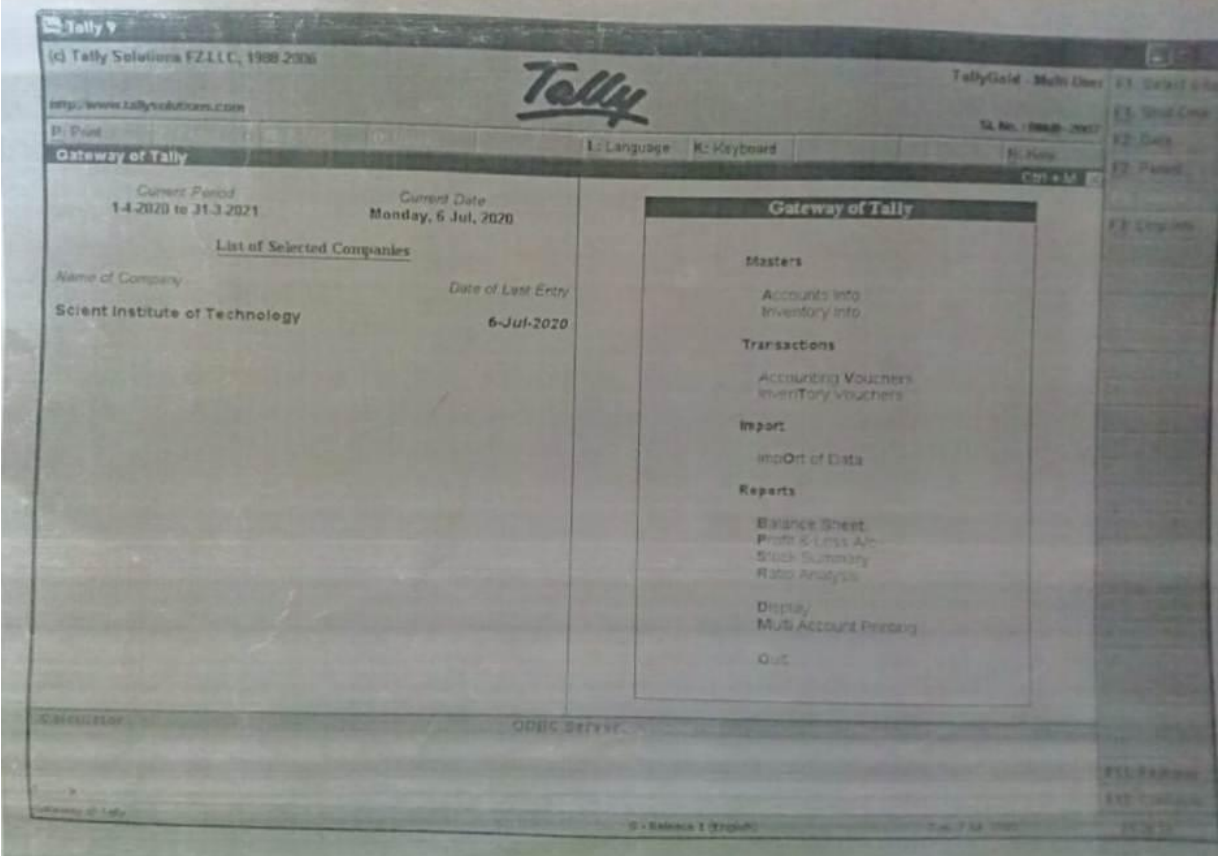

 $\mathbb{Z}^{\infty}$ 

PRINCIPAL Selent Institute of Technology (brahimpatnam, R. R. Dt.-50) 56

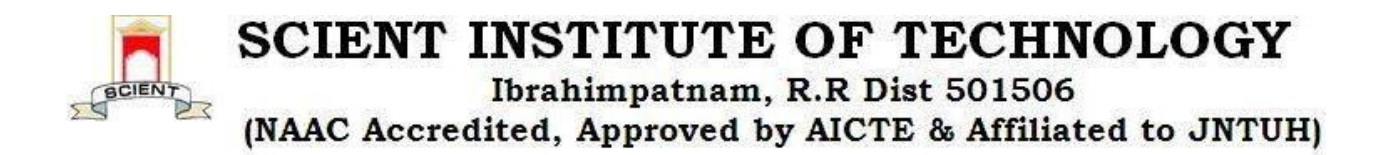

# **SNTI COLLEGE AUTOMATION**

## **8) ACCOUNTS AND FEES**

This module is managed by admin.Using this module he can create fee masters like creating fee structure,Fee particulars,Fee categories,Fee collection,Generation of reports

Under fees collection session admin can perform following activities

- Allocate fees to student
- Bus fee payment
- **Library fee payment**
- Generating fee receipt
- Fee receipt refunds
- Student fee collection
- Faculty bus fee collection

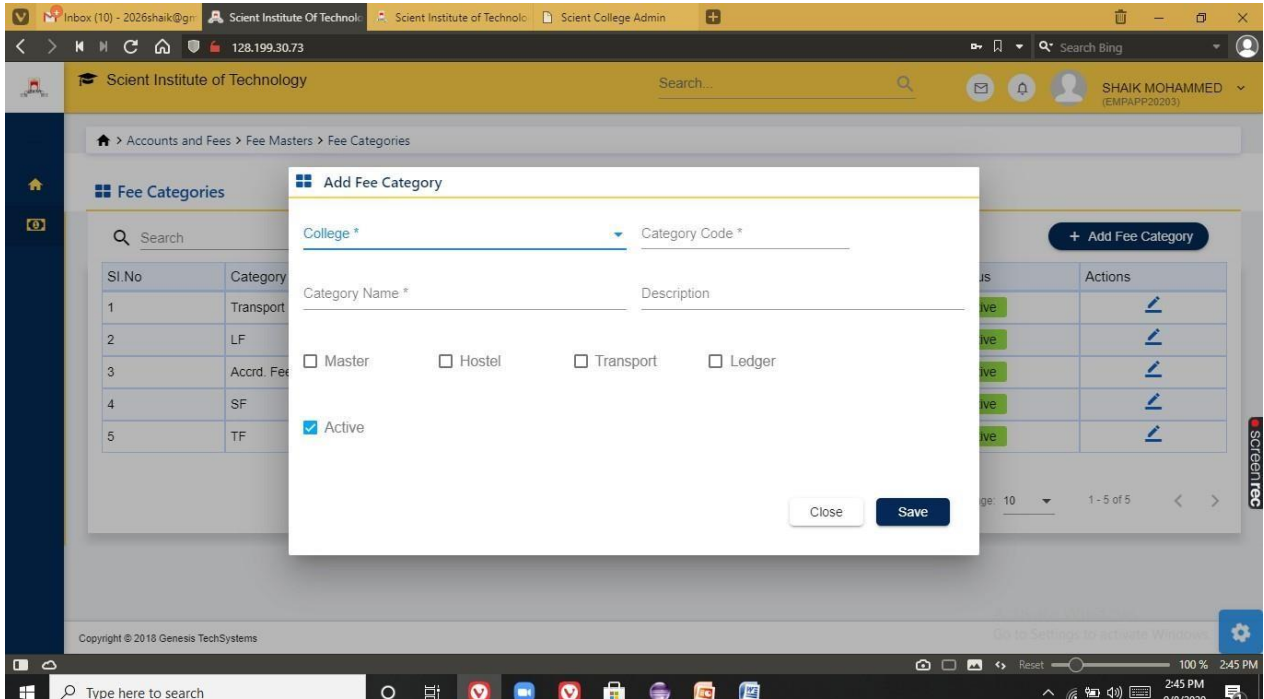

#### **Fig 1 : Adding fees category**

PRINCIPAL Selent Institute of Technology fbrahimpatnam, R. R. Dt. -501 56

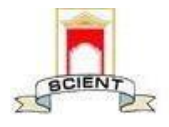

Ibrahimpatnam, R.R Dist 501506

(NAAC Accredited, Approved by AICTE & Affiliated to JNTUH)

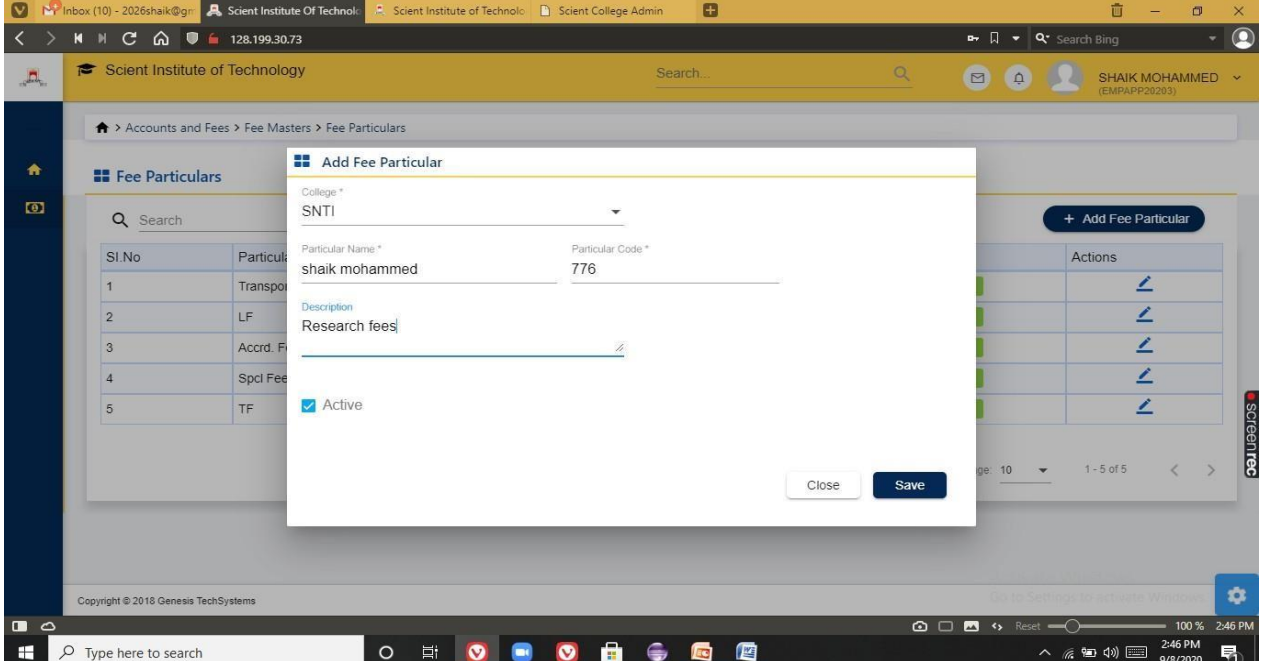

# *Fig 2 : Adding* **fee particulars**

|                | $C \Omega$<br>$M$ $N$        | $\bullet$ 128.199.30.73                             |              |          |                                                                   |                                                                                                    |                                      |                    | $\mathbf{a}$ $\Box$ $\bullet$ $\mathbf{Q}$ Search Bing |                                   |                |
|----------------|------------------------------|-----------------------------------------------------|--------------|----------|-------------------------------------------------------------------|----------------------------------------------------------------------------------------------------|--------------------------------------|--------------------|--------------------------------------------------------|-----------------------------------|----------------|
|                |                              | Scient Institute of Technology                      |              |          |                                                                   | Search.                                                                                                 | Q                                    | $\Box$<br>$\Omega$ |                                                        | SHAIK MOHAMMED ~<br>(EMPAPP20203) |                |
|                |                              | A > Accounts and Fees > Fee Masters > Fee Structure |              |          |                                                                   |                                                                                                    |                                      |                    |                                                        |                                   |                |
|                | <b>2+ Fee Structures</b>     |                                                     |              |          |                                                                   |                                                                                                    |                                      |                    |                                                        |                                   | $Filter =$     |
|                | College <sup>*</sup><br>SNTI |                                                     |              |          | <b>El</b> View Fee Structure                                      |                                                                                                    |                                      |                    |                                                        |                                   |                |
|                | <b>EE</b> Fee Structures     |                                                     |              | College: | CSE/3/1<br>Fee Structure:<br>SNTI / (2020-2021)<br>Course Years:  | Computer Science and Engineering / III YEAR I SEM<br>Computer Science and Engineering / III YEAR II SEM |                                      |                    |                                                        |                                   |                |
|                | $\alpha$<br>Search           |                                                     |              |          |                                                                   |                                                                                                    |                                      |                    |                                                        | + Add Fee Structure               |                |
|                | SI.No                        | College                                             | Acade        | SI.No.   | Particular<br>Tuition Fee - Tuition Fee                           | <b>Fee Amount</b><br>27500                                                                              | <b>Lateral Fee Amount</b><br>$\circ$ |                    | <b>Status</b>                                          | <b>Actions</b>                    |                |
|                |                              | <b>SNTI</b>                                         | $2020 - i$   |          |                                                                   |                                                                                                    |                                      |                    | Active                                                 | $\mathbf{2}$   $\circ$            |                |
| $\mathbf{1}$   |                              |                                                     |              |          |                                                                   |                                                                                                    | Close                                |                    | Active                                                 | $\mathbf{2}_{\perp}$              | $\circledcirc$ |
| $\overline{2}$ |                              | SNTI                                                | $2020 -$     |          |                                                                   |                                                                                                    |                                      |                    |                                                        |                                   |                |
| 3              |                              | SNTI                                                | $2020 - 200$ |          | ולושדים ובעור אומם שנון זיזו שעוני הזו בשטחה שטור ושם ושפע        |                                                                                                    |                                      |                    | Active                                                 | $\mathbf{2}_{\perp}$              | $\circ$        |
| $\overline{4}$ |                              | <b>SNTI</b>                                         | 2020-2021    |          | SCE-BTECH-CSE-IV-FEE-MGNT (MANAGEMENT)                            |                                                                                                    |                                      |                    | Active                                                 | $\mathbf{2}_{\perp}$              | $\circledcirc$ |
| $5\phantom{.}$ |                              | SNTI                                                | 2020-2021    |          | SCE-2020-2021-BTECH-CSE-IST-YEAR-FEE STRUCTURE (REGULAR CONVENER) |                                                                                                    |                                      |                    | Active                                                 | $2$ 0                             |                |
|                |                              |                                                     |              |          |                                                                   |                                                                                                    |                                      |                    | Activate Window<br>Items per page: 100 1-5 of 5        |                                   |                |

**Fig 3 : View fee structure of a student**

PRINCIPAL

Selent Institute of Technology Ibrahimpatnam, R. R. Dt. -501 56

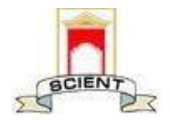

Ibrahimpatnam, R.R Dist 501506

(NAAC Accredited, Approved by AICTE & Affiliated to JNTUH)

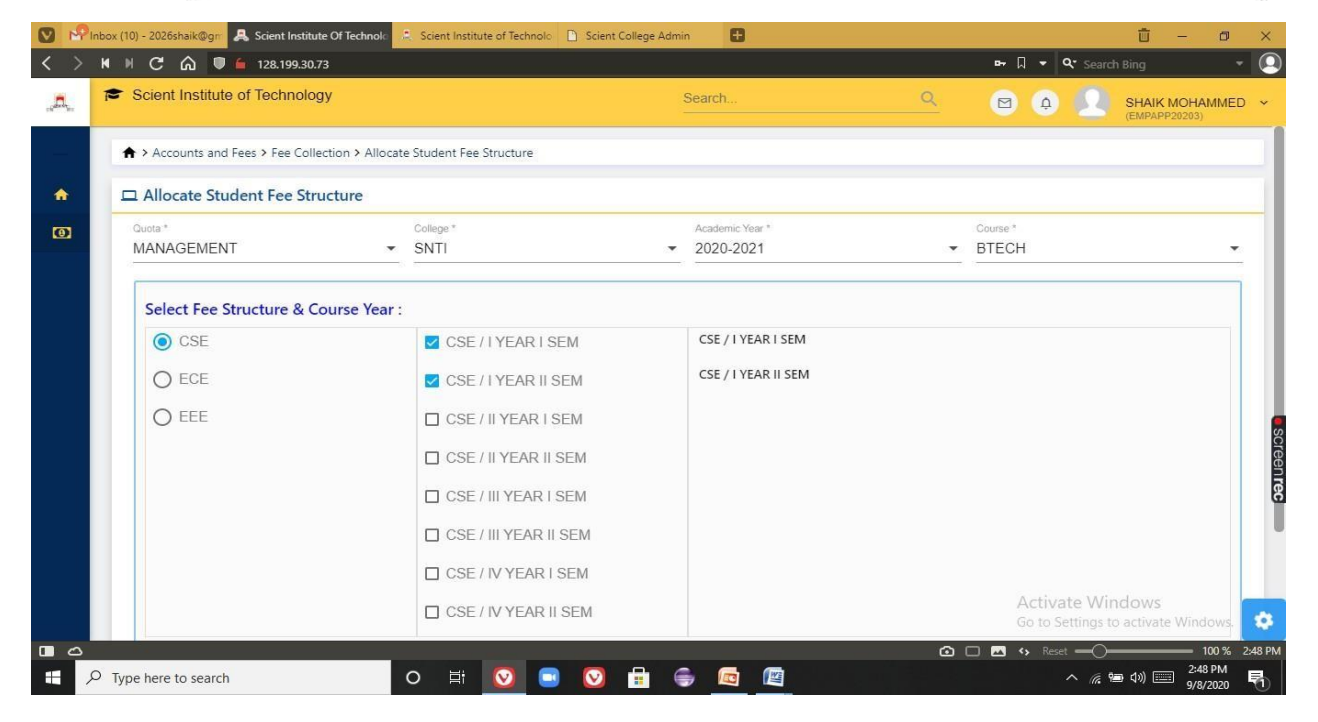

#### **Fig 4 : Allocation of fee structure**

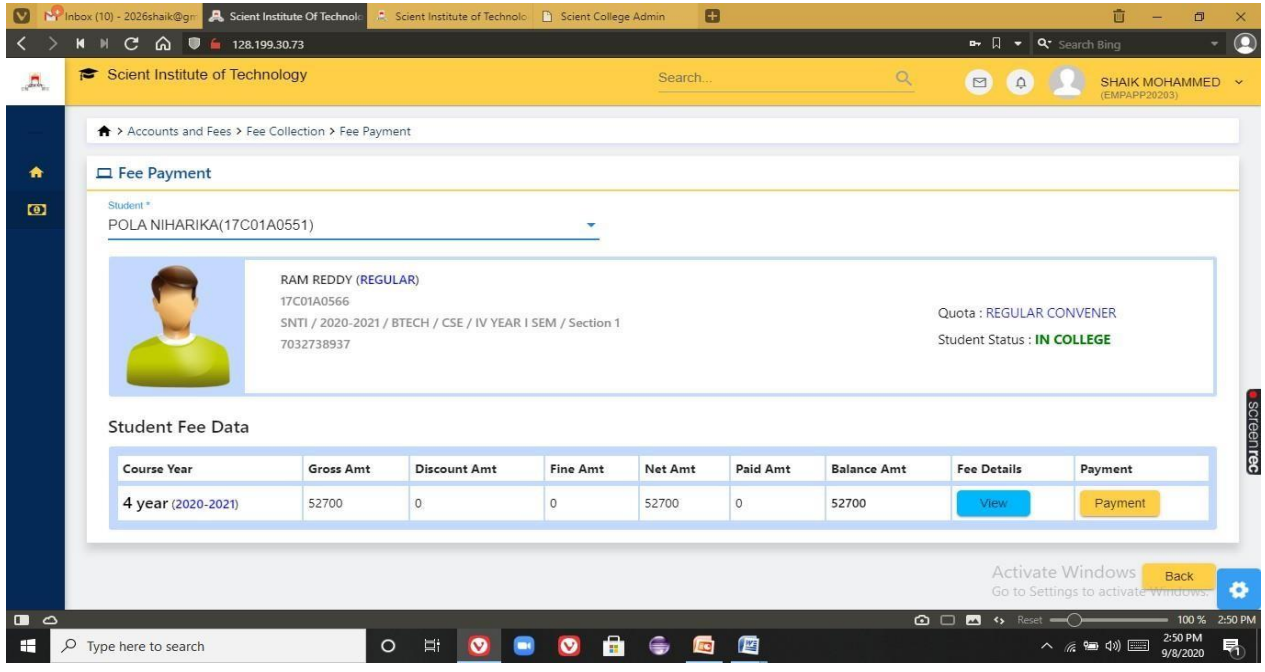

#### **Fig 5 : Fee payment by a student**

 $\overline{\mathcal{Q}}$ 

PRINCIPAL Selent Institute of Technology (brahimpatnam, R. R. Dt. -50) 56

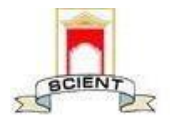

Ibrahimpatnam, R.R Dist 501506

(NAAC Accredited, Approved by AICTE & Affiliated to JNTUH)

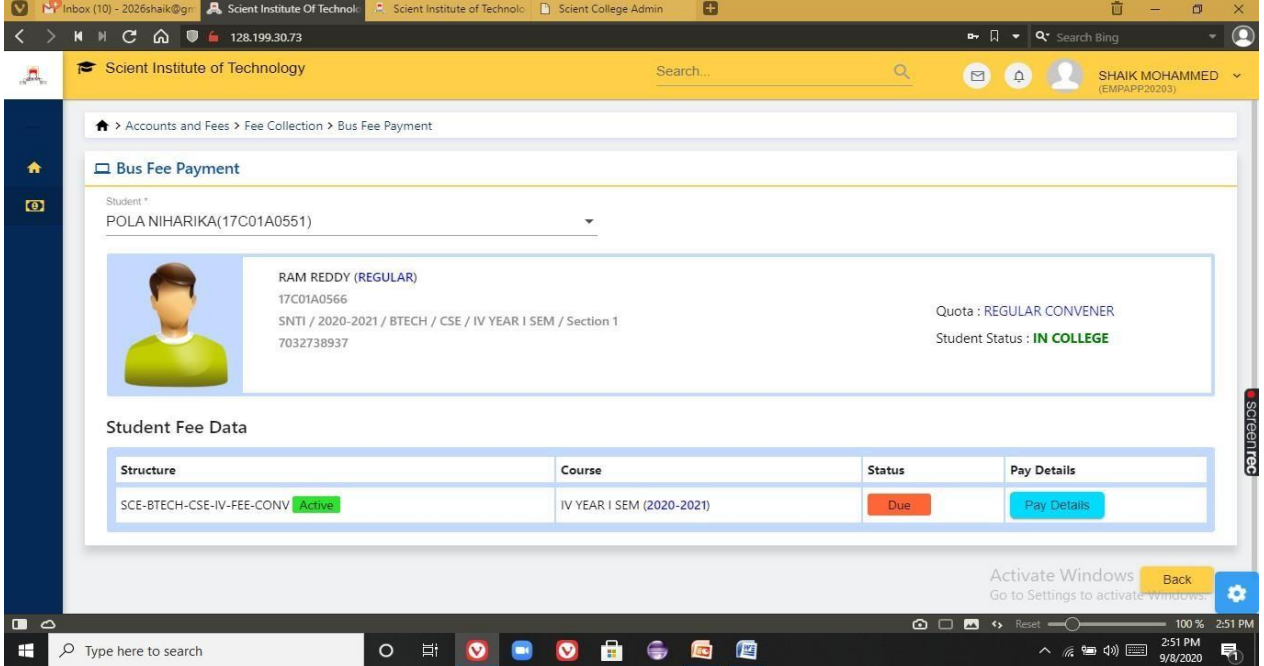

## **Fig 6 : Bus fee payment status of a student**

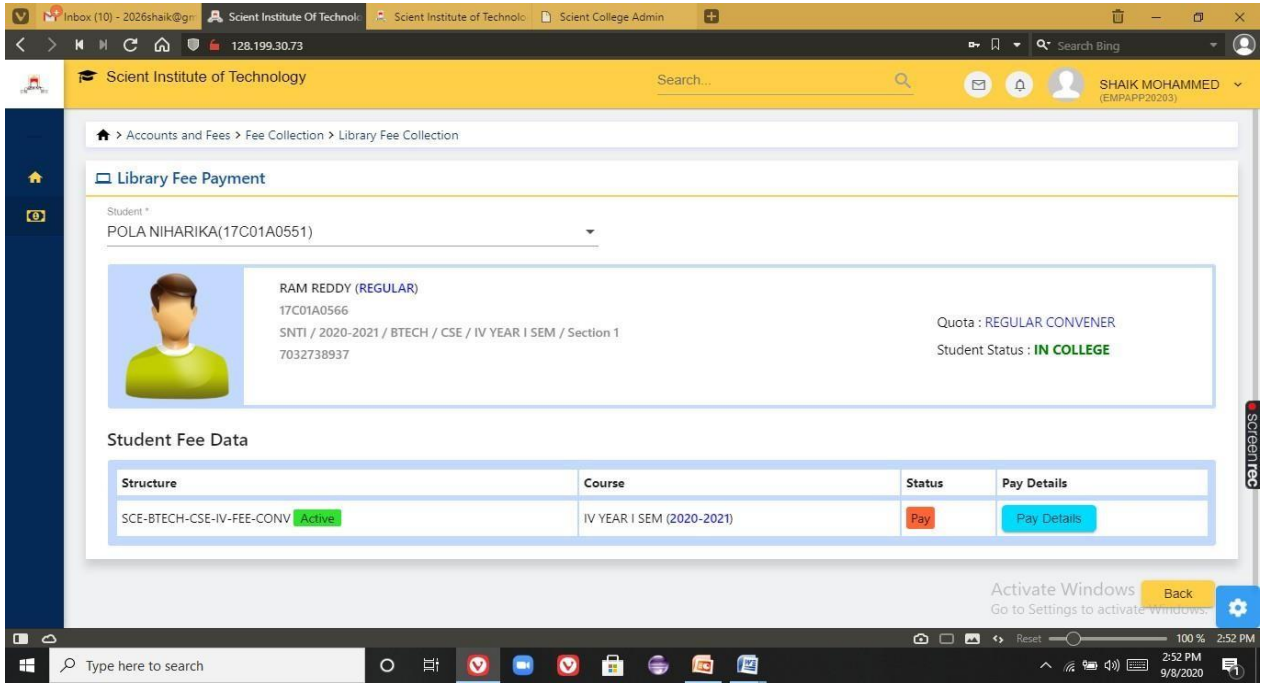

## **Fig 7 : Library fee payment**

17 OV PRINCIPAL

Selent Institute of Technology fbrahimpatnam, R. R. Dt. -501 56

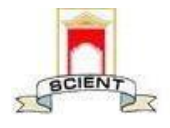

Ibrahimpatnam, R.R Dist 501506

(NAAC Accredited, Approved by AICTE & Affiliated to JNTUH)

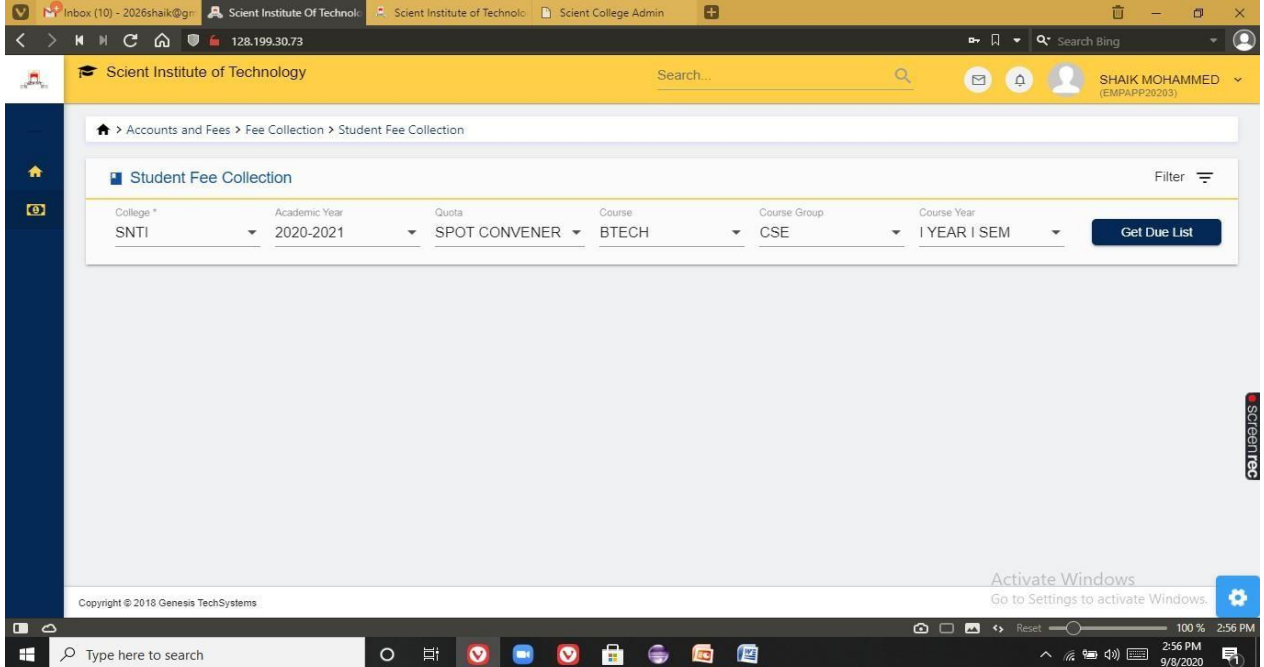

#### **Fig 8 : Tracking the details of student fee collection**

|           |             | <b>El</b> Scholarship Report |                                         |                            |                    |                             |                         |                    |                             |                |                    |                             |                |                    |                             | Filter $=$     |
|-----------|-------------|------------------------------|-----------------------------------------|----------------------------|--------------------|-----------------------------|-------------------------|--------------------|-----------------------------|----------------|--------------------|-----------------------------|----------------|--------------------|-----------------------------|----------------|
| $\bullet$ | <b>SNTI</b> | College *                    | ۰                                       | Academic Year<br>2020-2021 |                    | $\overline{\phantom{a}}$    | Course:<br><b>BTECH</b> |                    | $\blacktriangledown$        |                | <b>Get List</b>    |                             | <b>Back</b>    |                    |                             |                |
|           |             | Q Search                     |                                         |                            |                    |                             |                         |                    |                             |                |                    |                             |                |                    |                             | <b>BA</b>      |
|           | SI.No       | Application<br>No.           | <b>Student</b>                          | <b>Course Details</b>      | Scholarship<br>Amt | 1st Year<br>Received<br>Amt | <b>Balance</b><br>Amt   | Scholarship<br>Amt | 2nd Year<br>Received<br>Amt | Balance<br>Amt | Scholarship<br>Amt | 3rd Year<br>Received<br>Amt | Balance<br>Amt | Scholarship<br>Amt | 4th Year<br>Received<br>Amt | Balance<br>Amt |
|           | ĭ           | 2020123245                   | Chandra<br>Shekar Reddy<br>(20641A0501) | BTECH/CSE/1-               | 35000.00           | 35000.00                    | 0.00                    | 0.00               | 0.00                        | 0.00           | 0.00               | 0.00                        | 0.00           | 0.00               | 0.00                        | 0.00           |

**Fig 9 : Getting scholarship report of the students**

PRINCIPAL

Selent Institute of Technology (brahimpatnam, R. R. Dt. -50) 50

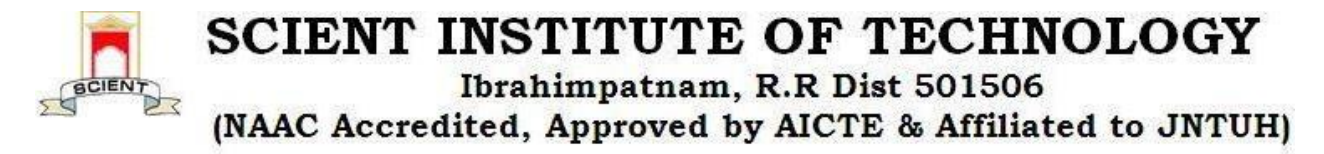

#### **15) INVENTORY MANAGEMENT SYSTEM**

Inventory management ERP software module is a complete system that offers integrated, interactive management of all your inventories, including physical stock room, in-transit, consigned and others.Using this module following operations to be performed

- Store master
- UOM master
- **Supplier master**
- **Purchase orders**
- **Stock ledger**

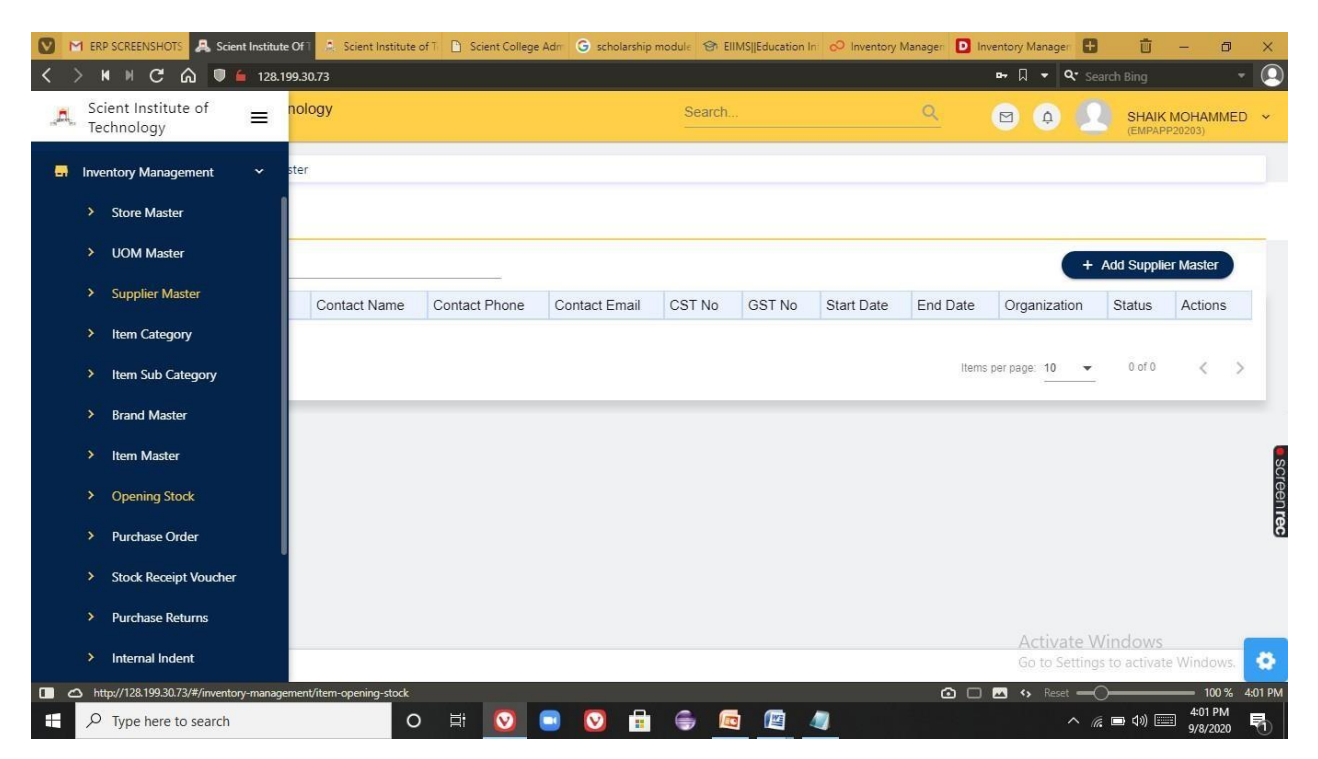

**Fig 1: Inventory management system**

PRINCIPAL

Selent Institute of Technology fbrahimpatnam, R. R. Dt. -501 56

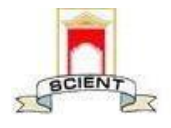

Ibrahimpatnam, R.R Dist 501506

(NAAC Accredited, Approved by AICTE & Affiliated to JNTUH)

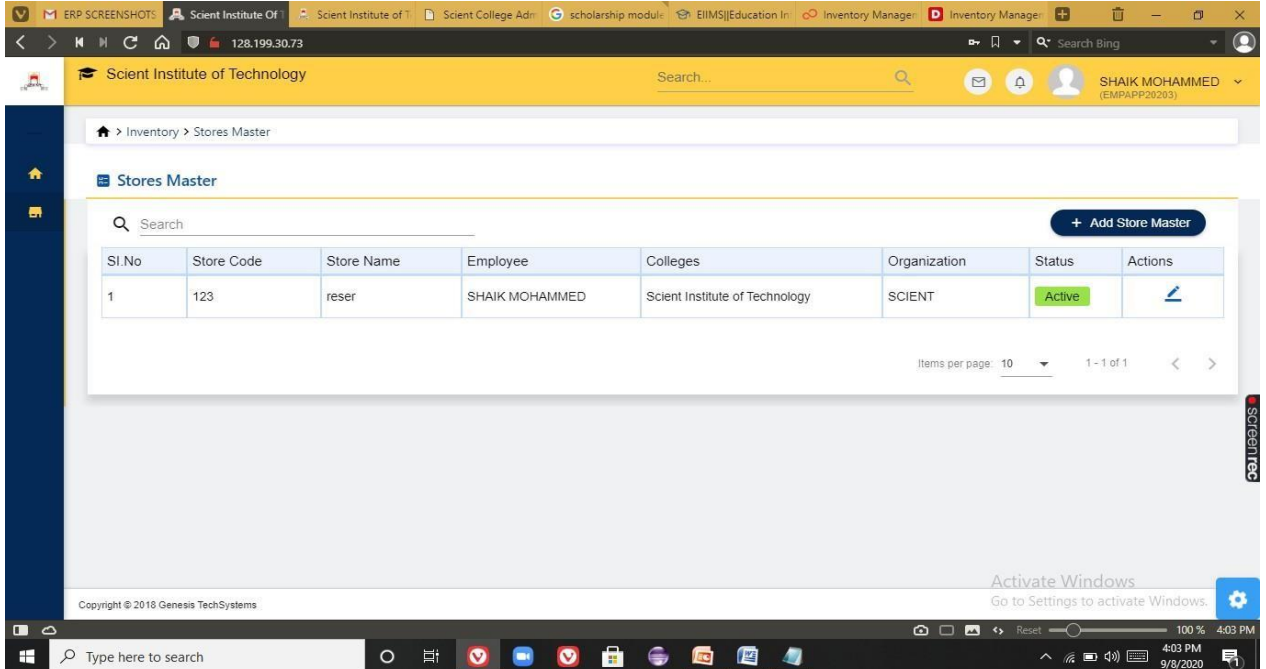

## **Fig 2 : Store master**

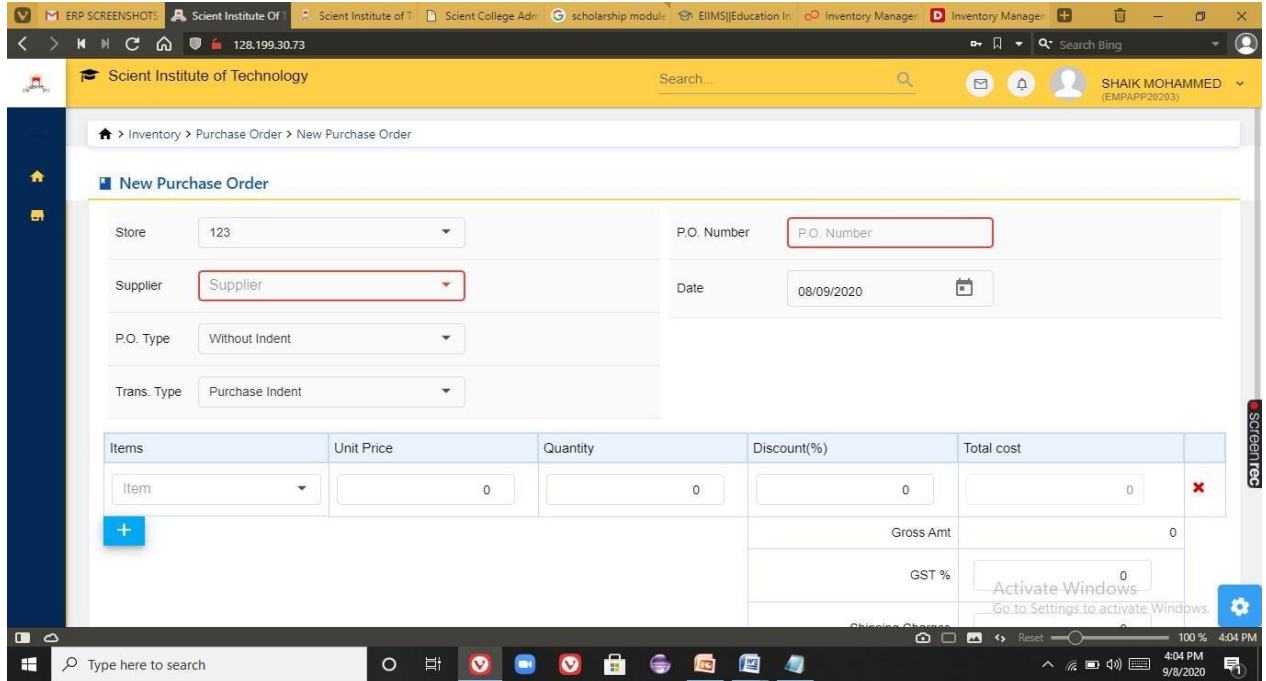

**Fig 3: New purchase order generations**

 $\mathbb{Z}^{\mathcal{D}}$ PRINCIPAL

Solent Institute of Technology (brahimpatnam, R. R. Dt. - 50) 50

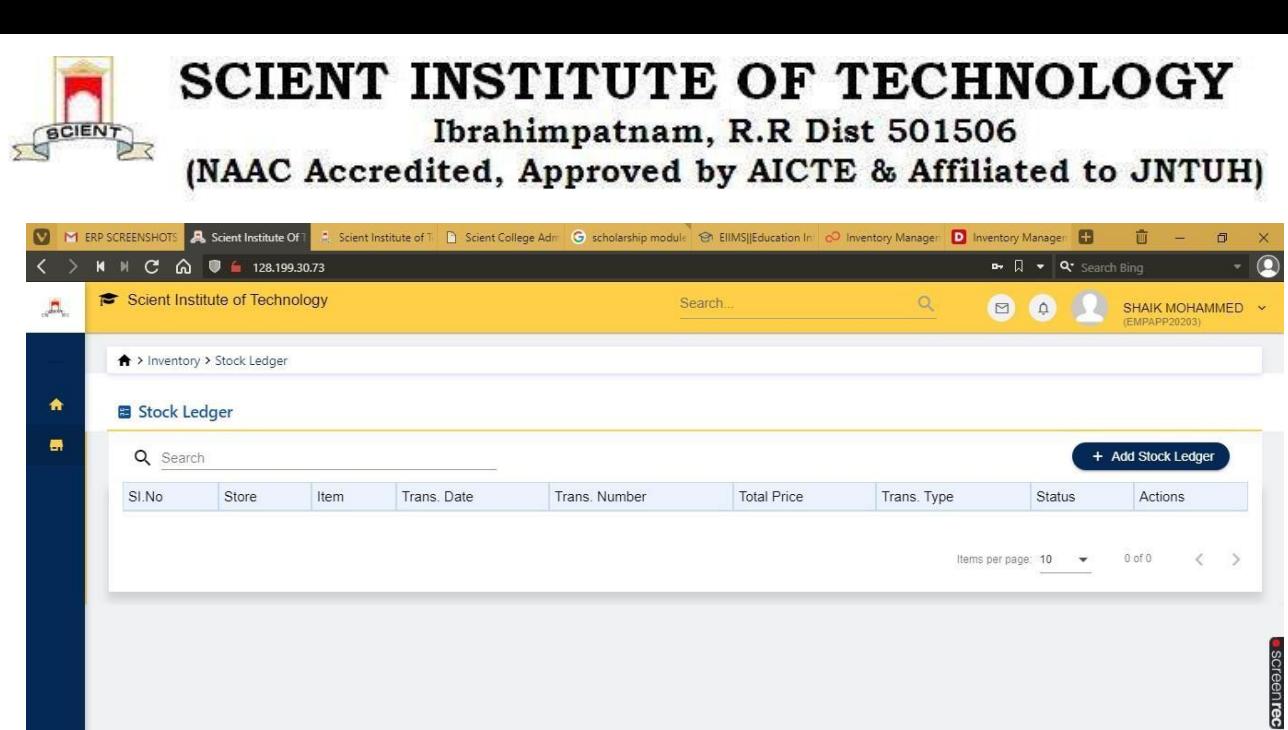

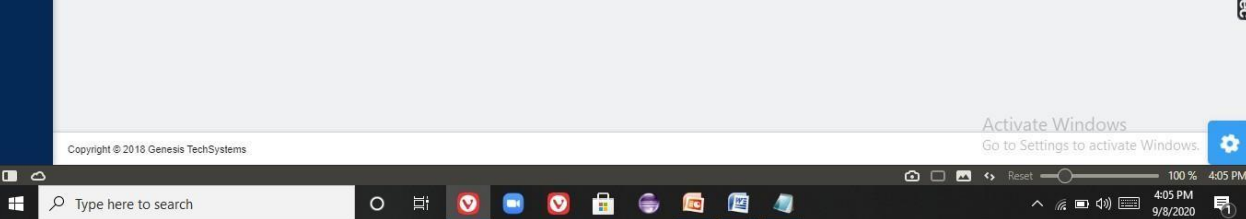

**Fig 4: Stock ledgers**

00200

PRINCIPAL Selent Institute of Technology Ibrahimpatnam, R. R. Dt. - 501 56

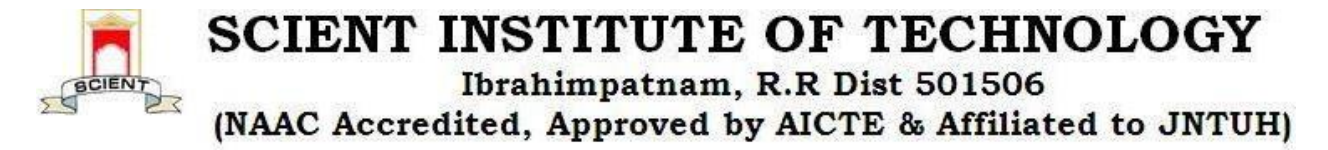

# **STUDENT ADMISSION AND SUPPORT**

## **2) ADMISSIONS**

The admission module in our software creates admission criteria and conducts admission procedure online through a portal. The institute works with ease through the online admission process and avoids any loss of data because of manual admission of students. The online admission will only benefit the institute to keep a list on the inventory of the student details in hand, with you is getting admitted and who is leaving the institute; at whichever point of time.The functionalities in admission modules are New Enquiries to admission,List of Enquiries,Application form.

| $\bullet$      |                                               |                  | Ny Inbox (10) - 2026 shaik@gri A. Scient Institute of Technolo A. Scient College Admin Pane A. Scient Institute Of Technolo |                          |                                           | 亩<br>$\square$<br>×                                               |
|----------------|-----------------------------------------------|------------------|----------------------------------------------------------------------------------------------------|--------------------------|-------------------------------------------|-------------------------------------------------------------------|
|                | K M C @ ● 128.199.30.73                       |                  |                                                                                                    |                          | <b>Q</b> Search Bing                      | $\bullet$<br>۰                                                    |
|                | Scient Institute of<br>$\equiv$<br>Technology | nology           |                                                                                                    | $\alpha$<br>Search.      | $\square$<br>$\Omega$                     | SHAIK MOHAMMED ~<br>(EMPAPP20203)                                 |
|                |                                               | Add-Enquiry-Form |                                                                                                    |                          |                                           |                                                                   |
|                | <del>n</del> Home                             |                  |                                                                                                    |                          |                                           |                                                                   |
| Ҽ              | Admission<br>$\checkmark$                     |                  |                                                                                                    |                          |                                           |                                                                   |
|                | $\bullet$<br>Enquiries<br>$\check{~}$         | bw               | Mode Of Enquiry *                                                                                                    | $\bullet$ Organization * | $\bullet$ College *                       | ۰                                                                 |
|                | > New Enquires                                |                  |                                                                                                    |                          |                                           |                                                                   |
|                | <b>Enquiry List</b><br>٠                      | $\checkmark$     | Candidate Name*                                                                                                    |                          |                                           |                                                                   |
|                | > Sold And Held Enquiries                     |                  |                                                                                                    |                          |                                           |                                                                   |
|                | <b>Application Form</b><br><b>&amp;</b><br>٠  | 茴                | How did you know about us?                                                                                                  | Source Group             | Counseled By                              |                                                                   |
|                |                                               |                  | Candidate Return Date<br>09/09/2020<br>卣                                                                                    | Country                  | State<br>$\overline{\phantom{a}}$         | $\overline{\phantom{a}}$                                          |
|                |                                               | $\checkmark$     | <b>Result Status</b>                                                                                                    | <b>Enquiry Status</b>    | Qualification<br>$\overline{\phantom{a}}$ | $\overline{\phantom{0}}$                                          |
|                |                                               | ×                | $\bigcirc$ Male $\bigcirc$ Female                                                                                           | Percentage (%)           | Eamcet Rank<br>Activate Windows           | ۰<br>Go to Settings to activate Windows.                          |
| $\Box$ $\circ$ |                                               |                  |                                                                                                    |                          | <b>△□■</b> % Reset – () ––                | 100 % 4:52 PM<br>-                                                |
| ÷              | $\rho$ Type here to search                    |                  | A<br>E.<br>$\circ$<br>$\bullet$                                                                                             | 噟<br>■ 0<br>医<br>M       |                                           | 4:52 PM<br>喝<br>$\land$ $\circledast$ 9 $\circledast$<br>9/9/2020 |

**Fig 1 : Operations performed in Admissions module**

**PRINCIPAL** Selent Institute of Technology (brahimpatnam, R. R. Dt. - 50) 56

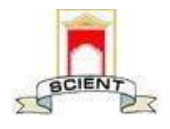

Ibrahimpatnam, R.R Dist 501506

(NAAC Accredited, Approved by AICTE & Affiliated to JNTUH)

| Scient Institute of Technology               |                                                  | Search.                                  | Q<br>$\square$<br>$\theta$      | SHAIK MOHAMMED ~ |
|----------------------------------------------|--------------------------------------------------|------------------------------------------|---------------------------------|------------------|
|                                              |                                                  |                                          |                                 | (EMPAPP20203)    |
| ↑ > Admission > Enquiries > Add-Enquiry-Form |                                                  |                                          |                                 |                  |
| Add New Enquiry                              |                                                  |                                          |                                 |                  |
| Please fill in details below                 |                                                  |                                          |                                 |                  |
| Phone No. *                                  | Mode Of Enquiry *                                | • Organization *                         | $\bullet$ College $*$           |                  |
| Course*                                      | Candidate Name *<br>$\overline{\phantom{a}}$     |                                          |                                 |                  |
| <b>Enquiry Date</b><br>08/09/2020            | How did you know about us?<br>尚                  | Source Group<br>$\overline{\phantom{a}}$ | Counseled By                    |                  |
| Remarks                                      | Candidate Return Date<br>08/09/2020              | m<br>Country                             | State                           |                  |
| District                                     | <b>Result Status</b><br>$\overline{\phantom{a}}$ | <b>Enquiry Status</b>                    | Qualification                   |                  |
| Qualification Group                          | v<br>$\bigcirc$ Male $\bigcirc$ Female           | Percentage (%)                           | Eamcet Rank<br>Activate Windows |                  |

**Fig 2 : Enquiry form**

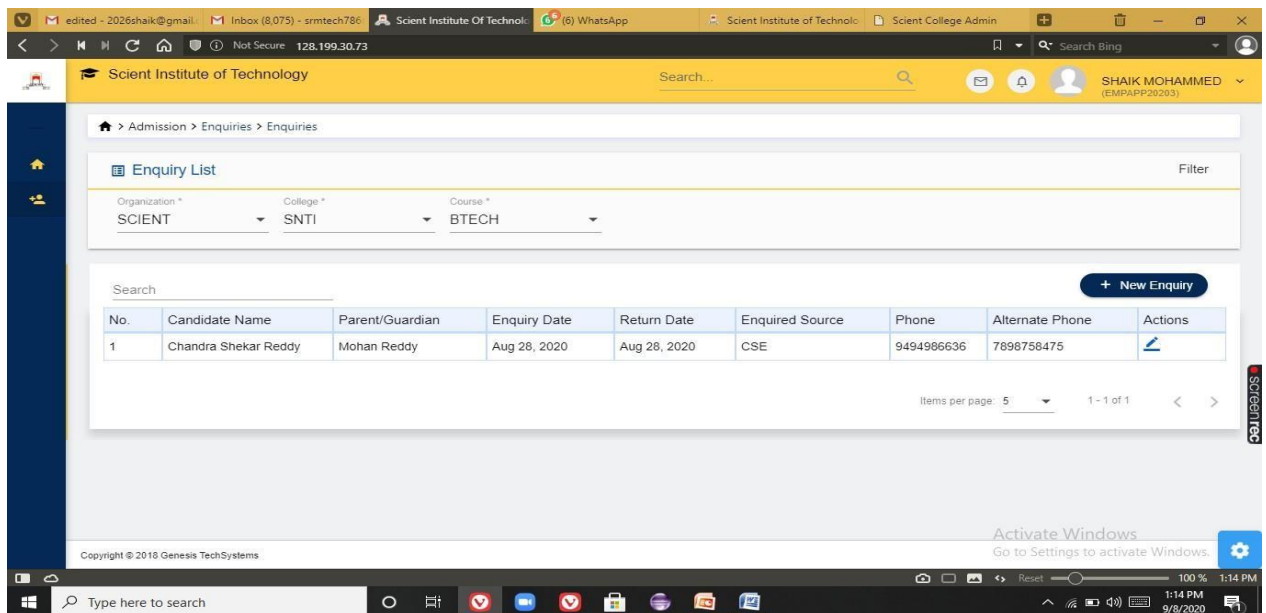

# **Fig 3 : List of Enquiries**

 $\overline{\mathcal{D}}$ 

PRINCIPAL Selent Institute of Technology fbrahimpatnam, R. R. Dt. -501 56

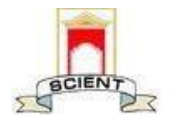

Ibrahimpatnam, R.R Dist 501506

(NAAC Accredited, Approved by AICTE & Affiliated to JNTUH)

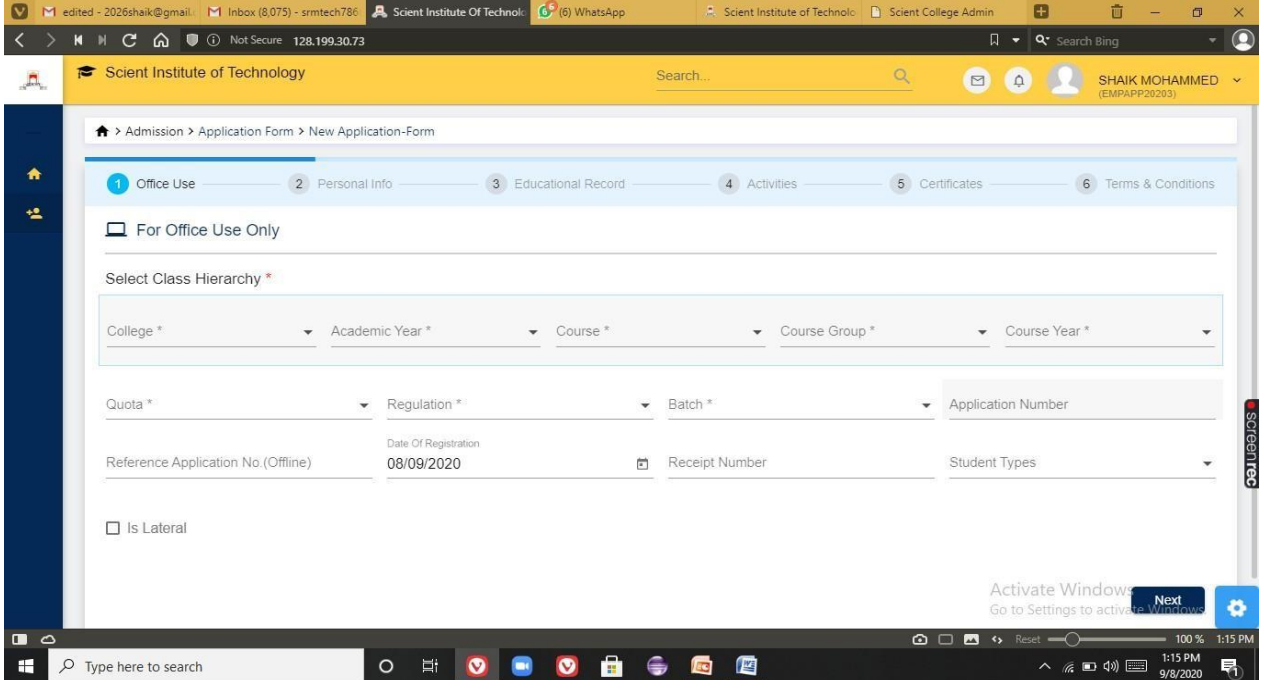

# **Fig 4 : New Application form**

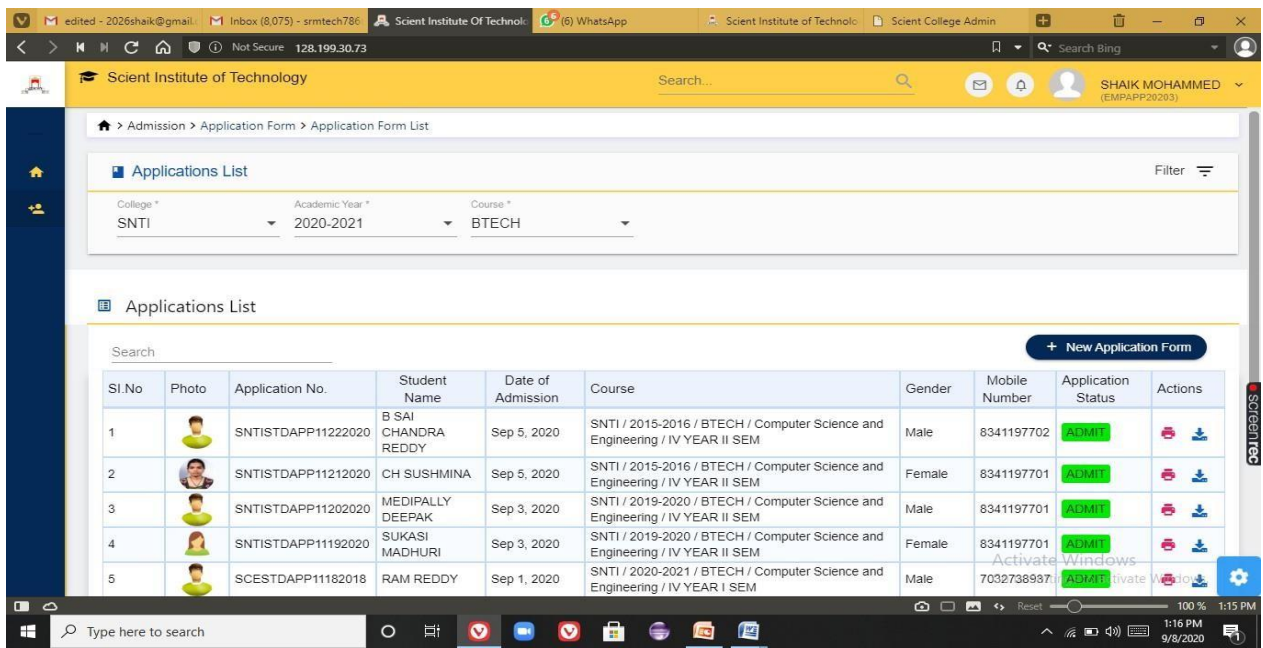

# **Fig 5 : Applicants list**

PRINCIPAL Selent Institute of Technology Ibrahimpatnam, R. R. Dt. -501 56

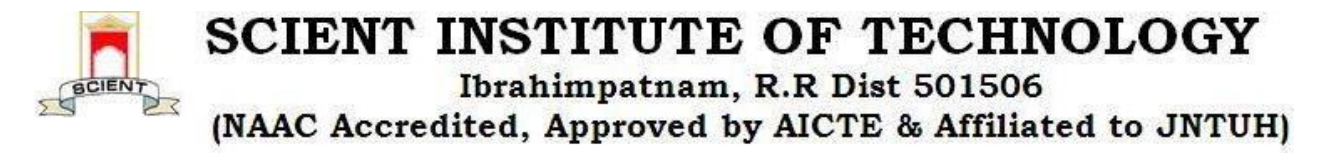

#### **4)STUDENT INFORMATION SYSTEM**

In this module we can extract the details of students.Using this module we can add student details,List of students detained and promoted,Passedout students information,subjects allotted to the students.Admin can generate the roll num of a student.Operations performed in this module are:

- $\triangleright$  Student Details
- $\triangleright$  Student promotions
- $\triangleright$  Students Detain
- $\triangleright$  Student Re-Admission
- $\triangleright$  Student Discontinue
- Generate Student Roll No
- $\triangleright$  Student Subjects

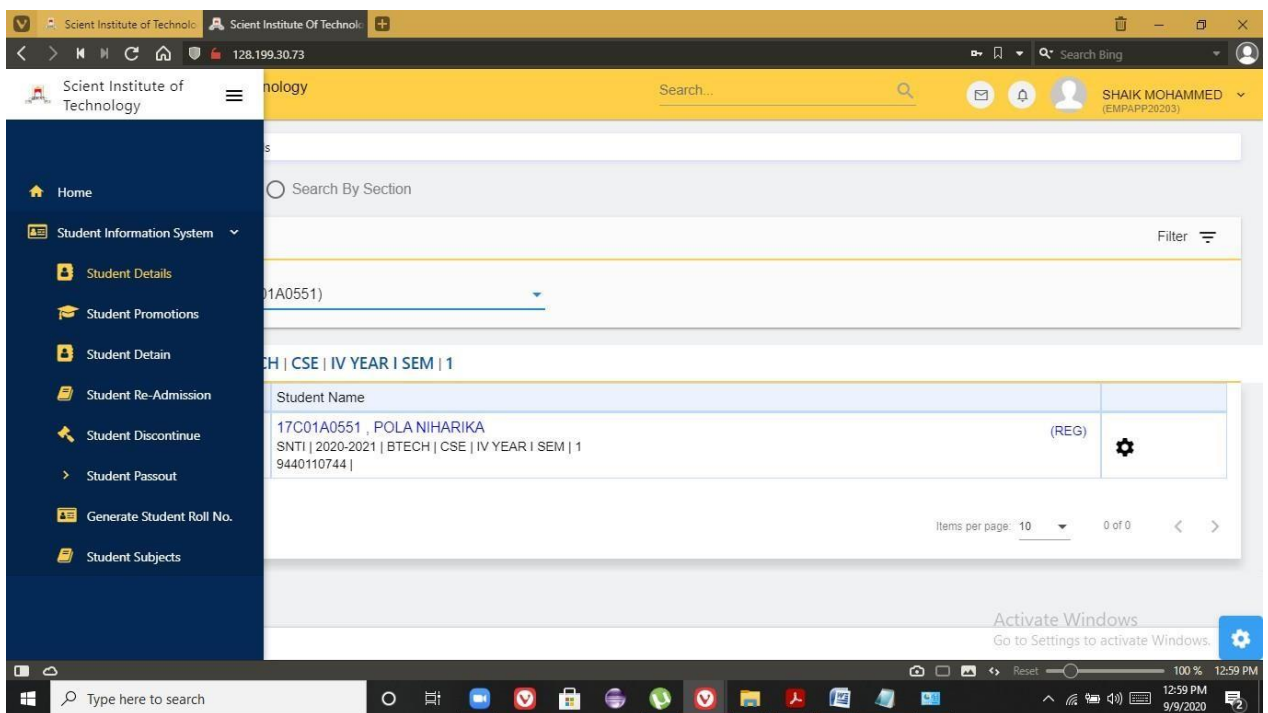

**Fig 1 : Operations performed in Students Information System**

PRINCIPAL Selent Institute of Technology Ibrahimpatnam, R. R. Dt. - 501 56

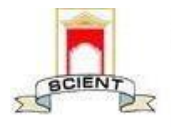

Ibrahimpatnam, R.R Dist 501506

(NAAC Accredited, Approved by AICTE & Affiliated to JNTUH)

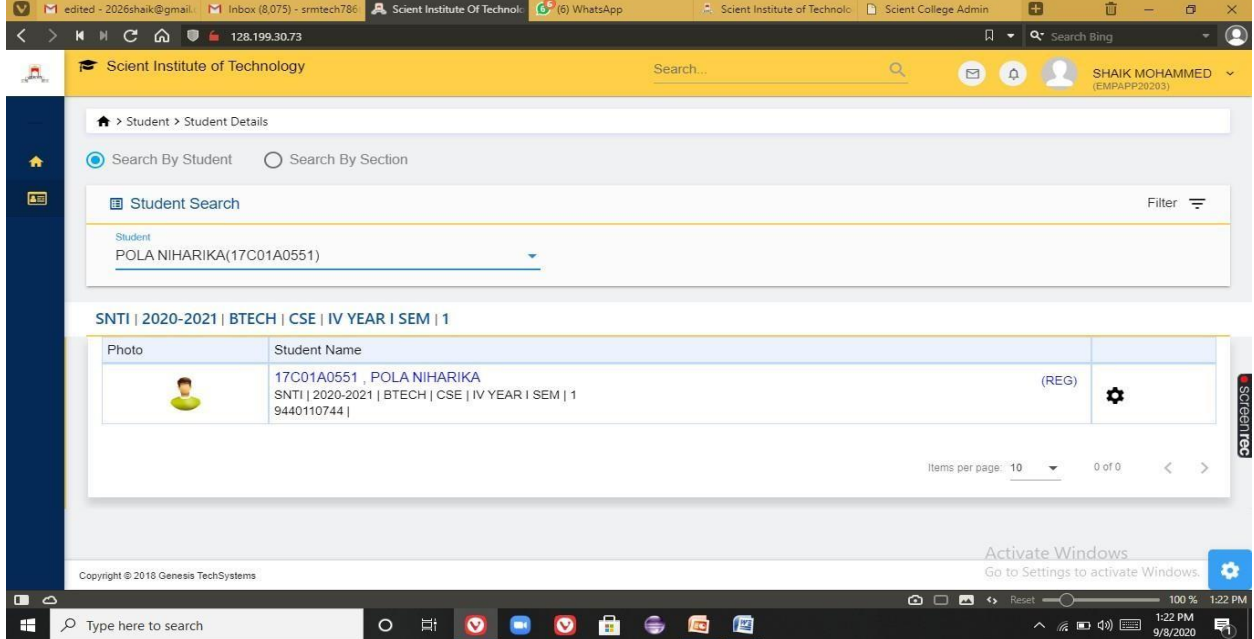

#### **Fig 2 : Student details**

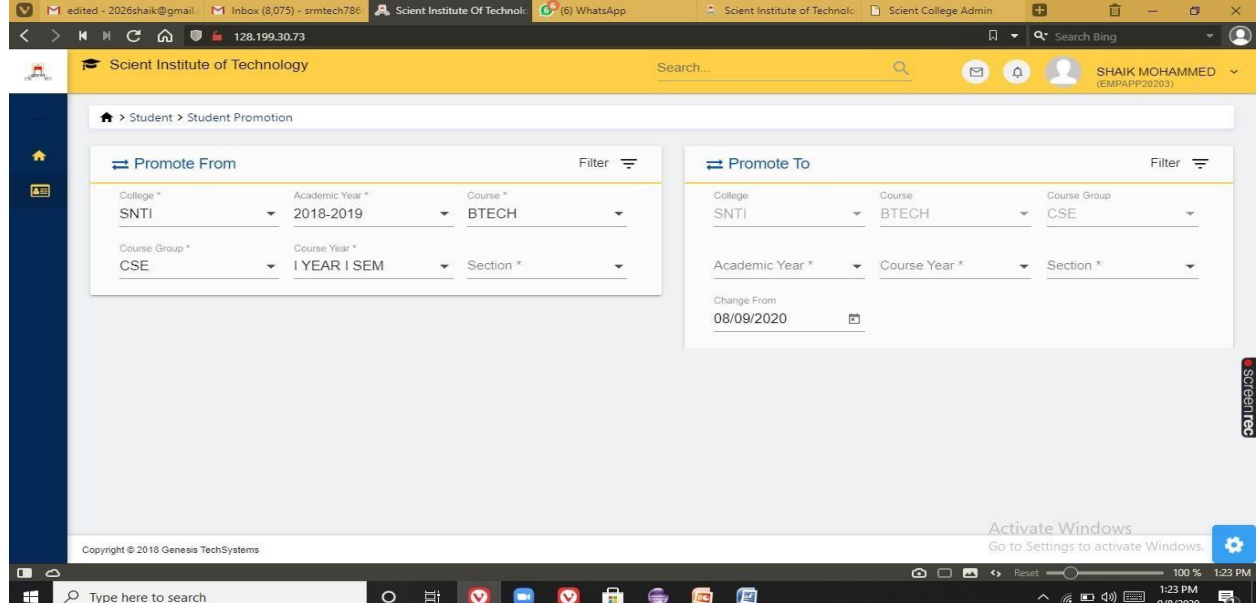

**Fig 3 : Student promotions**

IOD

**PRINCIPAL** Solent Institute of Technology (brahimpatnam, R. R. Dt. - 50) 56

![](_page_46_Picture_0.jpeg)

Ibrahimpatnam, R.R Dist 501506

(NAAC Accredited, Approved by AICTE & Affiliated to JNTUH)

![](_page_46_Picture_67.jpeg)

#### **Fig 4 : Detention of the student**

![](_page_46_Picture_68.jpeg)

**Fig5: To extract the list of students detained**

a O A PRINCIPAL

Selent Institute of Technology fbrahimpatnam, R. R. Dt. -501 56

![](_page_47_Picture_0.jpeg)

Ibrahimpatnam, R.R Dist 501506

(NAAC Accredited, Approved by AICTE & Affiliated to JNTUH)

|                |                                 | M edited - 2026shaik@gmail. M Inbox (8,075) - srmtech786 3 Scient Institute Of Technolo |                               | (6) WhatsApp                        | Scient Institute of Technolo & Scient College Admin |              |                        | Œ                                                                         | 茴                                 | $\Box$             | $\times$    |
|----------------|---------------------------------|-----------------------------------------------------------------------------------------|-------------------------------|-------------------------------------|-----------------------------------------------------|--------------|------------------------|---------------------------------------------------------------------------|-----------------------------------|--------------------|-------------|
|                | $M$ $N$                         | $C \cap \bigcap_{i=1}^n$ <b>0</b> $\longleftarrow$ 128.199.30.73                        |                               |                                     |                                                     |              |                        | $\Box \bullet \Box$ Q* Search Bing                                        |                                   |                    | Q           |
| 瓜              | Scient Institute of Technology  |                                                                                         |                               | Search                              |                                                     | $\alpha$     | $\square$<br>$\Omega$  |                                                                           | SHAIK MOHAMMED ~<br>(EMPAPP20203) |                    |             |
|                | ← > Student > Student Subjects  |                                                                                         |                               |                                     |                                                     |              |                        |                                                                           |                                   |                    |             |
| ₩              | <b>El</b> Student Subjects      |                                                                                         |                               |                                     |                                                     |              |                        |                                                                           |                                   | Filter $=$         |             |
| 画              | Student                         |                                                                                         |                               |                                     |                                                     |              |                        |                                                                           |                                   |                    |             |
|                |                                 | SUKASI MADHURI(17C01A0550)                                                              |                               | $\checkmark$                        |                                                     |              |                        |                                                                           |                                   |                    |             |
|                |                                 |                                                                                         |                               |                                     |                                                     |              |                        |                                                                           |                                   |                    |             |
|                |                                 | SNTI   2019-2020   BTECH   CSE   IV YEAR II SEM   Section-A                             |                               |                                     |                                                     |              |                        |                                                                           |                                   |                    |             |
|                | SI.No                           | Subject Code                                                                            | Subject Name                  |                                     |                                                     | Subject Type |                        | Regulation                                                                |                                   |                    |             |
|                | 1                               | <b>SEMINOR</b>                                                                          | <b>SEMINOR</b>                |                                     |                                                     | THEORY       |                        | R <sub>16</sub>                                                           |                                   |                    |             |
|                | $\overline{2}$                  | CS721PE                                                                                 | Python Programming            |                                     |                                                     | THEORY       |                        | R <sub>16</sub>                                                           |                                   |                    |             |
|                | 3                               | CS743PE                                                                                 | <b>Block Chain Technology</b> |                                     |                                                     | THEORY       |                        | R <sub>16</sub>                                                           |                                   |                    |             |
|                | $\overline{4}$                  | library                                                                                 | library                       |                                     |                                                     | THEORY       |                        | R <sub>16</sub>                                                           |                                   |                    | · screenrec |
|                | 5                               | CS732PE                                                                                 | Distributon System            |                                     |                                                     | THEORY       |                        | R <sub>16</sub>                                                           |                                   |                    |             |
|                | 6                               | CS701PC                                                                                 | <b>DATA MINING</b>            |                                     |                                                     | THEORY       |                        | R <sub>16</sub>                                                           |                                   |                    |             |
|                | $\overline{7}$                  | Library/Sports                                                                          | Library/Sports                |                                     |                                                     | THEORY       |                        | R <sub>16</sub>                                                           |                                   |                    |             |
|                | $\bf 8$                         | CS702PC                                                                                 |                               | Principles of Programming Languages |                                                     | THEORY       |                        | <b>Activate Windows</b><br>Go to Sett <sup>R19</sup> to activate Windows. |                                   |                    | $\bullet$   |
| $\Box$ $\circ$ |                                 |                                                                                         |                               |                                     |                                                     |              | <b>△□■</b> % Reset – ○ |                                                                           |                                   | $= 100 \%$ 1:27 PM |             |
| H              | $\alpha$<br>Type here to search | $\circ$                                                                                 | Ei.<br>$\bullet$              | A<br>$\bullet$<br><b>IC</b>         | 鹰                                                   |              |                        | $\land$ @ $\Box$ $\circ$ $\Box$                                           | 9/8/2020                          | 1:27 PM            | 勖           |

**Fig 6 : List of subjects allotted to the students**

#### **9)SCHOLARSHIP MANAGEMENT**

This module stores all the types of scholarships, and the list of all the students who have applied for scholarship. Scholarships are applied by college on behalf of the students, which are sanctioned by government and trusts. Each and every student scholarship details are monitored by administrative officer in very ease mode since they have all details of applied student in very proper arranged manner. Functionalities in this module are

- Scholarship application
- $\blacksquare$  Scholarship proceedings
- Account proceedings

 $700$ 

**PRINCIPAL** Selent Institute of Technology Ibrahimpatnam, R. R. Dt. - 501 56

![](_page_48_Picture_0.jpeg)

Ibrahimpatnam, R.R Dist 501506

(NAAC Accredited, Approved by AICTE & Affiliated to JNTUH)

![](_page_48_Picture_61.jpeg)

![](_page_48_Figure_5.jpeg)

![](_page_48_Picture_62.jpeg)

#### **Fig 2 : Scholarship application**

 $\omega$ 

PRINCIPAL Selent Institute of Technology fbrahimpatnam, R. R. Dt.-501 56

![](_page_49_Picture_0.jpeg)

Ibrahimpatnam, R.R Dist 501506

(NAAC Accredited, Approved by AICTE & Affiliated to JNTUH)

![](_page_49_Picture_59.jpeg)

#### **Fig 3 : Scholarship proceedings**

![](_page_49_Picture_60.jpeg)

#### **Fig 4 : Accounts proceedings**

PRINCIPAL

Selent Institute of Technology (brahimpatnam, R. R. Dt. -50) 50

![](_page_50_Picture_0.jpeg)

#### **10) LIBRARY MANAGEMENT**

This module is designed and developed to provide a refined and the best of solution which aims at bringing in Quality in Management of books, journal, article, newspapers, charts, reports etc.It focuses on excellent coordination between Library and students making e-library management system. This module provides, online integrated information of Students to the Library administrators, thus enabling smooth connectivity with powerful security and privacy features. Library ERP provides, online integrated information of Students to the Library administrators, thus enabling smooth connectivity with powerful security and privacy features.

![](_page_50_Picture_98.jpeg)

**Fig1 : Details of library**

**PRINCIPAL** 

Selent Institute of Technology (brahimpatnam, R. R. Dt. - 50) 50

![](_page_51_Picture_0.jpeg)

Ibrahimpatnam, R.R Dist 501506

(NAAC Accredited, Approved by AICTE & Affiliated to JNTUH)

|                     | ← > Library > Membership                   |                |                      |                             |           |              |               |         |
|---------------------|--------------------------------------------|----------------|----------------------|-----------------------------|-----------|--------------|---------------|---------|
| <b>2</b> Membership |                                            |                |                      |                             |           |              |               |         |
| Membership List     |                                            | New Membership |                      |                             |           |              |               |         |
|                     |                                            | Student        | Chandra Shekar Reddy | Aug 28, 2020 - Aug 28, 2024 | 3         | SNTI LIBRARY |               |         |
| SI.No               | Q Search By MemberShip Id<br>MemberShip Id | Member Type    | Member               | Date                        | Max Books | Library      | <b>Status</b> | Actions |
|                     |                                            |                |                      |                             |           |              |               |         |
|                     | 20641A0501                                 |                |                      |                             |           |              | Active        | ∠       |
| $\overline{2}$      | 17C01A0551                                 | Student        | POLA NIHARIKA        | Sep 1, 2020 - Sep 1, 2024   | 3         | SNTI LIBRARY | Active        | ∠       |
| 3                   | 17C01A0566                                 | Student        | <b>RAM REDDY</b>     | Sep 1, 2020 - Sep 1, 2024   | 3         | SNTI LIBRARY | Active        | ∠       |
| $\boldsymbol{A}$    | 17C01A0540                                 | Student        | MEDIPALLY DEEPAK     | Sep 3, 2020 - Sep 3, 2024   | 3         | SNTI LIBRARY | <b>Active</b> | ∠       |

**Fig 2 : Library membership**

![](_page_51_Picture_60.jpeg)

**Fig 3: Supplier details**

 $\overline{O}O$ 

PRINCIPAL Solent Institute of Technology fbrahimpatnam, R. R. Dt. -501 56

![](_page_52_Picture_0.jpeg)

Ibrahimpatnam, R.R Dist 501506

(NAAC Accredited, Approved by AICTE & Affiliated to JNTUH)

![](_page_52_Picture_61.jpeg)

**Fig 4: Adding of book department.**

![](_page_52_Picture_62.jpeg)

**Fig 5: Tracking author details**

 $\omega$ PRINCIPAL

Selent Institute of Technology fbrahimpatnam, R. R. Dt.-501 56

![](_page_53_Picture_0.jpeg)

| N M Inbox (12) - 2026shaik@gr & Scient Institute Of Technold              |                    | <b>Scient Institute of Technolo 1 Scient College Admin</b> |                                  |                                   |        | G scholarship module in erp - St EllMS  Education Informatic |                                                                               | 画                                                             | σ<br>×        |
|---------------------------------------------------------------------------|--------------------|------------------------------------------------------------|----------------------------------|-----------------------------------|--------|--------------------------------------------------------------|-------------------------------------------------------------------------------|---------------------------------------------------------------|---------------|
| $\langle$<br>M M C A ■ 6 128.199.30.73                                    |                    |                                                            |                                  |                                   |        |                                                              | <b>Dr</b> $\begin{array}{ c c c }\n\hline\n\end{array}$ <b>Q·</b> Search Bing |                                                               | $\bullet$     |
| Scient Institute of<br>具<br>Technology<br>Author                          | nology<br>$\equiv$ |                                                            |                                  | Search                            |        | $\alpha$                                                     | $\Box$<br>$\Omega$                                                            | SHAIK MOHAMMED V<br>(EMPAPP20203)                             |               |
| $\rightarrow$ Publisher                                                   | <b>Ilection</b>    |                                                            |                                  |                                   |        |                                                              |                                                                               |                                                               |               |
| $\rightarrow$<br><b>Books</b>                                             | Fee Collection     |                                                            |                                  |                                   |        |                                                              |                                                                               | Filter $=$                                                    |               |
| $\rightarrow$<br>Periodicals                                              |                    | Library *<br><b>SNTI LIBRARY</b><br>$\mathbf{v}$           | $\mathbf{v}$                     | Fine Collected Date<br>07/09/2020 | $\Box$ | <b>Get List</b>                                              |                                                                               |                                                               |               |
| $\rightarrow$<br>Rack                                                     |                    |                                                            |                                  |                                   |        |                                                              |                                                                               |                                                               |               |
| $\rightarrow$<br><b>Book Issue</b><br>$\rightarrow$<br><b>Book Return</b> |                    |                                                            |                                  |                                   |        |                                                              |                                                                               |                                                               |               |
| $\rightarrow$<br><b>Library Fine Collection</b>                           |                    |                                                            |                                  |                                   |        |                                                              |                                                                               |                                                               |               |
| $\rightarrow$<br><b>Book Due List</b>                                     |                    |                                                            |                                  |                                   |        |                                                              |                                                                               |                                                               |               |
| $\rightarrow$<br><b>Book Search</b>                                       |                    |                                                            |                                  |                                   |        |                                                              |                                                                               |                                                               | · screenrec   |
| $\rightarrow$<br><b>Reserve Book</b>                                      |                    |                                                            |                                  |                                   |        |                                                              |                                                                               |                                                               |               |
| $\rightarrow$<br>Settings                                                 |                    |                                                            |                                  |                                   |        |                                                              |                                                                               |                                                               |               |
|                                                                           |                    |                                                            |                                  |                                   |        |                                                              | <b>Activate Windows</b>                                                       | Go to Settings to activate Windows.                           | ۰             |
| http://128.199.30.73/#/library/library-settings<br>$\blacksquare$         |                    |                                                            |                                  |                                   |        |                                                              | <b>△□■ </b> → Reset – ()                                                      |                                                               | 100 % 3:13 PM |
| H<br>$\rho$ Type here to search                                           |                    | 耳i<br>$\bullet$<br>$\circ$                                 | $\blacksquare$<br>÷<br>$\bullet$ | 四<br><b>RG</b>                    |        |                                                              |                                                                               | 3:13 PM<br>$\land$ $\emptyset$ $\Box$ $\emptyset$<br>9/8/2020 | 喝             |

**Fig 6 : Library fine collection**

#### **11)TRANSPORT MANAGEMENT**

Transportation management module comprehensively handles the complete transportation process and ensures systematized, timely and safe transportation facilities for its students. With modules for allocation of vehicle to a particular route, setting up fees based on the criteria like distance/ area.Operations performed in this module are:

- $\triangleright$  Transport details
- $\triangleright$  Add Vehicle
- $\triangleright$  Add driver
- $\blacktriangleright$  Add helper
- $\triangleright$  Transport distance fees
- $\blacktriangleright$  Add route
- $\triangleright$  Map Vehicle Driver
- $\triangleright$  Map Vehicle Route
- > Transport Allocation

**PRINCIPAL** 

Selent Institute of Technology (brahimpatnam, R. R. Dt.-50) so

![](_page_54_Picture_0.jpeg)

Ibrahimpatnam, R.R Dist 501506

(NAAC Accredited, Approved by AICTE & Affiliated to JNTUH)

![](_page_54_Picture_28.jpeg)

![](_page_55_Picture_97.jpeg)

![](_page_55_Picture_98.jpeg)

**Fig 1 : Distance fees,route,bus fee payment**

## **17)FEEDBACK**

Feedback module provides a platform to Students, Staff, Parents, Alumni etc. to give their feedback in different areas/activities on campus.

![](_page_55_Picture_99.jpeg)

#### **Fig 1 : Feedback**

ΩQ

PRINCIPAL Solent Institute of Technology (brahimpatnam, R. R. Dt.-50) 56

![](_page_56_Picture_0.jpeg)

Ibrahimpatnam, R.R Dist 501506

(NAAC Accredited, Approved by AICTE & Affiliated to JNTUH)

![](_page_56_Picture_61.jpeg)

**Fig 2: Survey form**

![](_page_56_Picture_62.jpeg)

**Fig 3: Student feedback consolidated report**

Qu PRINCIPAL

Selent Institute of Technology (brahimpatnam, R. R. Dt. - 50) 50

![](_page_57_Picture_0.jpeg)

# **BENEFITS OF ECAP**

Library of Scient institute of technology is automated by Integrated Library Management System (ILMS). ECAP stands for Engineering College Automation Package. It is designed and developed by Webpros Solutions Pvt. Ltd., Visakhapatnam. ECAP aims at immediate availability of data in required formats to ease the work of staff and management and increase in transparency and accountability in administration.This software is exclusively used for our institution library

![](_page_57_Picture_132.jpeg)

**Fig1 : Homepage of ECAP**

**PRINCIPAL** Selent Institute of Technology (brahimpatnam, R. R. Dt. -50) 56

![](_page_58_Picture_0.jpeg)

Ibrahimpatnam, R.R Dist 501506

(NAAC Accredited, Approved by AICTE & Affiliated to JNTUH)

![](_page_58_Picture_51.jpeg)

#### **Fig 2 : Book circulation**

![](_page_58_Picture_52.jpeg)

![](_page_58_Figure_7.jpeg)

![](_page_59_Picture_0.jpeg)

#### **EXAMINATIONS**

#### **SNTI COLLEGE WEBSITE**

SNTI college examination module consists of information regarding time-tables, notifications, and results.

![](_page_59_Picture_79.jpeg)

**Fig1. : Time-tables, notifications and results.**

**PRINCIPAL** 

Selent Institute of Technology (brahimpatnam, R. R. Dt. - 50) SG

![](_page_60_Picture_0.jpeg)

#### **SNTI COLLEGE AUTOMATION**

#### **14) EXAMINATION MANAGEMENT**

This module is an important task for the evaluation of student abilities and performance. It includes all the process like examination setup, examination marks entry. We can maintain all the details of internal/external exams, theory/practical test, teacher wise internal assessment and we will get automatic result and print marks sheets. Using this module student exam attendance reports, marks memo report etc can be generated. Operations performed using this module are:

- $\triangleright$  Exam masters
- $\triangleright$  Pre Examination
- $\triangleright$  Post Examination
- $\triangleright$  Exam reports

![](_page_60_Picture_8.jpeg)

**Fig 1 : Examination management functionalities**

**PRINCIPAL** Selent Institute of Technology (brahimpatnam, R. R. Dt. - 50) 56

![](_page_61_Picture_0.jpeg)

Ibrahimpatnam, R.R Dist 501506

(NAAC Accredited, Approved by AICTE & Affiliated to JNTUH)

![](_page_61_Picture_60.jpeg)

# **Fig 2 : Exam Marks setup**

|                       | M ERP SCREENSHOTS 6.2.3 -                                                 | <b>A</b> Scient Institute Of Technold |                                | Scient Institute of Technolo   Scient College Admin |                          | G scholarship module in erp - @ EIIMS  Education Informatic C |                      |                                                                          |                                                                | 亩                | $\Box$              | $\times$        |
|-----------------------|---------------------------------------------------------------------------|---------------------------------------|--------------------------------|-----------------------------------------------------|--------------------------|---------------------------------------------------------------|----------------------|--------------------------------------------------------------------------|----------------------------------------------------------------|------------------|---------------------|-----------------|
|                       | $C \cap \mathbb{Q}$<br>$M$ $N$                                            | 128.199.30.73                         |                                |                                                     |                          |                                                               |                      | $\blacksquare$                                                           | v Q <sup>*</sup> Search Bing                                   |                  | ٠                   | $\bullet$       |
|                       | Scient Institute of<br>$=$<br>Technology                                  | nology                                |                                |                                                     | Search.                  |                                                               | $\alpha$             | $\Box$<br>$\hbox{\ensuremath{\mathfrak{Q}}}$                             |                                                                | (EMPAPP20203)    | SHAIK MOHAMMED ~    |                 |
|                       |                                                                           |                                       | nt > Exam Master > Exam Grades |                                                     |                          |                                                               |                      |                                                                          |                                                                |                  |                     |                 |
| $\bullet$<br>Home     |                                                                           |                                       |                                |                                                     |                          |                                                               |                      |                                                                          |                                                                |                  | Filter $=$          |                 |
| 8                     | <b>Examination Management</b><br>$\ddot{\phantom{1}}$                     | Course."                              |                                | Regulation <sup>*</sup>                             |                          |                                                               |                      |                                                                          |                                                                |                  |                     |                 |
| ۰                     | <b>Exam Masters</b><br>$\checkmark$                                       | <b>BTECH</b>                          | $\mathbf{v}$                   | <b>R18</b>                                          | $\overline{\phantom{a}}$ |                                                               |                      |                                                                          |                                                                |                  |                     |                 |
|                       | > Exam Max Marks Setup                                                    |                                       |                                |                                                     |                          |                                                               |                      |                                                                          |                                                                | + Add Exam Grade |                     |                 |
|                       | > Grade Setup                                                             |                                       | Grade Name                     | Min - Max Points                                    |                          | Min- Max Score Percentage                                     | <b>Credit Points</b> |                                                                          | <b>Status</b>                                                  |                  | Actions             |                 |
| $\blacktriangleright$ | <b>Exam Master</b>                                                        |                                       | A GRADE                        |                                                     | $70 - 80$                |                                                               | 8                    |                                                                          | Active                                                         |                  | ∠                   |                 |
|                       | > Exam Fee Setup                                                          |                                       |                                |                                                     |                          |                                                               |                      |                                                                          |                                                                |                  |                     |                 |
|                       | > Exam Session                                                            |                                       |                                |                                                     |                          |                                                               |                      | Items per page: 10                                                       |                                                                | $1 - 1$ of 1     | ł                   | <b>Creenrec</b> |
| $\rightarrow$         | <b>Exam Timetable</b>                                                     |                                       |                                |                                                     |                          |                                                               |                      |                                                                          |                                                                |                  |                     |                 |
| $\blacktriangleright$ | Seating Plan Setup                                                        |                                       |                                |                                                     |                          |                                                               |                      |                                                                          |                                                                |                  |                     |                 |
| ٠                     | Exam Invigilator<br>Remuneration                                          |                                       |                                |                                                     |                          |                                                               |                      |                                                                          |                                                                |                  |                     |                 |
|                       | > Exam Revision Master                                                    |                                       |                                |                                                     |                          |                                                               |                      |                                                                          | <b>Activate Windows</b><br>Go to Settings to activate Windows. |                  |                     | $\bullet$       |
| $\blacksquare$        | http://128.199.30.73/#/examination-management/exam-masters/exam-timetable |                                       |                                |                                                     |                          |                                                               |                      | $\bigcirc$ $\Box$ $\blacksquare$ $\rightsquigarrow$ Reset $\blacksquare$ |                                                                |                  | - 100 % 3:43 PM     |                 |
| ⊞                     | $O$ Type here to search                                                   |                                       | 目i<br>$\circ$                  | $\bullet$                                           | A                        | 侧<br>階<br>53                                                  |                      |                                                                          | へ 《 知 (*) □                                                    |                  | 3:43 PM<br>9/8/2020 | 勖               |

**Fig 3 : Grade setup**

papos

PRINCIPAL Selent Institute of Technology fbrahimpatnam, R. R. Dt. -501 56

![](_page_62_Picture_0.jpeg)

Ibrahimpatnam, R.R Dist 501506

(NAAC Accredited, Approved by AICTE & Affiliated to JNTUH)

![](_page_62_Picture_60.jpeg)

# **Fig 4 : Creating an exam**

|                  | <b>Exam Fee Structures</b>                            |                                                                 |                                 |                                           |                |                                                                                                    |                          | Filter $=$          |    |
|------------------|-------------------------------------------------------|-----------------------------------------------------------------|---------------------------------|-------------------------------------------|----------------|----------------------------------------------------------------------------------------------------|--------------------------|---------------------|----|
| College*<br>SNTI | Exam Year *<br>2020-2021                              | Course."<br><b>BTECH</b><br>$\checkmark$                        |                                 | Exam Master."<br>$\overline{\phantom{a}}$ |                | JNTU H B. Tech 1-2/2-2/3-2/4-2 Requiar/Supple Exam, AUG 202 $\blacktriangleright$                                                                           |                          |                     |    |
| 圓                |                                                       |                                                                 |                                 |                                           |                | Exam Fee Structure : SNTI / 2020-2021 / BTECH / JNTU H B.Tech 1-2/2-2/3-2/4-2 Regular/Supple Exam , AUG 2020 (Aug 3, 2020 - Aug 15, 2020) (Regular)(Supple) |                          |                     |    |
| Q Search         |                                                       |                                                                 |                                 |                                           |                |                                                                                                    | + Add Exam Fee Structure |                     |    |
| SI.No            | Exam Fee Structure                                    | Exam Master                                                     | Collection<br><b>Start Date</b> | Collection<br>End Date                    | Regular<br>Fee | Supple Fee                                                                                                    | <b>Status</b>            | Actions             |    |
|                  | JNTU H B. Tech 1-2/2-2/3-<br>2/4-2 Exam Fee, JULY2020 | JNTU H B. Tech 1-2/2-2/3-2/4-2<br>Regular/Supple Exam, AUG 2020 | 21 Jul. 2020                    | 27 Jul. 2020                              | 800            | Subject-1 - 400, Subject-2 - 500, Subject-3 -<br>600, Subject-4 - 700, More than 4 - 800                                                                    | Active                   | $\circledcirc$<br>۷ |    |
|                  |                                                       |                                                                 |                                 |                                           |                | Items per page: 10                                                                                                    | $1 - 1 of 1$             |                     | -> |
|                  |                                                       |                                                                 |                                 |                                           |                |                                                                                                    |                          |                     |    |

**Fig 5: Exam fee collection**

roo

**PRINCIPAL** Selent Institute of Technology Ibrahimpatnam, R. R. Dt. -501 56

![](_page_63_Picture_0.jpeg)

Ibrahimpatnam, R.R Dist 501506

(NAAC Accredited, Approved by AICTE & Affiliated to JNTUH)

![](_page_63_Picture_58.jpeg)

#### **Fig 6 :Examination sessions**

![](_page_63_Picture_59.jpeg)

**Fig 7 :Exam timetables**

aOB PRINCIPAL

Selent Institute of Technology (brahimpatnam, R. R. Dt. - 50) 56

![](_page_64_Picture_0.jpeg)

Ibrahimpatnam, R.R Dist 501506

(NAAC Accredited, Approved by AICTE & Affiliated to JNTUH)

![](_page_64_Picture_59.jpeg)

#### **Fig 8: Seating plan arrangements**

![](_page_64_Picture_60.jpeg)

#### **Fig 9 : Invigilator remuneration**

pola

PRINCIPAL Selent Institute of Technology Ibrahimpatnam, R. R. Dt. - 501 56

![](_page_65_Picture_0.jpeg)

Ibrahimpatnam, R.R Dist 501506

(NAAC Accredited, Approved by AICTE & Affiliated to JNTUH)

![](_page_65_Picture_63.jpeg)

# **Fig 10 : Internal exam registration**

![](_page_65_Picture_64.jpeg)

**Fig 11 : Student hallticket**

900 PRINCIPAL

Selent Institute of Technology Ibrahimpatnam, R. R. Dt. - 501 56

![](_page_66_Picture_0.jpeg)

![](_page_66_Picture_61.jpeg)

## **Fig 12: Printing student hall ticket**

| M              | $C \cap \mathbb{Q}$<br>128.199.30.73                |                                                                          |                   |                                                                                           |                       | $\mathbb{R}$ $\Box$                                     | v Q <sup>-</sup> Search Bing |                                            |
|----------------|-----------------------------------------------------|--------------------------------------------------------------------------|-------------------|-------------------------------------------------------------------------------------------|-----------------------|---------------------------------------------------------|------------------------------|--------------------------------------------|
|                | Scient Institute of Technology                      |                                                                          |                   | Search                                                                                    | $\alpha$              | $\square$<br>$\Omega$                                   |                              | SHAIK MOHAMMED ~<br>(EMPAPP20203)          |
|                |                                                     | ↑ > Examination Management > Post Examination > Exam Marks Memo Issue    |                   |                                                                                           |                       |                                                         |                              |                                            |
| <b>TOTO</b>    | Exam Marks Memo Issue                               |                                                                          |                   |                                                                                           |                       |                                                         |                              |                                            |
| Student        | RAM REDDY (17C01A0566)                              |                                                                          | Exam <sup>®</sup> | JNTU H B. Tech 1-2/2-2/3-2/4-2 Requiar/Supple Exam , AUG 2020 (Aug 3, 202 ~ IV YEAR I SEM |                       |                                                         | Course Year*                 |                                            |
|                |                                                     | RAM REDDY (REGULAR)<br>17C01A0566                                        |                   |                                                                                           |                       |                                                         |                              |                                            |
|                |                                                     | SNTI / 2020-2021 / BTECH / CSE / IV YEAR I SEM / Section 1<br>7032738937 |                   |                                                                                           |                       | Quota : REGULAR CONVENER<br>Student Status : IN COLLEGE |                              |                                            |
| SINo.          | <b>Student Exam Subjects</b><br><b>Subject Code</b> | <b>Subject Title</b>                                                     |                   | <b>Internal Marks</b>                                                                     | <b>External Marks</b> | <b>Total Marks</b>                                      | Result                       | Credits                                    |
| 1              | CS702PC                                             | Principles of Programming Languages                                      |                   | 10                                                                                        | 15                    | 25                                                      |                              |                                            |
| $\overline{2}$ | <b>CS721PE</b>                                      | Python Programming                                                       |                   | 17                                                                                        | $\circ$               | 17                                                      | AB                           |                                            |
| $\overline{3}$ | CS751PC                                             | Python Programming Lab                                                   |                   | $\Omega$                                                                                  | $\Omega$              | $\Omega$                                                | <b>AR</b>                    |                                            |
| $\overline{4}$ | CS701PC                                             | DATA MINING                                                              |                   | 18                                                                                        | 59                    |                                                         | Activate Wine bws            | Go to Settings <b>To a</b> tivate Windows. |

**Fig 13 : Marks memo issuing to students**

polar PRINCIPAL

Solent Institute of Technology fbrahimpatnam, R. R. Dt. -501 56

![](_page_67_Picture_0.jpeg)

Ibrahimpatnam, R.R Dist 501506

(NAAC Accredited, Approved by AICTE & Affiliated to JNTUH)

![](_page_67_Picture_95.jpeg)

## **Fig 14: Exam marks upload**

# **JNTUH EXAMINATIONS PORTAL**

Scient Institute of Technology is affiliated to JNTU Hyderabad, hence SNTI is given access to JNTUH, Examinations Portal at free of cost. All the communications and transactions will b done through this portal.

![](_page_67_Picture_96.jpeg)

IOD

PRINCIPAL Selent Institute of Technology (brahimpatnam, R. R. Dt. - 50) 56